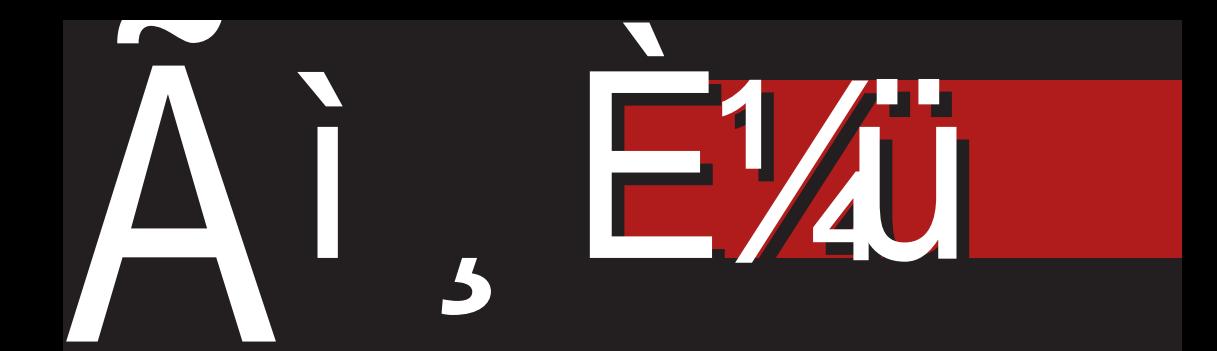

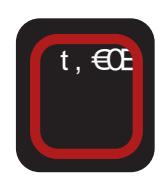

# C&2 2 \*公& "% + 480

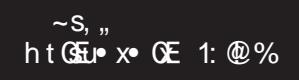

i €*f*}xwŽsux, z{QE<br>!<1:%% QE  $w \in f_n \cdot \bullet s$  zs  $\bullet$ , x...<br>z{ ~ sZ x

 $\frac{73}{403}$  =; ; =< @La`\^\_`R OUXZUCVGPY[\MUXVVJ\TW\_`VYZ a\_NRVZP

## KX ebXVIIS

### KXI VWX cl T VV

 $i \in \mathbb{Z}$   $\infty$ ,  $s \mid \cdot \cdot \in \mathbb{R}$   $x \cdot s$   $x \in \cdot x$ ,  $\{ \infty \mid sw \}$  $fx \cdot , \{ , \infty t . w \} \{ fux \cdot \infty x$  vs  $\bigoplus$  { u• sus  $\bigoplus$  {  $\bigoplus$  s  $\bigotimes$  s  $\bigoplus$  {  $\bigwedge$  z {  $\sim$  $f$ | { $\ddagger$  f, xvs m,  $\infty$   $\cdot$  x, { $\infty$ . { %  $\infty$  x  $\bullet$  x| s|  $\in$   $\bullet$   $\in$ % $\circ$   $\check{Z}$  x ws fx t. w[ { , sz~{Еs € *f*}€t €w{ h usO£t, €OE  $e\{\n\iint$  %  $\oint e\{fs \in \mathbb{C} \cdot \epsilon\}$  fsux  $x \cdot$ ..., su€  $f$ } €t  $f$  + cM cls|  $f$  +  $f$  +  $f$  +  $f$  +  $f$  +  $f$  +  $f$  +  $f$  +  $f$  +  $f$  +  $f$  +  $f$  +  $f$  +  $f$  +  $f$  +  $f$  +  $f$  +  $f$  +  $f$  +  $f$  +  $f$  +  $f$  +  $f$  +  $f$  +  $f$  +  $f$  +  $f$  +  $f$  +  $f$  +  $f$  +  $f$  +  $f$ , sz}{% $_{6}$ ,{  $\bullet$  € $\prime$ } xw{  $\bullet$  s  $f$ } € €w... "s| € { ~ { ...€u€~ t, €Œ.|, €z • s, "x| f "€us •, x• €f{ ~ €, sz• x • €  $\forall$ } XWX  $\bullet$  S  $f$ } € f= €W...  $\oplus$  Š " x 4  $\bullet$  x  $f$  S  $\sim$  € • s  $f$  Et  $f$  Ev.  $f$  E $\dagger$  , ux, s d,  $f$   $\in$   $\bullet$  Ev  $\}$  xw •  $S$   $f$   $\theta$   $\theta$   $\theta$   $\theta$ ... • ,  $xwf$  ,  $SUP$   $S~\theta$   $\theta$   $\theta$   $\theta$   $\theta$  $i \{ s, s, f \} \{ \cdot \in I, x, f$ 

C WS  $x \cdot \in W$  y sus  $\leq$  s|  $\{w \in f\}$  $ZSORW$  {  $^{\circ}$  S  $...$   $^{\circ}$ ,  $\epsilon$   $\in$  { OE  $\uparrow$   $\uparrow$   $\uparrow$   $\uparrow$   $\uparrow$   $\uparrow$   $\uparrow$   $\uparrow$   $\uparrow$   $\uparrow$  $f \notin \oplus \bullet$   $\oplus$   $f \in \uparrow$  , ux, s m•,  $\in$ , x| }  $\in$  $-x f x$  ...  $\bigoplus$  xvx {z '; %s f...  $t\{\}$   $\{$  ux $\in$ s s $\int$ ,  $\{u \cdot \int h, v s \cdot \}$  z $\in$ us {  $f...$  wus  $f$  : ... 5 AD : ?@88  $-E$  {  $-5 - 9 < 0$  s | EQE-s f...  $t {\{\}} {\{ s |_{n} \{ u \bullet \} \{ \emptyset \}} \mathsf{se} \oplus \mathsf{f} \}$ , xws  $\int$  { OE% of  $\Theta$  { fs ks  $\Theta$  {  $\uparrow$  f  $\Box$  .  $\Theta$  us  $\frac{1}{2}$  s~  $\frac{1}{2}$  s  $\frac{1}{2}$  s  $\frac{1}{2}$  s  $\frac{1}{2}$  s  $\frac{1}{2}$  s  $\frac{1}{2}$  s  $\frac{1}{2}$  s  $\frac{1}{2}$ 

m  $f(x)$  +  $f(x)$ ,  $f(x)$  +  $f(x)$  +  $f(x)$  +  $f(x)$  +  $f(x)$  +  $f(x)$  +  $f(x)$  +  $f(x)$  +  $f(x)$  +  $f(x)$  +  $f(x)$  +  $f(x)$  +  $f(x)$  +  $f(x)$  +  $f(x)$  +  $f(x)$  +  $f(x)$  +  $f(x)$  +  $f(x)$  +  $f(x)$  +  $f(x)$  +  $f(x)$  +  $f(x)$  +  $f(x)$  +  $f(x)$  +  $f(x$ %  $s \in \{ \cdot, \cdot, \cdot \}$  s  $\in \{ \cdot, \cdot, \cdot \}$  s  $\in \mathbb{C}$ ,  $x \in \{ \cdot, \cdot \}$  $E \nrightarrow f \oplus \oplus \bullet$   $f \oplus f$ , ux, s d,  $\oplus$  $\{f_{n} \in \{G_{n} \}, S\}_{n} \subset S, f_{n} \cup S \in \mathbb{C}$ 

• x~€ €f• €u• x • €Œ€ux | €Œ fx  $\mathbf{y} \in \{f_{n}, x_{n}: f_{n}, \ldots, f_{n}\} \in \mathbf{f} \in \mathbf{f} \cup \mathbf{f} \in \mathbf{f} \cup \mathbf{f} \in \mathbf{f} \cup \mathbf{f} \in \mathbf{f} \cup \mathbf{f} \in \mathbf{f} \cup \mathbf{f} \in \mathbf{f} \cup \mathbf{f} \in \mathbf{f} \cup \mathbf{f} \in \mathbf{f} \cup \mathbf{f} \in \mathbf{f} \cup \mathbf{f} \in \mathbf{f} \cup \mathbf{f} \in \mathbf{f} \cup \mathbf{f} \in \mathbf$ UX, S  $k$ ,  $x$  • .•  $x$   $\in$  • sy  $\check{Z}$  . .• s • x| x  $| \cdot$   $\mathscr{A}_{\infty}$  x vers so E.  $\{ f_n \in \{ \text{QE}, \text{S}\}$ . • s,  $f_n$  us  $\exists \Theta$  = f... we take  $\forall$  we f a us UX, S i € SZS• X~ € WS  $f$ } € € WS•  $f \in f$ , ux,  $\bullet$  { 0 E $f$ s~  $\in$   $f \in f$ , ux, ux $\bullet$  { †{}€z€†{**Œ** 

g sws~€  $fx$  ws  $\bullet x \text{~} \in$  |,  $\infty$  t  $\infty$  x , sz. ∼ xusŽ x † { } €z€† { Œ  $f$ } €t €w  $\bullet \infty$  f∈t , ux, s  $\bullet \in \{1, 1\}$  u $\bullet \in .$  , f ^ s, f  $\{$  $\bullet$  S WS  $\bullet$  S  $\bullet$  SZUE OLLE  $\sim$  S  $\bullet$   $\uparrow$   $\bullet$   $\uparrow$   $\bullet$   $\uparrow$  EX  $\uparrow$  S<sub>n</sub>, S uxzs• {  $\ddagger$  zs  $f$ } € € ws•  $f$  € † " ux, | s € { • S WS • { , SZUECEWE ~ S • X ! % ZSQEve { ^ X

d,  $s(X \in \{ \cdot \} \setminus \{ \cdot \} \setminus \{ \cdot \}$  $f, \{ \hat{ } \text{ sOG } \bullet, \in \in \{ \text{ CE }, \text{ szuCSE } \} \}$ t €w• €v f€† "ux, s | €w • sf { ... ,  $xv \in \mathbb{R}$ ...\_ $v \in S$  of  $\mathbb{R}$ ,  $\mathbb{R}$  of  $\mathbb{R}$ ,  $\{ v \in X : \mathsf{U} \times \mathbb{R} \}$  $\{-s, \}$  •  $\in$   $f$ xt •  $\in$  ~x $f, \in$  ...% $f \in \{f, \ldots\}$  $\{ zt \in V, z \in S \times W, z \sim S t, z \in S \times W \times S, z \in V \}$  $W \in S^{\bullet}$  XV  $S_{\cdot} \in S$   $X \times S$  i  $X_{\cdot} \in$  $U_1 \bullet S$   $X \circ \mathbb{R}$   $\bullet \circ S$   $S$ ,  $SU_1 \notin \bullet$ ,  $\oplus V$ ,  $S \sim$ ZS  $f\}$ .  $\angle$ S $\angle$ X, SW  $\in$   $f$ , S  $\triangle$   $\hat{S}$   $\cdot$  .  $\{\bullet, x, \bullet x, s \qquad \Rightarrow 1 - \textcircled{2} \quad 5 \textcircled{3} \quad \$ -05$ "8E1> m €u€~ t, €OEe{\j`%of€  $\bullet$  { fs s.  $\bullet$   $\in$   $\in$   $\bullet$  , xwf sul  $\in$  fu $\infty$  $\bullet$ ,  $\epsilon$ **QH** s.

ÂÌ, ȼüTDRMN PMPJMEMGLMK RMSQFHOR

### $Th'$

 $x \in S$  · s ~ O E w sv  $\in S$  .  $\in$  O E xO E  $=$ b`l JXbl`WVSIZISYXnSAXCXII\  $x_{n+1} \in \mathbb{R}$  ·  $\in \mathbb{R}$   $\{ \in \mathbb{R} \text{ for } n \leq s \leq s \}$  $\bullet$ , { ‰ E fu $\epsilon$   $\bullet$ ,  $\epsilon$   $\mathbb{R}$  , ...  $\epsilon$  { fs~ ?] SU\_[ [ ` W' U b\_[ ebXV\_[ \  $HI \setminus 1$ SOSbW •,  $\bigoplus$  Es, i  $\bigoplus$ {us~ $\in$  { w ... w DZbj [ebXVI]  $ZSS$  • ... X,  $Xf \in \mathbb{S}$  =  $X$   $S$ ...  $\in X$   $\in \mathbb{C}$   $\in$   $fX$ <1 X cS WBb LdS I cSUmAU o t sux, szuell $\mathbf{X}$   $\uparrow$   $\uparrow$  WS  $\cdot$  S~  $f$ X GEUX {  $\cdot$ , XWf., SUX  $f$ UECE B Xm R SbI o WS  $fU\{\sim S_{\cdot}, \in \{\sim S_{\cdot}, V\} \cup \cdots$ **FX debS** >|SW<sup>^</sup>[bJ`aSWo  $\bullet$  SV  $\check{Z}$ ... i { $\check{S}$ { x  $\bullet$  S~  $\bullet$  S ux $\bullet$ :XX SGe oS  $\cdot \infty$ s...sw xf...35 $\mathbb B$  H BAFBE GSSJSS dUo <II SJ`TbI o €‰..sŽs ESdSb[ SQXg[ o <] X cS\_V&b: `bkXL[ o  $e\{\overrightarrow{i}, \overrightarrow{j}\}$ KXV<sup>8</sup>h[IS  $=$  IS  $=$  WS U o  $>$  $|SW^{\wedge}$  $|bP|$  $h$   $U$  $o$ ?bS GXIo  $\circ$ SIT b  $?$ SUbil  $=$  WS  $\dot{U}$  o Jb WS Uo  $GI$  ed  $L dM S_H' Y$ [ $\circ$  $350$ []  $\sqrt{10}$ B Xm \ J ` al U V6 @Sb\`LdS I o  $G[gg]$  = WE U o  $H[\n\setminus]$  SHX SVI o  $?bS$  [i \ S`TbSWS  $C \cdot S \cdot C \cdot C$ **OMS GSM** U C bS F laeb KS/X; X [ o HI\`]SKSI o  $@ZS$ GISWK RoXIo  $E'$  dS d  $'$  + 11, " $('5$ <sup>\*</sup>  $S*0$'088.98.0$ f ⊕ n}€t €w €v  $f \in$  ... ux. s A a`j dS  $#408$   $-6$   $-1.0$  $22$   $\neq \text{\#08-8}$  (. - 1\$,

# <span id="page-3-0"></span> $F[$  = KA  $cS/WYS$

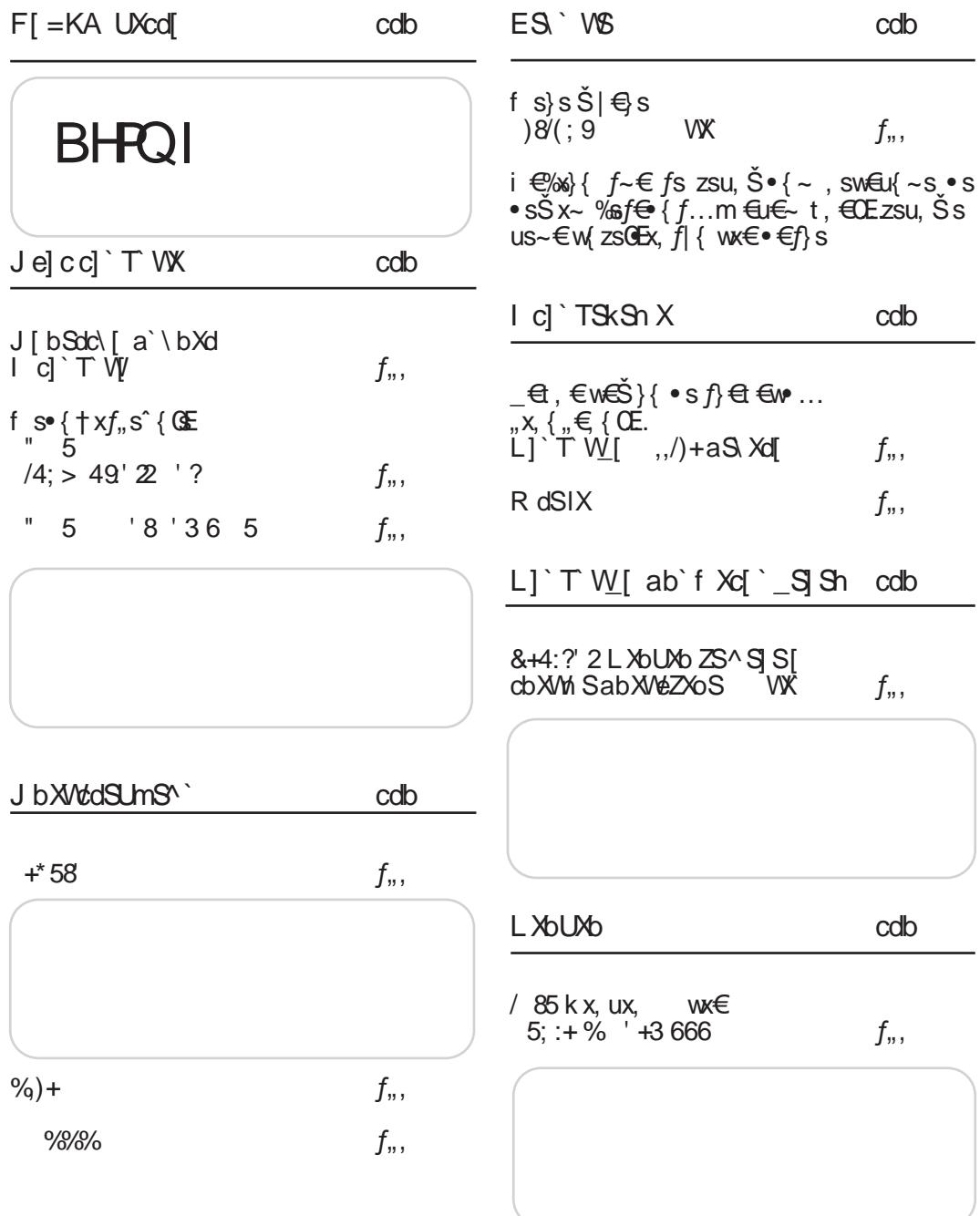

### Ãì, ȼüTDRM PMRJMEMGLMK RMSQFHOR

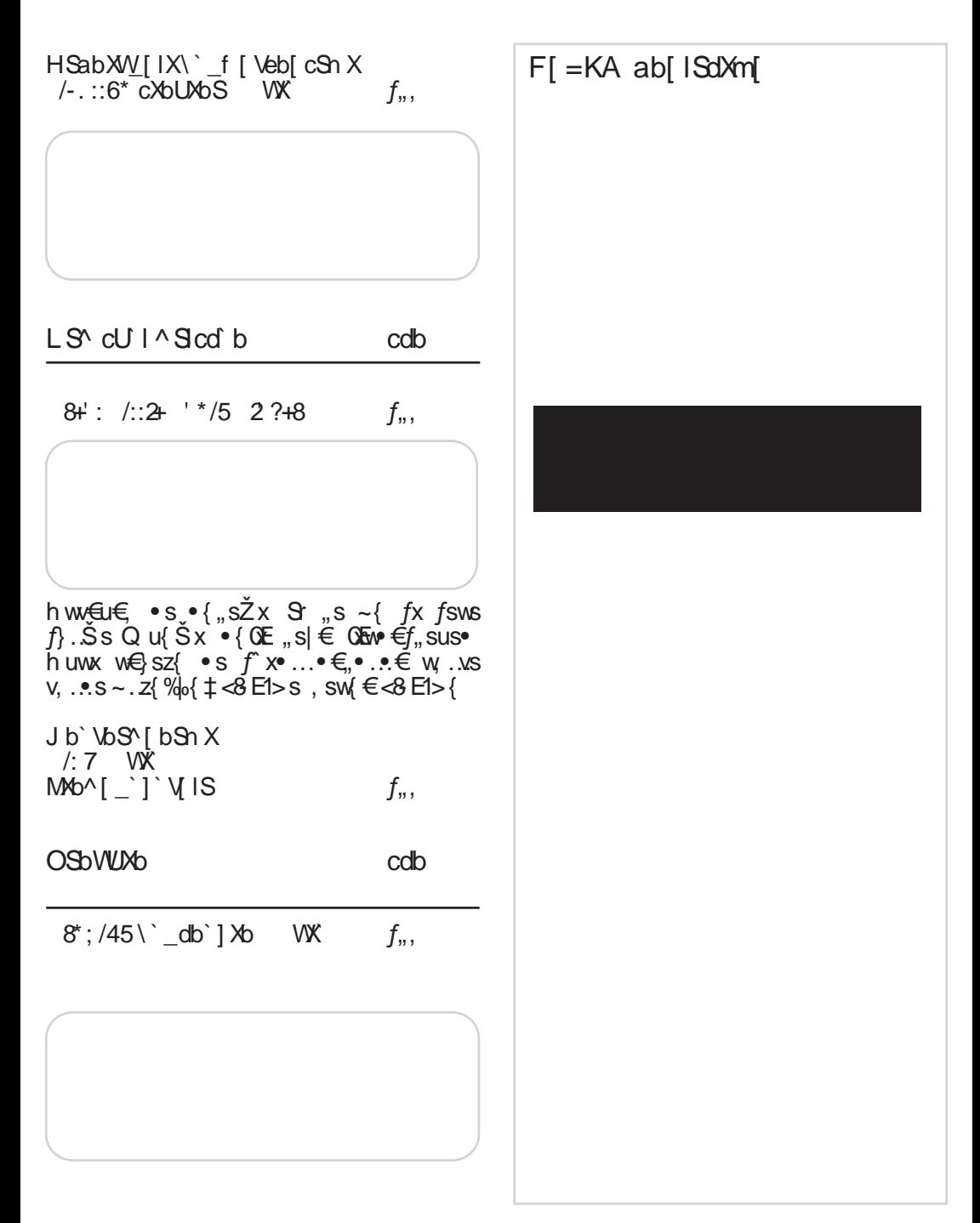

# <span id="page-5-0"></span> $F$ [ = KA UXcd

 $d \in \{f, s \bullet \} \{ \bullet |$  $: +3$   $8 = 8 + 5 = 8 + 5 = 8 + 8 = 12$ 8#03"04 6A 07A: F. : B5<  $\sim$  S,  $\,$ m ~xfx ... † xt , .s, ... t , €Œ | € { f• { | s<br>%@ 9 4 • s 5AD ... fx f| € €  $/8*/962 ?9+8<+8$  $\sim$  S, ..  $\mathcal{L}$   $\mathcal{L}$   $\mathcal{$  $-$ ::: $5-8$  OE  $\bullet$  SQSEU{ $\in$ , szu $\epsilon$ OE  $f \epsilon f$ , ux $\epsilon \epsilon$ V w f  $f$ sws {  $z \bullet \in f$ { • } x  $Qf$ x, ux, s •  $f$ w • sz{ u $f$  $\leftarrow$  $d \in \{f, s \bullet \}$  {  $\bullet$  |  $5 \mid \text{CCE}_{y}$ , xt s ws zs  $x \cdot$  {  $*$   $\overline{\phantom{a}}$   $3\%$   $\overline{\phantom{a}}$   $\overline{\phantom{a}}$   $\overline{\phantom{a}}$  ... 6A 07A F 4A ?  $/4$ ; > 853  $/8$  :).  $d \in \{f, s \bullet \} \{ \bullet |$  $\sim$  S,  $\ldots$  $5 AD \approx 9$  %  $\omega$  zsoE  $6A\lambda$   $0A\hat{F} + C4G\hat{F}$  $w \uparrow$  s of  $\oplus$  of  $\downarrow$  s  $\bullet$   $\oplus$   $\in$  $"4$ : ? 4+>:  $\{z \in X : SAD \ge 9 \$  $\therefore$  ux, z{ QE  $\sim$  S,  $\,$ ,  $\frac{1}{100}$  : 1D@ ,, xt s ws € € v. • { . • €, , xt . . ' : 5 € s  $d \in \{f, s \bullet \} \{ \bullet \}$ • S WX $f$ ,  $\Theta$ ,  $S\%$   $\Omega$ ,  $S$ ,  $\{-S\}$  $6A\rightarrow 07A$ :  $F \neq 6$ "x} xu{ z€ { ~s "st } x, { ~s HSVbSVX8IdUbX\_SI\_f `b^SdI\S6  $SOE$   $\{$   $fx$   $\bullet$  s wux  $v$  su $\bullet$  x  $\sim$  S,  $\,$ ,  $>1$  <1: {  $\qquad$   $\qquad$  , szueGEx  $|s, s|$ , x,  $\{f, \{ |x \in \bullet, xy, s \cap \theta\}$  (CE.  $q s_n$   $QE/gCEx$   $wE/QE \ldots$  s  $fs$  5  $\mathcal{A}(f \bullet \} \times \text{CEfx}, \mathsf{ux}, \in \{ \ \{\bullet, x, +x \in \}$  $\overline{t}$  sz{ . s•  $\overline{s}$  \*  $\overline{G}$ v, swx Sh, u€  $x \bullet s$  {  $\bullet$  † €  $\sim$  S<sub>n</sub>{| SQzS  $\bullet$   $\in$  f<sub>n</sub>{  $\vee$   $\bullet$  .  $\bullet$  S ...  $\vee$   $\in$  M  $\bullet$  {  $d \in \{f, s \bullet \}$  {  $\bullet$  | 6A 07AF F  $d \in \{f, s \bullet \} \{ \bullet \}$  $64\bullet$   $07\text{AF}$  > E<  $4: +83': 8' > " 1"$  $/4$ ; > 1+84+2  $\sim$  S<sub>1</sub>,  $\sim$ S, "  $e\{\bullet\mid f\in\mathbb{R}\}\in$ OF  $w \in f_n \cdot e \cdot \in \mathbb{Z}$ •,  $uf'$ . A:  $\textcircled{a}$ , st  $x, {$  |  $\in \textcircled{a}$ •,  $x. z^{2} \sim S^{2}$  $\bullet$  x  $f$ x  $\bullet$  €  $\mathbb{S}$   $\mathbb{H}$  {  $\ldots$  ∈  $\mathbb{H}$  ,  $\Theta$  ,  $\ldots$  $W = f_n \cdot \cdot \cdot \{ f \dots ZS$  $d \in \{f, s \bullet \}$  {  $\bullet$  |  $\bullet$ , XW S,  $\bullet$  t  $\circ$   $\times$  $d \in \{f, s \bullet \}$  {  $\bullet$  |  $\frac{-2254}{-255}$  $6A\bullet$   $0A\circ F$ , G!  $\sim$  S,  $\ldots$ #) OE •,  $xwf$ , su $\{\in \text{fuge}$  $\sqrt{a}4 +$  $\cdot 4$   $8 : 1 : 1"$  $\sim$  S<sub>1</sub>, -3-F51 • €wt, €05 = w€f,,...s•  $" - B55$ :  $| 40E \text{ w} = 52$ { fs •,  $x\{$  •  $f, s\}$  {,  $s \bullet$  { ~ ' A  $\circledR$  $\mathsf{zs} \bullet$ , x.  $\mathsf{z} \{ \sim \mathsf{s} \mathsf{Z} \}$  $\bigoplus X, S, \{ u \bullet \} \sim f\{ f, x \in \mathbb{C} \}$  $d \in \{f, s \bullet \} \{ \bullet \}$ 

AI EXTORIAN PMPJMEMELMK FMSQFHOR

 $Th'$ 

#### $6A\& 07A$ : F >

 $d \in \{f, s \bullet \}$  {  $\bullet$  |  $5: 4: +8: 8/1 + 54*/1/548+85'99:29$ 6A 07A:F \* 8A \*  $\sim$  S,  $\,$ ,  $(-3B1 \times 4)$   $(5.4)$  $\frac{1}{2}$   $\frac{1}{2}$   $\frac{1}{2}$   $\frac{1}{2}$   $\frac{1}{2}$   $\frac{1}{2}$   $\frac{1}{2}$   $\frac{1}{2}$   $\frac{1}{2}$   $\frac{1}{2}$   $\frac{1}{2}$   $\frac{1}{2}$   $\frac{1}{2}$   $\frac{1}{2}$   $\frac{1}{2}$   $\frac{1}{2}$   $\frac{1}{2}$   $\frac{1}{2}$   $\frac{1$  $997; +2$  $-$  ??- $A8@zz$   $5AD$  $\sim$  S,  $\,$ ht GEU \* OE & 52=A18 &% € + € + 2 + 8 & A @ ®  $d \in \{f, s \bullet \} \{ \bullet \}$ &>5—A18 OE zsf•€us• •s  $6A$   $0A$   $F$   $\otimes$   $B$   $B$  $A \otimes ...$  {  $w \in SZ$  fs  $\{f | \bullet \ldots \% 0 \in \mathcal{F} \} \oplus \{ \bullet \}$  $/(8+, 1, 4)$  $\widetilde{f}$  ÷  $\widetilde{f}$  , ux,  $\in$  {  $\widetilde{f}$  s  $\in$  , s  $\operatorname{su}$  O  $\in$  $\sim$  S,  $\,$ ,  $g \simeq 5$   $\frac{1}{2}$ •  $x \in \mathbb{Z}$  s,  $\infty$  > 11 %  $20 - 1$   $A \cdot 0 - 0$  $\mathbf{251s} \cdot \mathbf{f}$ {  $\mathbf{Ez} \cdot \mathbf{s}$  ...  $\{ \Theta \wedge \{ | \cdot \angle C \in \Theta E \sim \{ \cdot \} \wedge S \} \circ X$  $d \in \{f, s \bullet \} \{ \bullet \}$  $646$   $071$   $F^* H!$  $\{z \sim x \bullet x \dots \in x \bullet y \in f \dots \bullet s$ •, x,  $\pm 6w$  . ux,  $z($  OE.  $+4$ :  $\mathsf{d}\mathsf{\in}\nolimits\{\,f_\shortparallel, \mathsf{s} \bullet\,\,\} \{\,\bullet\,\}$  $\sim$  S,  $\ldots$ ht GEun xo GE 1:00%  $6A\rightarrow 07A$ : $F$  $=$   $\frac{1}{2}$  $\vert \Theta$ E OE $\bullet$ , x,  $\bullet$  x  $\in$  z $\bullet$  s%  $\Theta$ Ex  $\{z \sim x \cdot x$  ...  $\infty$   $\in$   $f \dots \cdot s$  $4: +2$  /4; > 8 6. / 9 49' 2248 •,  $x_1 + 6w$  .  $ux_2$  (OE.  $\sim$  S,  $\ldots$ : 438 O E •,  $x \wedge f$ ,  $s \vee f \in$  : 438  $d \in \{f, s \bullet \}$  {  $\bullet$  |  $5 AD$   $>> <45?$   $?@BB>...$  $ux, z$ {  $QE$   $\left| \frac{dQE}{dx} \right| \in \mathbb{R}$   $\infty$  ...s 6A 07A:F+C575. us  $\{s | s \in \{ \cdot f, s \} \}$ , sZx  $\cdot$  sOE  $/4$ ; > 49'  $\mathbb{Z}$  '?  $\bullet$  Eu{ $QE\ddagger$  ws Quex, s **ZS** : **48€ux** v, s† {% ox | s, "x • s ' 5 AD  $\sim$  S,  $\,$  $c \cdot f$ , s s  $\hat{S} \{ \mathcal{F} \} \}$   $\cdot \mathcal{F}$  w  $\hat{S}$  s ,  $S\%o$ <sup>o</sup> S,  $\{ -S$ us $\bar{Z}$ x e{ $\cdot$  | fs  $\epsilon$ w f<sub>n</sub>, s•x  $d \in \{f, s \bullet \} \{ \bullet \}$ '; %‰s• €us €w, y s• € 6/ 07AF-- 1/7  $OE \dots$  XWe  $\dots$  ~S, , S  $\dots$ …g €u€~ k sw…  $1/41/288 +22$   $34$ :/54  $d \in \{f, s \bullet \}$  {  $\bullet$  |  $\sim$  S,  $\ldots$  $g S$ **Eu x ve**  $w \in S$  szs |  $" - 5$ 6A\$ 07A:F  $\mathbf{R}$ :4 75881> 188 -9:-@9: •s . 59  $5 AD. . s$ , {}...  $\sim$  S,  $\,$ ht GE w GE 4: ?@%  $d \in \{f, s \bullet \}$  {  $\bullet$  |  $6A$   $0A$   $F$ ,  $50 +$ <sup>1</sup>  $|\mathbf{E} \times \mathbf{E}|$ , so  $\bullet$  s  $\leq 11$ % {  $w \in \mathsf{sz}$  {  $f \in \mathsf{sz}$ }  $.$ ' 18 € , ..y xZ s J.  $\sim$  S, ,  $\{ \cdot \mid \langle \cdot \rangle : D$ ht QSEu∙ x∙ € QE{zwsŽx 4-7>  $5AD$ 

## $F$ [ = KA UXcd

 $d \in \{f, s \bullet \} \{ \bullet \}$  $d \in \{f, s \bullet \}$  {  $\bullet$  | 6A 0AF 5 \$  $6A\bullet 07A$ :  $\overline{F}$ ,  $\overline{F}$  $'$  ?5, +,+ $':$  | ' ?5, +,+ $':$  5; 8)+ " $(.4::$  $1$  " (; 4:; ?24  $\sim$  S,  $\,$  $\sim$  S,  $\,$ ,  $'A \otimes I$  $\{$  '  $A \otimes B5 \cdot \epsilon f, s\}$ c v, x - E ; 2 121- @P - E  $f.$  Zus  $\frac{1}{2}$  %  $\frac{1}{2}$  . A  $\mathcal{R}$  wk,  $\{us, \}$ ; 2 121- @%A>/1 w€ szx • s  $1.5 AD$   $\cdot ... x \sim 1.5 B1$  $d \in \{f, s \bullet \}$  {  $\bullet$  | €HEV%40-9 -6/ 07 A: F 1  $' 2 / 4$  $d \in \{f, s \bullet \}$  {  $\bullet$  | @4EG 6A 07AF-#" -/7&>/7 5AD0E€,{Šs€  $...$  {  $f_n \in$  { OE s • s  $\bar{Z}$  xv $\in$ u $\in$  $=4$  25:  $*$  $\sim$ xf<sub>1</sub>,  $\in$ w $\in$  sz{ - 85 5 AD  $\sim$ S<sub>1</sub>, ht GE I & OE ! C: 8 A0  $d \in \{f, s \bullet \} \{ \bullet |$  $|\mathbf{d}\mathbf{E}$  we sz  $\{fs \cdot \mathbf{d}\}$  ~  $\{zy\}$  xwe  $\{fs - 60.$  $6A\rightarrow 07A$ :  $F > 04$  $\bullet$ {  $\sim \bullet$  Eu{  $\sim \sim$  Ev  $\bullet \bullet$  Ef  $\sim$   $\sim$  S I TISUmX 6+4 "  $\{\bullet \oplus \bullet$  SsZ $\{\sim s$  $\sim$  S,  $\,$ ,  $d \in \{f, s \bullet \}$  {  $\bullet$  | 6A S 07A F 4068 •, x. z{ ~ sZ x ! <1: % % OE  $'2$ ,  $/$ , + + : . 3' :).  $\bullet \oplus$  .  $\}$  s,  $\bullet$  s  $\circ$  e{ $\bullet$  .  $\downarrow$  f  $\vee$  W{  $f_n$ , { t . (CE zs fx, ux, x {  $\sim$  S,  $\,$  $wxf$ ,  $\leftrightarrow$ ,  $s\%$  e s,  $x$  bs  $\bullet$ ,  $x$   $z'$   $\sim$   $sZ'x$   $f$ ... 1-@19-@14  $\epsilon$  ov fs vs {  $\cdot$  s -82521  $W \in \mathcal{F}, \bullet \bullet \{ \{ \bullet f, s \} \in \{ \Theta \} \quad (\bullet \text{ s.t. } s \in \mathcal{F}) \}$  $: A 5 A D Q$ y {  $ux$  ux,  $z$ {  $OE$   $Gx$  w  $f_n$ , {  $t \in \Omega$   $GE$   $f$ s  $d \in \{f, s \bullet \}$ { ∙|<br>6As 07A:F : 5  $\begin{cases} \cdot & \text{!} \quad \text{ } \quad \text{ } \quad \$  $d \in \{f \cdot \}$  {  $\cdot | \in I$ "  $4$ /:?! = +' 1! 552e " (: 4:: `U ^ 6A 07AF-- @A  $646$   $07A$ : $F + C5$ c`f dUXb hX dbe  $\sim$  S,  $\,$ ,  $: 4859$  TISU  $\lceil$  ZU b  $\lceil$   $\rceil$  W cU II g  $': 50008C1 - 78x : 80E • . \in$  $$/$ / $eb$  $X$  $S$ V, S~  $\left| \bigoplus_{\infty}$   $\in$   $\left\{ \oplus$   $\infty$  . • Sus • {  $\}$ sv $\in$ sus $\bar{Z}$ x - 5HAGH  $\oplus$ i $\oplus$  $\sim$  S,  $\,$ , :569 €, .y xŽs { "€ ...  $@1 \times ?$  OF GES OF  $\bullet$  S  $\epsilon$  W  $\left| \xi \bullet s \bullet \right| \times \left| \xi \right|$   $\left| \xi \right|$   $\left| \xi \right|$   $\left| \xi \right|$  $ux\}$ { $\in$  t,  $\in$  E  $\in$  { $\in$   $\in$   $E$  $\bullet \in \simeq$  s} x  $\bullet \in$ , x $\bullet$  ^{  $\circledS$  *f*}  $f$   $\in$   $\bullet$   $\bullet$   $\bullet$  *f* $\in$ † ,  $\mathbf{S}$ ,  $\mathbf{s}$ ,  $\mathbf{s}$ ,  $\mathbf$  $ux, s$  {  $€w$ }  $\%$ <sub>0</sub>} x  $w∈$ , {  $•€f$ {, { , szu{ ux, z{ O E  $\left( \begin{array}{c} \sim & -\frac{1}{2} \\ -\frac{1}{2} & \sim \frac{1}{2} \\ \sim & \frac{1}{2} \end{array} \right)$  { s, { { z  $\mathbb{Q}$   $\mathbb{Z}$  ......, su• s%  $\frac{1}{4}$  •,  $\mathbb{Q}$ , s~s zs  $\int \mathbb{Q} \mathbb{Q}$  $x \times s$  of  $\bullet \infty$  e{ $\bullet$  |  $f \in S$ }{ { zs ~sZ x  $\bullet \oplus$  .  $\}$ .  $\bullet \{$  %  $d \in \{f, s \bullet \} \{ \bullet \}$ 

AI EXTORIAN PMPJMEMELMK FMSQFHOR

### $Th'$

6A 07A: F, E#0: B  $E[$   $Xc \& SU]$  SVS[  $"$  (; 4:;  $\sim$  S,  $\,$ ,  $L\backslash bS_0X$  [ aXb[ ` Wa` Wbj  $\backslash XZS''$  (: 4:  $841$  45 - %202->1 -: 0 :  $\mathbb{Q}3$   $\sim$   $\mathbb{Q}0$   $45$   $\lt$  " $\gt$   $\gt$   $9$  ;  $\mathbb{Q}$  : ? X!IZM&nS  $\sim$  S, ,, 1:  $\circledast$  et GEU E OF WS  $\circ$  x '. A: @ €u 5BE7 OE OEw €  $d\{\bullet s \quad \bullet \in \mathcal{F}, \; xt\}, \{ , \{ , \} , A \otimes$  $v_i$  sf $e \in \bullet$ ,  $x_i$   $\in$  { $\in$  ws  $\bullet$  s  $|$  s€ t sz.. zs  $f \cup \overline{C} \times \overline{C}$ ,  $\cup \overline{C}$ ,  $x \cdot \overline{C}$  $f$ , su• s  $f$ s  $\sqrt{x}$ , sw{  $\hat{e}$   $\Theta$  s}  $\bigoplus X$ , S<sub>n</sub>{  $\bigcup \bullet \{$  f{  $f_n$  X ~  $\bullet$ {  $\sim$  {zwsŽ{ ~s \cdots \cdots \cdots \cdots \cdots \cdots \cdots \cdots \cdots \cdots \cdots \cdots \cdots \cdots \cdots \cdots \cdots \cdots \cdots \cdots \cdots \cdots \cdots \cdots \cdots \cdots \cdots \cdots \cdo  $\overline{AB}$   $\overline{AB}$   $\overline{AB}$   $\overline{BC}$   $\overline{DE}$   $\overline{DE}$   $\overline{DE}$  $\mathbf{\Theta}$ , { u, x~x · sQ f , { ~  $\mathbf{\dot{S}}$  ,  $\in$ •, { $z \cdot s$ , | s $\in$ zus $\cdot$  {% $\in$  ' . A: @ wx, { us,  $\bullet$  x  $\bullet$  Ex S s zs  $\bullet$ , { u, x  $\sim$  x  $\sim$  s { zwsZ s , sQ  $\sim$  {  $\sim$  xfx {  $\sim$  xf,  $\in$  $d \in \{f, s \bullet \}$ 6A 07AF-& 863  $w \in fsw \in S \times \{ \pm$  $d \in \{f, s \bullet \} \{ \bullet \}$  $/4$ ; >  $/4$ :  $+(/4)$  $6A\!\!\!\!\!\triangleright\ 07\!\!\!\!\!\triangleright\ 07\!\!\!\!\!\triangleright\ 55<$  $\sim$  S,  $\ldots$ ht QEu  $x \cdot s$  QE  $f_n$  st  $\{\} \cdot s$  $+,$ : +'  $ux, z($  G  $E$  5 AD 5  $@$  1.5:  $\sim$  S<sub>1</sub>,  $|\mathsf{EQE}$  w $\mathsf{E}$  sz{ ... i€ • sQSEN{ • s zus• {‰€~ ux,  $z($  GE s fs v, st {% $_0$ { ~ € . ..v xZ x~  $8^{+}$ • x  $fx \in fuxy x$  { 12 $@$  1-0  $5:-9$ ;: { t{,,  $\bullet$  { ~ {  $\{V, S_n\}$   $\{ \bullet S$  $t \{ , \cdot \} \sim$   $\{ \sim$  S,  $\pm \{ , \cdot \} \times \ldots \times$  S  $5AD...$  $d \in \{f, s \bullet \} \{ \bullet \}$  $\mathsf{d}\mathsf{\in}\left\{ \left. f,\mathsf{s}\bullet\right. \right\} \left\{ \bullet\right\}$ 6A 07A:F 11>) 1  $646 \overline{07}$ AF  $\sim$  3  $" 5 '8 '36 5$  $=$ eWeo `cd ! "  $\sim$  s, ,  $\frac{1}{f}$ ,  $\frac{1}{f}$ ,  $\sim$  S, ..  $g \oplus s$  ux,  $z \uparrow \circ f$  & 4 • x  $W = X, \{ -\cdot 6 \in \mathcal{F} \cup \{ \cdot \} \cdot S \sim X$ "x‡•{‰{‡•s.ls nlg ..g€u€~ksw...  $\langle \dots | \bigoplus_{\alpha} E_{\alpha} \times \big\{ \bullet \bigoplus_{\alpha} S \big| \dots Z S$  $)-EB:0$  $d \in \{f, s \bullet \} \{ \bullet \}$  $646 \cdot 074$  F - - %  $d \in \{f, s \bullet \} \{ \bullet \}$  $6A\rightarrow 07A$ : F, AA  $/(8+24+34, +84) +$  $\sim$  S,  $\,$ , :eY SE`bXS^XdS3'2-'8+" hwys s  $5 > 1$  "8:1 $@$  $\sim$  S, ,,  $\therefore$  21>1: /1 e -9. > 5031...  $X.y \cdot s \, d \in x \times x \cdot t$  {  $s \{ z \} \in y \times s$  / E 1 > ...€ vs• {  $Z$ {  $\frac{7}{4}$  (  $QE$  > 11 % 2 $@$  $\frac{1}{5}$  AD  $\bullet$  S $\bullet$  SW......  $|\notin X$   $f$ ...^ {  $\bullet$  S $\bullet$  {  $C - 3$ ; A:  $0 - 2$ ;  $, S\%$ <sub>0</sub> $\bullet$ . S, {  $d \in \{f, s \bullet \} \{ \bullet |$ <br>
6As 07A:F - 7  $d \in \{f, s \bullet\} \{ \cdot \}$ 6A 07AF D A7@

# <span id="page-9-0"></span>Jejccj`TWX

 $l$  c]  $T$   $W$ 

[ .,,  $\epsilon$  g x• sweszs,  $\epsilon$ u i {, s,, f } {  $\bullet \in \mathcal{A}$ , X,,

 $\mathcal{F}$ , s• { %  $\mathbb{Z}$  s h v, s• { %  $\mathcal{F}$  {  $f \in \mathcal{F}$ , sz  $\bullet$  {  $\sim$   $\uparrow$  {  $\chi$  %  $\phi$  {  $\sim$  zs|  $\bigoplus$  {  $\sim$  s |  $\bigoplus$  E zs‡us $\bullet$  ...  $OE$ { • s.  $\hat{ }$ { fux t  $\Theta$  x { t  $\Theta$  x , sz. ~ x ~  $\in$  $f x \cdot ... f \sim \mathsf{eff}, \mathsf{f} \mathsf{E} \mathsf{E} \{$ , sz•s  $\mathsf{f} \mathsf{V}, \mathsf{S} \bullet \{ \% \mathsf{Z} \mathsf{S} \}$  $|\mathbf{d}\mathbf{\mathbf{\mathsf{F}}}$  fs~{ fxt{  $\bullet$  s~x $\bullet$ x~ $\in$  k} $\mathbf{\mathsf{d}}$   $\in$  ks  $\bullet \in f$ ,  $\overline{\text{E}}$   $\overline{\text{E}}$   $\cdots$  fu{ ~ s  $\bullet$  s~s s}{  $\bullet$  x|{ ,  $\overline{\text{E}}$  xs  $\bullet$  {  $f...f$  ux  $f \bullet$  {  $\circ$  \<del>C</del>  $\circ$  {}  $\oplus$   $\oplus$   $\circ$   $\oplus$   $\circ$   $\circ$   $\times$   $\times$   $\times$  xus  $\exists w \in \mathbb{R} \cdot \exists f, s \text{ u} \times \{\text{u} \cdot t, \exists \exists \exists e \cdot w \text{ u} \text{ f} \times \exists x \cdot d \}$  $fs \in s \in \mathbb{C}$   $\in \mathbb{C}$   $\bullet$ ,  $s \mid s \mid \mathbb{C}$   $\in \mathbb{C}$   $\in \mathbb{C}$   $\in \mathbb{C}$ w xu  $\epsilon$  y { u $\epsilon$ , ... i , sus w . S , ux s fs, sw $\overline{Z}$ s Obris  $\overline{e}$ w • sQL xw { QE  $\uparrow$  , xf., fs |€02E~S, sƒ●€}sy x~€ {|€02E0E,,, x●.,,●€  $\bullet \in \bullet \cdot \bullet \in \bullet \times \uparrow \uparrow \in \{S \bullet \times \bullet \quad \{ \quad \bullet \in \circ \uparrow \bullet \dots, \bullet \}$  $\sim$  Ey x fx Ef, us, {,, {  $\cdot \cdot \cdot \in$ ,  $\cdot \cdot \in$  f, { OEW  $\cdot \in$ s|  $\in$  ~ x<sup>c</sup> .  $f$  ∈  $\bullet$  x  $\in$  w  $\in$  f x t . wx ~  $\in$  zs f $\bullet$  { us} { •s‡.~s•€f,,{

 $c z \neq r$  s•  $f, \{ \cdot, f \in Z \}$  sz $\{ \cdot, f \in \mathbb{S}, \text{fus } Z \}$  $|zs|\in\{$  | EQE EV, so { % SusOE  $\hat{f}$ } El EV x  $\hat{e} \in$  $\mathbb{Q}$  M  $\bullet$  s<sup>o</sup> s {  $\in$   $\in$   $\in$   $\circ$  sus O  $\in$   $\in$   $\in$  s  $\in$   $\mathbb{Q}$   $\in$  s ws  $\epsilon f$ , us,  $\Omega \epsilon \epsilon x$ ,  $\epsilon x \cdot \epsilon f$ ,  $x \neq x$ ,  $x \in \mathbb{R}$  $USCEWS \{ W.S, UX \{ S \bullet, XMS \} \dots \bullet, SU \dots \}$  $\ldots$ , xy susZs  $\epsilon$ , u $\epsilon$  x•  $\epsilon$  •, { $f_n$  • s  $f$ s, swŽx k s~€ % faux |  $\exists$  QE OE {  $f_n$  {  $\bullet$   $f$  | {  $\uparrow$   $\uparrow$  $\%$   $\bullet \in$  w $\bullet$  xZs  $f$ , us, s  $\leftarrow$   $\in$   $f$ }  $\oplus$   $\infty$ .  $f$ xt { { • .w {  $\sim$  s  $\in$   $f$  x t x q  $f$  ax |  $f$   $f$   $f$   $f$   $u$  { ...  $f_n$ , st. Efx s ws  $\sim$  Ey x  $\in$   $f_n$  s, { t xz  $\in$  Evs Š,€•€ƒxw.QE{ fux u{Šx { u{Šx fx<br>zs,,us, s kux u{Šx { u{Šx fx •}sŠ{ we x 2 s  $\circ$   $\in$  -{  $\uparrow$  } {  $\circ$   $\in$   $\in$   $f$ , s, { {  $\circ$  x  $\in$  $|s| \in \mathfrak{S} \setminus \sim \mathfrak{S}$  SCE ws  $\bullet$  s. ‰ ws wx  $\} \times \mathfrak{S}$  fx

 $\bullet$ } sS{ ws }{  $\bullet$  x  $\sim$   $\Theta$ { ws  $\Theta$ % aus fu $\Theta$ E  $\bullet \in f \times w$ 

We  $xZx$  We  $x \cdot x \cdot x \cdot y$ ,  $xwf$ , su  $s$  % • . t.su{ m  $f_n$ sZ ...• . t.su{ w Ezu $\Theta$  sus~ $\epsilon$ •  $M \sim S \in \in fxt \times ws$ .  $\{CEx \times x, v\}$   $CEx \cdot s$ |s€{ws.z~..x●x,v{OE€w●s $f$ |sws{~OE  $\bullet \in$ , xt  $\bullet$  s \_x  $\bullet$  x  $\overline{2}$  x  $\circ \overline{1}$   $\bullet \infty$  ... x f s  $\circ \in$  | sw s *[~€ [*}€t €w• { { €,u€ x∙ { k us| €∙, su€ wx • xZ x t{ ,, xt s} € ws t . wx t xz.  $f$ } € u • €  $h \cdot s$ CE EQE v $s$ CE  $\cdot x$  t { ,, xt s}  $\in$  vs  $\infty$   $M$ , QE  $\%$   $\bullet$  { zstus}  $\bullet \in f$ , zs. zu, s,  $\circ \in$  we xZ x ... "∈ f} % sQE. •, xwf su• s  $\oplus$  {% ... ,, v∈u{ • ... h • t { ,, xt s}  $\in$  vs . y { us ...  $fs-\epsilon$  % ... wous Zs OF full  $f-\epsilon$  - $\bullet$  Euxzs  $\{\succeq S \{f\}, x \in W$   $\times Z \times \succeq S \in \mathcal{H}_0\bullet\}$ • . t.su{ ..., su $\in$  •, xwf, su · s  $\in$  .. uxz{ u · ...  $f\{\}\ldots$  EGE WELLEN WE  $\{f, \} \cdot f$  EV  $\uparrow \in \sim \{$ ,  $sZszSQEVP$   $\hat{y}$   $\hat{y}$ 

x•xZx~ fu{ wet{QS~€QE •€~syx~€ W.  $M \sim S$  S We  $X^2X \cdot S$   $\sim$   $\sim$   $\{$   $\sim$   $\}$  $\mathsf{WSOE} \bullet \mathsf{S} \sim \mathsf{X} \bullet \mathsf{X}, \mathsf{V} \{ \mathsf{CE} \mathsf{Z} \mathsf{S} \mathsf{t} \mathsf{I} \mathsf{M} \bullet \bullet \mathsf{E} \} \bullet \mathsf{F}, \mathsf{h} \mathsf{u} \in \mathsf{OE}$ • €fxt • ∈ { f, { • { , ∈ zs { • , x} x| , . s} • s<br>wx} s QE fx ∈ s wx• xŽx~ fs~∈ . .~• ∈ y sus $CE_{y}$  {  $fuf \sim \text{Ex...}$  ws  $\sqrt{m}$  %  $x = 0$ ...  $\begin{array}{llll}\n\left[\begin{array}{ccc}\n\cdot & \times \\
\cdot & \times\n\end{array}\right] \times \begin{array}{llll}\n\cdot & \times & \times \\
\cdot & \times & \times\n\end{array} \left[\begin{array}{ccc}\n\cdot & \cdot & \cdot \\
\cdot & \cdot & \cdot \\
\cdot & \cdot & \cdot\n\end{array}\right] \times \begin{array}{llll}\n\cdot & \times & \times \\
\cdot & \times & \times\n\end{array} \left[\begin{array}{ccc}\n\cdot & \cdot & \cdot \\
\cdot & \cdot & \cdot \\
\cdot & \cdot & \cdot\n\end{array}\right] \times \begin{array}{llllll}\n\cdot & \times & \times \\
\cdot & \times$  $\vert \in$  {  $\sin x \cdot \sin x$  g {  $\cos \theta$  %  $\sin x$  |  $\cos \theta$  ,  $x \cdot \sin x$ , s u• s €f,,, u€ fu{ f~€ ~{ • €uxzs• { g x  $\bullet \in$ sy x % faux | w .w  $\in$  x zs,  $\in S$ ,  $\in \mathbb{C}$  $w$  .  $v \in x$  t  $\Theta$  x  $\bullet$  x  $v \in z$  s,  $\in S$  ,  $\in f$  x  $\Theta$  t  $\Theta$  x € fx•s kux  $f{e} \in S, f{f}$  ws  $f{f} \in S$ ,  $f{f}$  ws  $f{s}$ 

AI EXITDAN PMPJMEMELMK RMSQFHOR

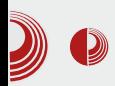

### О слободи - Пиратски покрет

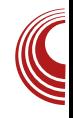

враћа се нама самима када нам је потребно и омогућава нам да заједно у мрежи у којој смо повезани, учинимо много више него што бисмо могли као изоловане јединке.

Управо због тога, дељење представља основу на којој ће се заснивати будући развој колаборативног друштва. Људско друштво је напредовало захваљујући људима који су делили знање и a ybek je културу долазило ДО заустављања напретка када су култура и знање били закључавани и задржавани. Дељење знања, информација и културе је од огромног значаја и за развој сваког од нас појединачно. Кад год је могућност дељења и приступа култури и знању била спречавана, као што је на пример било спаљивање библиотеке у Александрији, то је у историјским књигама увек било посматрано као велика катастрофа за човечанство.

Слобода информација представља један од основних предуслова за даљи социјални, економски и технолошки развој друштва. Некомерцијално копирање и коришћење креативних производа треба посматрати као потпуно природан процес који омогућава очување културе и стварање нових дела. Овај процес не утиче на интересе већине аутора у негативном смислу. Напротив, као што су многа истраживања покапељење културе представља зала. одличну рекламу за ауторе. Постоји и велики број иновативних изразито пословних модела који свесно користе слободне садржаје у своју корист и доводе до смањења зависности аутора од великих корпорација. Копирање, чување и коришћење креативних производа у некомерцијалне сврхе треба да буду не само легализовани, него и би активно подстицани како ce побољшала јавна доступност информација, културе и знања. Ако би принципе на којима се заснивао развој слободног софтвера последњих деценија а који су се показали као успешни у пракси, успели да пренесемо на целокупно друштво, ушли бисмо у нови период развоја, у којем би таленти појединаца могли много боље да дођу до изражаја и где корпорације не би кочиле даљи развој друштва ради остваривања личне користи.

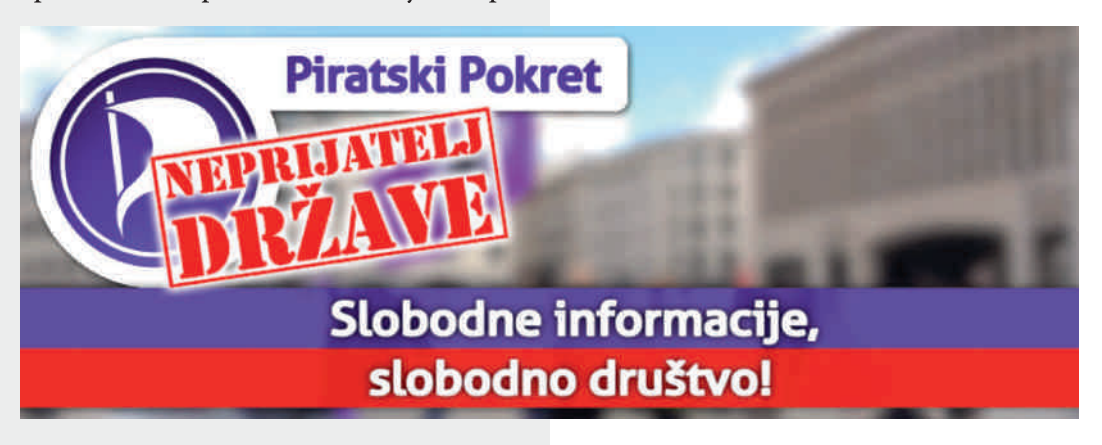

# <span id="page-11-0"></span>Jeccl TWX

#### $/4$ ; > 49'  $\mathbb{Z}$  '? w 5

 $[.,\in g]$  |  $\ominus$  sos, w

R dSIX

 $\bullet$  EV  $\sim$  S O E ux  $\bullet$   $\bullet$  E  $\bullet$  S,  $\in$   $\in$  ‰ $\sim$  ... O E ,  $x\%$ <sub>0</sub> s}{ . | ., s, | € 5 AD : ?@88 - E ...  $fux_n$   $\cdot \cdot \in \mathbb{Z}$  •  $S_n$  {  $QE \cdot \in \mathbb{W}$  { ~  $x \cdot \in \mathbb{Z}$ : ?@88 1?@ OE ~ s• {  $\uparrow$  xf<sub>n</sub> s<sup>2</sup> { OE | € OE . €  $\forall s \in \{ z.$  QE}  $\in s$   $\rightarrow x$  zsQEv $\in \{ x, s \in S, t \in S, t \in S \}$ ... WEVEL E x  $\bullet \in$  u, x ~ x  $\in$  ... x  $|s| \in t$  {  $\bullet \in \infty$  {  $fuf \sim s \mid \text{E} \times F$  .  $zsf \bullet$  , x,  $xf \text{E} \times g$ zs  $f$ }  $\Theta$   $\Theta$ ws  $f \Theta$  ,  $\Theta$ ,  $\Theta$  ,  $\Theta$  {  $f \ldots f$ { v. ,  $\Theta$  {  $\mathcal{F}(\mathsf{MS} \mid \mathsf{X} \cup \mathsf{NS} \setminus \mathsf{S})$  { {  $\sim \mathsf{SCE} \setminus \mathsf{S}$  \  $\mathsf{X} \setminus \mathsf{S}$  fs  $\{\bullet f, s\}$  {, sZ x~ {  $\bullet \in$  MXS susZ x~ f { f , x~s

hw zs{ $\bullet$  "x, xf€us $\bullet$ { $\ddagger$  | € {f $\bullet$ {|s fx zs‡, xus ws w∈ xf.. z• s, { y x• ... f, , • • xZ x we  $\mathcal{A}$ ,  $\mathcal{A}$  ...  $\left\{ \begin{array}{ccc} \mathcal{A} & \mathcal{A} \\ \mathcal{A} & \mathcal{A} \end{array} \right\}$  x<sub>n</sub> s• , s‰•.s, fs  $\sim \Theta\{g, \in \mathcal{S} \mid S \in \mathcal{S} \mid \mathcal{S} \in \mathcal{S} \mid \mathcal{S} \neq \emptyset\}$   $\{y, \bullet\}$  ws • x  $\cdot \in f$  x . | szs $\cdot x \cdot \in \Theta$  { , s‰ $\cdot$  s, s $\cdot f \in$ } …,• €, sw{ "{ | s| €,,, xt s

c  $\oplus$   $\oplus$   $\bullet$  .,,s  $\circ$   $\oplus$  ';  $\circ$  ...fs, sw $\geq$  { fs ds, xw  $\epsilon$  zs •, { ~ x 2x x ·, s‰•s, f| x • s.  $\vert x \vert$   $\in$  vs• { z  $\in$   $\in$  5 AD : ?@ $\cdot$   $\in$   $\in$ f  $s \cdot \{ \uparrow x f, s \in \mathbb{C} \in \mathbb{C} \in \mathbb{C} \leq \mathbb{C} \leq \mathbb{C} \leq s \}$ ...∙, € $f,$  ∈, { QS s  $'$ : %}s t€s,,€{OE % ....}{^{ ]€00€60x \.**@Eu{•s ...g€u€~ ksw... €~s•{•{** a s,  $\hat{\epsilon}$  a { us•  $\hat{\epsilon}$ u} • b $\hat{\epsilon}$  s•  $\hat{h}$  } .  $\hat{k}$ •  $i$ . xw svf sow of  $g\{|\theta|$  sos, w [

#### J ` cXoX\_` cd[ ab[ ^ XoX\_[ ab` TI X<sup>T</sup>

f  $\bigoplus$  x  $fx$ , x  $\bullet$  { ws O E  $\bigoplus$  usCE t $\{\in \mathfrak{u},\} \in$  $\bullet \in f \times \times$   $\bullet$   $f \in \circ \in f \in \in \mathbb{R}$   $\circ \in \mathbb{S}$ ,  $\circ$ ,  $\circ$ ,  $\circ$ ,  $\circ$  $|\xi|$   $f \cdot |\xi|$  i  $\xi x$ ,  $\{\xi\}$   $f \dots \hat{x}$  su  $\xi$  $\Theta$ { $\ddagger$  |  $\Theta$ E f... we  $S$ }{ { $z \in \Theta$  • { $\ddagger \sim x$ f  $\sigma$  s fx<...●€*fx,*,{€ {~s 0£ ● s00£{Sx t{}€  $f_{\cdots}$  . Max  $\bullet$  S., S

i szv€us. s} € fx {  $\in$  ts. wux. ...{  $\in$  f∈t ..

#### AI EXTORIAN PMPJMEMELMK FMSQFHOR

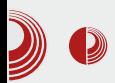

# **LUGONS Linux Install Day (LID)**

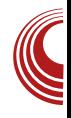

веру а проблема је било разних. Неки су били посебно занимљиви, као пример: врло чудан распоред партиција направљен помоћу Windows-а, насумично искључивање лаптопа због запушеног система за хлађење, док су неки били класични, попут проблема са бежичним мрежним картицама итд.

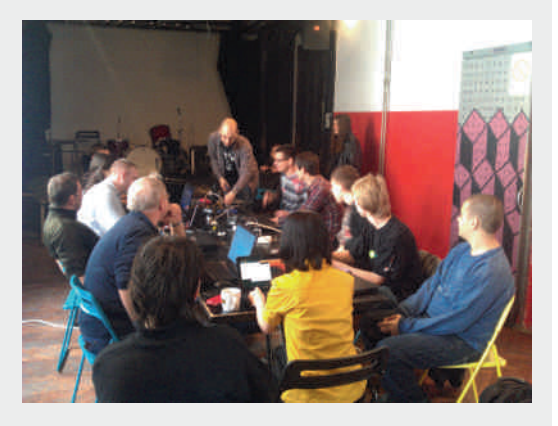

Иако чланови LUGoNS-а знају доста, они нису свемоћни, па и сами некада наиђу на проблем који не могу тек тако брзо да реше: некада произвођач хардвера не обезбеди пристојну подршку за слободне оперативне системе а некад једноставно не умеју да реше проблем.

Примећени су и извесни проблеми са новијим верзијама Ubuntu-a y virtualbox-y. Зато се и избегавају wubi и VB инсталације на LID-у. Наравно, било је и оних који су понели само кућиште рачунара па су за монитор и тастатуру морали да се снађу. Све у свему, било је довољно посетилаца за једно лепо дружење. Скоро сви учесници су отишли потпуно задовољни са инсталираним новим оперативним системом, или извршеним поправкама и подешавањима на постојећем систему.

#### Закључак

Уз добру радну атмосферу којом је доминирало дружење, овај *LID* је протекао брзо, иако је заправо трајао 4 сата (од 11 до 15 часова) и свим посетиоцима је омогућио да стекну нова знања и реше проблеме на рачунарима које су понели са собом.

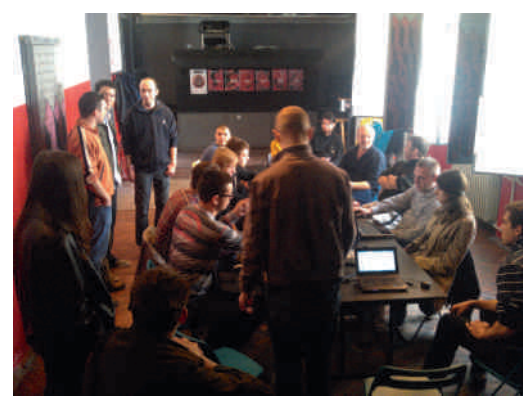

Сигурни смо да ће LUGoNS сачувати традицију организовања Linux Install *Day* два пута годишње, поред осталих догађаја као што су: BarCamp, BalCCon и још неких који за сада морају да остану мала тајна!

**IUGONS** 

# <span id="page-13-0"></span>Jeccl TWX

5

 $\left[ \cdot, \cdot \in \mathbb{X} \right]$  x  $\bullet$  s  $\land$  x  $\in$  v $\circ$  Otu $\left\{ \cdot \right.$ 

v€wl•x •s  $-5$   $-9 < \mathbb{CE}$   $\in$  vs• { z  $\in$  us• ...  $fs$ ,  $\infty$   $\mathbb{Z}$  { fs  $ds$ , xw  $\epsilon$  zs x x x | ,  $\sqrt{8}$ s ~ x, x Z s n s  $| \cdot |$ , x, s, x<sup>+</sup> {% \do{ + • s. | s h u \e + , { } { Zx•∈ Šx†...•, ∈† w b∈ s•...f {", ∈<br>u{•..•s•∈w Š^{ { .u∈w•∈~ •, xwsusZ...

 $i, \{-s, \cdot\} \uparrow$  (  $\circ$  ' ; % $\oplus$   $\oplus$  -> -9< 4 O E . € ux z{ us Z x zsO E . s | s| €, x v{ € ∙°\$}•€"\$|€{ {•"x,•\$^{€\$}•€ w  $\overrightarrow{2}$  x  $\overrightarrow{1}$  s  $\overrightarrow{5}$  x  $\overrightarrow{2}$  x  $\overrightarrow{6}$   $\overrightarrow{6}$  x  $\overrightarrow{6}$   $\overrightarrow{6}$  x  $\overrightarrow{6}$   $\overrightarrow{6}$  x  $\overrightarrow{6}$   $\overrightarrow{1}$  x  $\overrightarrow{2}$  x  $\overrightarrow{6}$  $S\{\overline{X}, X\overline{Z}\}$ .  $ZS\$   $\overline{X}$   $\overline{Y}$   $\overline{Y}$   $\overline{X}$   $\overline{Z}$   $\overline{Y}$   $\overline{X}$   $\overline{Y}$   $\overline{Y}$   $\overline{Y}$   $\overline{Y}$   $\overline{Y}$   $\overline{Y}$   $\overline{Y}$   $\overline{Y}$   $\overline{Y}$   $\overline{Y}$   $\overline{Y}$   $\overline{Y}$   $\overline{Y}$   $\overline{Y}$   $\overline{Y$  $|\hat{\epsilon}_{\cdot}\cdot\rangle$ x, $\cdot\hat{\epsilon}\in\hat{A}$ , y xŽx{~s~xf, $\xi\cdot s$ | $\xi\cdot x$  $t \{ fx, sz-xZ\}$  us s  $\cdot \in \text{Hf}, x\%$  s s z  $\cdot \times Z$  s  $\{$  $\{f|f, f, \text{us } g \text{sws-} \in f \text{x} \text{ws } f \text{-} \in \text{f} \text{w} \in \text{-} \bullet, \{f \text{us } g \text{sws-} \in \text{f} \text{w} \}$  ${(\begin{matrix} 1 & 1 \\ 1 & 1 \end{matrix})}$ <br>  ${(\begin{matrix} 1 & 1 \\ 1 & 1 \end{matrix})}$   ${(\begin{matrix} 1 & 1 \\ 1 & 1 \end{matrix})}$   ${(\begin{matrix} 1 & 1 \\ 1 & 1 \end{matrix})}$   ${(\begin{matrix} 1 & 1 \\ 1 & 1 \end{matrix})}$   ${(\begin{matrix} 1 & 1 \\ 1 & 1 \end{matrix})}$   ${(\begin{matrix} 1 & 1 \\ 1 & 1 \end{matrix})}$   ${(\begin{matrix} 1 & 1 \\ 1 & 1 \end{matrix})}$   ${(\begin{matrix} 1 &$  $-$  >  $-9$  <  $\in$   $\mathcal{C}$   $\mathcal{C} \in \mathcal{C}$   $\in$   $f_n \in$   $f_n \in$   $\mathcal{C}$   $\in$   $S$   $\mathcal{C}$   $\mathcal{C}$   $\mathcal{C}$   $\mathcal{C}$ 

 $\vert s \textrm{ } \textrm{S}, \textrm{ } \in \{ z \textrm{ Z} \times \textrm{ } \textrm{ } \textrm$ 

 $-$  >  $-$  9 < OE zus• { %  $\in$  zs•  $\in$ % $\in$  [ } x| fs• WS,  $\chi f X$ ,  $\sim$ { $\zeta$ {  $f s \cdot$ , xwsus $\zeta x \sim$  '! zs  $\mathbf{w} \in \mathbb{N}$  with  $\mathbf{w} \in \mathbf{f}_n$ ,  $\mathbf{s} \in \mathbf{f}_n$ ,  $\mathbf{s} \in \mathbf{f}_n$ ,  $\mathbf{s} \in \mathbf{f}_n$  $\vdash$  ! • s ,  $\oplus$   $\in$  , ... |  $\oplus$   $\circ$   $\circ$   $\in$   $\circ$   $\circ$   $\circ$  , su {  $\in$ 

i€, €~ 0€. 1} xw{€k ,,, s‡{Žsi{ ∙x, s^fs  $\bullet$  sf, su|  $\epsilon$   $\bullet$ , xwsusZs fs i, u $\epsilon$ , %€u€v -> -9<4 h f•€u∙x "x‡  $\bullet$  {  $\vert$  x  $\bullet$  s $\bullet$  sws  $\bullet$  s C1.  $f$ x, u{  $f$ x w . w{ wx  $\in$ 

 $1$  s,  $\in$  d€  $\sin 2s$  % / A  $\frac{1}{2}$  105 {z o, us, f x f s , x  $\leftarrow \in$  i  $\in$  ,  $\in$  x f  $\in$  ,  $ux, s \cdot s$  [  $\cdot w \notin w \cdot ,$  {  $| s z s \in \mathbb{C}$   $\cdot s$  |  $\in \mathbb{C}$   $\subseteq$ • s% • x  $\sim$  €y x, x • € , x • ., {  $f$  ۠ , ux, • s  $\left[\bullet w \in W \right]$ ,  $\in$   $\{f\}$   $f$ ,  $u \in \bullet \in$ ,  $\in$   $S$   $\in$   $S$ , sz} { %  $_{6}$ , {  $\ddagger$  •,  $\epsilon$  , s~s ... % Oce { 9 - <  $\cdot$ s $\lceil \cdot w \rceil$ w

bs,  $\left\{ \sim \mathbb{Q} \in \mathbb{R} \right\}$  xw $\left\{ \right\} \in \mathbb{Z}$ s  $\left\{ \sim \mathbb{Q} \mid \mathbb{Q} \in \mathbb{Z} \right\}$ 

AI EXITDAN PMPIMEMEMK RASQFHOR

wsusŽx  $\in$  5@ 5 ...  $\mathcal{C}$  5 {| s g {|  $\in$  x jsЀu{ • s { z i €w€ {ˆx { •̃"x, xfs•̃"•€  $zs$   $fux \in x \mid \text{f}x \in f...y \times x} \times \{$  ws • s.‰  $\bullet$  xŠ,  $\in$  u{  $\forall$  x  $\in$  w $\hat{x}$  x $\bullet$  ,  $\Rightarrow$  s} {  $z \in \text{us} \bullet \text{ } \in \text{C}$  w{ "s}•€0Es}…,{

] } sw{ ~ {, p { ^ €u{ • 6 4M { z  $f$ .  $f$ xw x  $j \times 1$ }{ $|x \times k, \cdot f(x)$   $\infty$   $x \in \mathbb{R}$   $x \in \mathbb{R}$   $x \in \mathbb{R}$  $\{\bullet, x, x\}$  so  $\bullet, \bullet \in \bullet$ , xwsus $\check{Z}$  x  $\bullet$  s  $\check{X}$  x  $\check{Z}$  . W... •• €f,, w  $\hat{S}$ , us i ,  $\theta$  } x {  $\hat{S}$ , w  $\hat{S}$  , u...  $\mathcal{A} \in \mathcal{X}$  fu{  $\mathbf{\updownarrow} \bullet$  ,  $\bigoplus$  } x~s ..w .S ,, u  $\mathcal{A} \bullet \mathcal{A}$ us^  $\bullet \oplus$  we  $\ast \in f_n$ ,  $xf_n f \in K$   $\ast \oplus \oplus S$   $\circ$ •, XWS  $\left| \begin{array}{cc} \mathbf{\acute{E}} \\ \mathbf{\acute{E}} \end{array} \right|$ , S  $\left| \begin{array}{cc} \sqrt{8} \\ \sqrt{8} \end{array} \right|$   $\mathbf{\acute{E}}$   $\mathbf{\acute{E}}$   $\mathbf{\acute{E}}$   $\mathbf{\acute{E}}$   $\mathbf{\acute{E}}$   $\mathbf{\acute{E}}$   $\mathbf{\acute{E}}$   $\mathbf{\acute{E}}$   $\mathbf{\acute{E}}$   $\mathbf{\acute{E}}$   $\mathbf{\acute{E}}$   $\mathbf{\acute{E}}$   $\mathbf{\acute{E}}$  $ux \in \mathbb{C}$  • s~x, sZx  $f$ , s,  $f$ s i  $\in x \in S$  $\bullet$ , €-x $\bullet$  s x|  $\bullet$  €-{ 0 E S @ 52 : ; 9 1- ?A  $\times$  i ; 2 41-80 @ 1 C188-06A?00 @ -  $\leq 2A$  OE  $\mathcal{L}$  37 ?, / 51 (\$ Q G)  $g$  { O E ~ x, s  $\bullet \in \mathcal{L}$  s  $\bullet \in \mathcal{L}$ , { t{"{ wx€ €u€v t € x*f*• €v w . S ,us  $524: -9$   $A_0$ 

musy  $x \cdot \{ \sqrt{\epsilon} f, \{ z \ r \ usCEs, f \} \times \{ 1 \times 0 \}$  $\{z\}$  - A  $\;$ ;  $\delta B$ : 0  $\uparrow$   $\epsilon$  ws  $\;$  { O  $\epsilon$   $\epsilon$   $\omega$  y s  $\epsilon$  O  $\epsilon$  $f$ ux,  $f$ | ...•, x~{ OE, ...•, xwsusZs os| x,  $f$ | s  $x, \{\}\$  s mu  $\infty$  ...  $f, s, \ldots \pm s$  |  $x, f \ldots x, \{\}\ldots$  $\int \int$  we OE zs, xu { w {, s  $\bullet$  ... ux, z { OE x, { | x zs  $t \cdot w \bullet \in f_n$ 

 $QE \bullet S$  ftx, s ts x, fox $QE S$  www.  $QE \{z \bullet x \in E\}$  $f \cup \bigoplus E$   $\cup \{ \times Z \times f \in \{ \bigoplus \bullet \} \mid \bot \text{ } sf \bullet \times \mid S_n \cup S_n \}$ 

-> -9< Œ∙ €ƒ} x • sƒ" su• x• w ..v xŽ x~  $.$  st{ $\cdot$  . %23 we sf $\epsilon$  .  $\epsilon$ 

 $X, S^{\bullet} S^{\bullet}$ ,  $Sf^{\bullet} \in XW$   $\bullet$ ,  $XWSUSZS$ fs  $-$ >  $-9 < s$   $\sim$   $6y$  x, x  $\bullet$   $, 6s$  s $\bullet$  {  $\bullet$  S  $\{ \bullet$  ,  $X_i \bullet X_i$  . . . . . S  $6A\&@3C\&A@B5=<@.75>$ 

 $[ \ | \in \bullet \{ f_{n} \times t \} \} \{ \dots \in \mathbb{C} \dots \bullet \in f_{n} \{ \text{ vs } w \in X, X \}$ ...  $g \oplus f(x)$  ksw • s -> -9 < f•  $\{-|x|$ •, xwsus $\overline{Z}$ s | s $\in$  {  $\dagger \oplus$  {  $\times$  •, xzx•, s  $\hat{S}$  {  $\times$ •, xwsus%  $\sim$   $\leftrightarrow$  x, x •,  $\leftrightarrow$  s { • s  $4\frac{1}{2}$   $4\frac{1}{2}$  :B5= $\left(\frac{1}{2}\right)^{2}$  . /? /; >.

 $\bullet \in$ ,,  $M \bullet X \sim \in fX$  ws { $\downarrow \bullet \in f$ , su{  $\sim \in$ • S,  $xw \{ \pm ws \cdot s \}$  %  $\sim u \{ wx \in -s, x, \{ G \}$ t.wx  $\overrightarrow{f}$ ,  $x \times e$   $f_n \overrightarrow{f}$ ,  $\overrightarrow{e}$   $\overrightarrow{f}$   $\sim$   $\overrightarrow{e}$   $\{\sim \infty\}$   $\left\{\bullet, s_n\}, x \right\}$   $\left\{\bullet\right\}$  ws  $\left\{\{f_n, x \cup \{wx\}\}\right\}$  ws  $\left\{\bullet, s_n\right\}$  $\{-s\}$   $z \sim x \cdot s \cdot sZx \sim ...$ 

\_, .\{ ' ; %€u -> -9< zs, u€ { € 0E  $\overline{v}$   $\in$   $f$ ,  $\{z \setminus x\$   $\circledast$   $\frac{1}{2}$   $\circledast$   $\circledast$   $\infty$   $\infty$   $\infty$   $\infty$   $\infty$   $\infty$   $\infty$   $\infty$   $\infty$   $\infty$   $\infty$   $\infty$   $\infty$   $\infty$   $\infty$   $\infty$   $\infty$   $\infty$   $\infty$   $\infty$   $\infty$   $\infty$   $\infty$   $\infty$   $\infty$   $\infty$   $\infty$ 54-18, 18@1> fs •, xwsusZx ~ k € {

## <span id="page-15-0"></span>**Pan Rhwikd L.**

#### $\left[\cdot,\cdot\right] \in$  g {  $\left|\cdot\right|$  sos, w {

 $s \in U$ {  $S$ x  $\bullet$  . , s  $\in W$ } $\in$ y x $\bullet$  s  $\uparrow$  {  $\bullet$  s} $\bullet$  s  $U$  ux,  $z \{$   $\circledast$  { zws  $\overline{z}$  s  $\infty$  xw x {  $\{\bullet \in \mathbb{R}, \{\mathsf{u} \bullet \mathsf{x} \ \mathsf{w} \} \ \text{f}_n, \{\ \mathsf{t} \ \text{f} \ \text{f} \ \$  $\bullet$   $\epsilon$ v  $\epsilon$ v  $\epsilon$ v  $\epsilon$   $\rightarrow$ x $\bullet$ s  $\epsilon$ ftx,  $\frac{1}{2}$ mes  $\epsilon$ , susQ x• v} | %41±6 - 8 ; CH { zs | € xs f x | , { 0 E GES  $\{\bullet, x, x \text{fs} \bullet, \bullet \text{fg} \bullet, \text{fg} \bullet, \text{fg} \bullet \text{g} \}$ wus  $\sim x f x$ <sup>c</sup> s zs sSZ xZ s f• xS •  $\in$  OE  $w \in \{ \}$ s zx $\}$ x $\bullet \in f$ ux, $\} \in$  $\oplus$   $\oplus$  $U^{\bullet}$  x<sup>o</sup> S  $X^{\bullet}$  + {  $\bullet$  s}  $\bullet$  s  $UX, z$ {  $X^{\bullet}$  |  $\in$   $X^{\bullet}$  | s $\in$  { . ux  $w \in \text{E} \{ \text{sy} \cdot \text{g}, \text{sy } w \in \text{E} \}$  so x and x and x and x and x and x and x and x and x and x and x and x and x and x and x and x and x and x and x and x and x and x and x and x and x and x and x and x and x an V, S~S  $\left\{ \begin{array}{ccc} \text{W\&f,s} & \text{in } \exists x \uparrow & \text{in } \exists y \in \mathcal{F}, \\ \text{W\&f,s} & \text{in } \exists x \in \mathcal{F} \end{array} \right.$  $C \bullet f$ , S  $S \circ \{ \bigoplus \{ \bullet , \bigoplus x, S - \emptyset \} \cup \{ \bullet , \bullet \} \cup \{ \bullet , \bullet \} \cup \{ \bullet , \bullet \} \cup \{ \bullet , \bullet \}$ , xw{ zsQE{, s• { zs~x• {  $\in$  QE•, x|  $\in$  wxfx,  $VGM \bullet s$  f, s, ... ux, z{ OE  $:$  -/; : 0- x g Eus  $ux, z \in \mathbb{E}$   $\in$   $f\{-\}$   $s \in S$  xv  $\infty$   $s \in \{-1, 5, w\}$ .  $x \in \pm$ v, st{% o{  $\ddagger$  e}, y x 2 s {  $\epsilon$  x x x e {  $\ddagger$  |  $\epsilon$  x  $|$   $\hat{ }$  {  $\hat{C}$   $\hat{C}$  •  $M \left\{ \begin{array}{c} \cdot \in \mathbb{R}^3 \setminus \mathbb{R}^3 \setminus \mathbb{$  $|\xi|$   $f, \xi$   $f$ x u $\xi$   $\zeta$  x  $\sim$   $\xi$ w $\xi$   $\gamma$   $\omega$ ,  $\xi$   $\xi$   $\zeta$   $\zeta$   $\xi$   $\xi$   $\xi$   $\xi$  $\vert$  sf uEM  $\vert$ ,  $\in$  { $\cdot$  f, s} s { OE ux  $\cdot$  f, x ...  $\sim \oplus$ . •  $\in$  f, { ws fx . . t { }  $\in$  |  $\infty$  , , x• . . , | ...... "€ …∙ €wSsusZs u, s,,{ "x ∙ s ∙ x| …€w  $\bigoplus^{\infty}$  {  $\circ \bigoplus$  {  $z \sim x \cdot$  {  $\circ \bigoplus^{\infty} x \cdot \bigoplus^{\infty} y \cdot x \cdot$  {  $\cdot \cdot$  /;  $\cdot \bigoplus^{\infty} x \cdot \bigoplus^{\infty} x \cdot \bigoplus^{\infty} x \cdot \bigoplus^{\infty} x \cdot \bigoplus^{\infty} x \cdot \bigoplus^{\infty} x \cdot \bigoplus^{\infty} x \cdot \bigoplus^{\infty} x \cdot \bigoplus^{\infty} x \cdot \bigoplus^{\infty} x \cdot \bigoplus^{\infty} x \cdot \bigoplus^{\$  $\times$  O E O E w s  $\infty$  |  $\infty$  •  $\infty$  x • , { |  $\infty$  E O E • sO E S X  $\mathcal{S}_{1}$ , { usQzs | sŠŽxŽx €u€v { zwsŽs . } € y x• € 0 E• .• €, sws {  $\mathsf{y}$  xf, {, sZ s | s| € t {  $f$ x w Eux s ... sw  $\in$   $f_n$  s  $Z$  x

h w usy  $\cdot$  {  $\mathbb{Q}$  E‡  $f\{f_{\nu},x\sim f\}$  {  $\uparrow$  {  $\cdot$  €us^ {  $\mathbb{Q}$   $\mathbb{E}$  , ...  $f.$   $M \cdot S \sim \{ \% \times I \times S \times \{ \cdot \} \times \{ \cdot \}$  $\sim$   $\in$   $\mathsf{F}$ ,  $\bullet$   $\in$   $\mathsf{F}$ , su $\bullet$  sZs z $\leftrightarrow$  s {  $\sim$  xZsZs

•, su{ } s t xz •, x| { ws |  $\bigoplus x$ | ^ {  $\bigcirc \mathbb{E}$  ! 2255 1 • SWEV, SWZ  $x \cdot y$ , y sQE., x, z{  $\sim$  sZ  $x \cdot s$  | x, s  $|$  sf  $\{$  QE. • swEv, swZ...  $|$ ,  $\{$ ,  $\{$  %  $\{$   $\pm$  wK } €us *f*{ *f*"x~s …*f*{ v. "∙ €~ ~{ • { ~s} • €~  $\Theta_{\mathfrak{m}} \oplus \{ \text{fs} \oplus \in \Theta_{\mathfrak{m}} \oplus \mathfrak{m} \times \mathbb{Z} \dots \text{s} \dots \text{fs} \}$ . %  $\Omega_{\text{B}} \times \mathbb{Z}$ v,  $x\leq x$  is  $x \leq x \leq x$  if  $x \cdot s \cdot x$ ,  $x \neq 0$   $\in f$ , sz x  $S_n \in \text{WSO}\scriptsize{\text{EW} \in \text{MS},\bullet}$  .  $f\{ V_n, V_n \in \text{H}, \bot, X \bullet \ldots, \bullet \in \text{O}\scriptsize{\text{H}}\}$  $\exists$ us  $\bigoplus$   $\{ \mathcal{F}_1 \}$   $\{ \mathcal{F}_2 \}$ , xv,  $\{ f s \bullet s \}$   $s \neq f s$  $\{\exists$ , .y xZ x~ s}{  $\{\xi\}_{n}$  { f<sub>n</sub> { f<sub>n</sub> s• vs, v• { "-/7-31 5@ • s • €f,, €QE ~ €v. • • €f,, \_zs 

 $k$  xwe s {  $\bullet$  , x, x fs  $\bullet$  ,  $\bullet$  s  $\bullet$   $\oplus$   $k$   $\bullet$  s  $\circ$   $\oplus$  5 5 1. A3: 2 |  $\mathbf{G} = \{f \bullet \in \mathbb{R}^N : g \circ f \circ f \circ f = \{e \} \circ f \circ f$ s}{ we ue so fx, {  $\bullet$  +  $\in$  ~ s^{ ( $\circ$  +  $\in$ , x  $\hat{S}$ s s …  $\hat{H}$  ∈ m . 1. A335 3 { s s  $\in$  $\bigoplus$  s| S sus |, sQE{ ~ |  $\in$  {  $f \cdot$  { ~ s  $\cdot$ ,  $\in$  $xf \cdot$ , { GEUX v, xS s s t xz we s,  $\cdot$  x {  $\cdot$  f, s  $\frac{1}{5}$  { OE  $\bullet$  s| x<sub>n</sub>, s fs |  $\in$   $\bullet$  } x<sub>n</sub> $\bullet$  { ~ S01. A3Q  $\mathbf{1} \cdot \mathbf{1} \in -\mathbf{s} \cdot \mathbf{1}$  (SE-s  $\mathbf{1} \in \mathbb{C}$ E ...  $\mathbf{1} \times \mathbf{1}$   $\mathbf{1} \cdot \mathbf{1}$ ). %  $\mathbf{0}$ E  $U\{ \sim S \sim \text{€V} \dots 1\}, \{\} \{ \bullet, \{\} \{ \% \text{>= } UX\}, \{\} \{ \} \dots$ 

AI, EXIJTDANI PMPJMEMELMK RMSQFHOR

OE{  $\cdot$  € us ux, z{ OE % 9 . - fx, ux, s | € OE  $\bullet$  si $\overline{\Theta}$   $\in$  fs  $\sim$  v $\overline{\Theta}$  view  $\bullet$  s szu $\overline{\Theta}$  w $\overline{\Theta}$   $\in$  f{ • €w SI.zs / @B1 54/ @ -E•, €, € €}

Xaw s €w usy  $\cdot$  { QE ‡  $\oplus$  ^ { OE zs |  $\in$  {  $f \bullet$  { | x  $\left| \bigoplus E$  y x x \text{ \cdot \cdot \cdot \cdot \cdot \cdot \cdot \cdot \cdot \cdot \cdot \cdot \cdot \cdot \cdot \cdot \cdot \cdot \cdot \cdot \cdot \cdot \cdot \cdot \cdot \cdot \cdot \cdot \cdot \cdot \cdot \cdot \cdot  $\bullet$  S  $\bullet$   $\oplus$  if  $\circ$  if  $\circ$  is, wux,  $\bullet$ , xwu{  $\circ$  zs  $\%$  $9.50;$  C? OE  $\cdot$  Ew S s zs ' %1/A>1 ;; @h•s fx fsf"€QE{z•x|€{|€|€-•€  $\bullet$  x $\bullet$  ,, { | EQE f...  $\forall$ {  $\forall$ {,  $S$ }  $\bullet \in \bullet \in$ ,  $\bullet$  { fs $\bullet$  X  $|s| \in t \{ t \} \in \mathbb{R}$ ...,u, w[,, $\{ Z \}$   $\uparrow$   $\in$  ... S. " $X^{\bullet}$  " $\{ \%_{0} \in f, \; | \; s \in \{ S, \; n, X^{\bullet} \; n \; \{ \%_{0} \in f, \; n, \; ; \; \}$  ( $\emptyset$  $8 - 01 > 4$  2459 •, us  $\uparrow$  szs  $\mathcal{A}_b$ , sus $\mathbb{Z}_5$  { 3>A s Q Ezv, s f s ~ €w.} { ~ s m ~ €v...<br>•• €f,, { f,, x ws { f s ~ { { zyx• x, { S x, x f u €CE 71 > 18{  $\sim$  €w. } x . z  $\bullet$  ∈  $\sim$  ∈ s} s s <1.33.

", xt s ws  $\bullet$  €  $\in$  Š s  $\in$  s| Š s { .t., zs , sw UXZS<sup>•</sup> ZS €W y SUSZ X • S  $\vert$  X<sub>n</sub>, S ", x• …,• € … ~ €⁄. • • € f"{ ws { zu, S sus  $f s - \epsilon \cdot s$ ,  $\epsilon f \cdot \epsilon \cdot (1 + \epsilon \cdot s \cdot w)$   $\epsilon \cdot \epsilon f$ .  $\overline{S} \in \{ \begin{array}{ccc} \overline{S} & \overline{S} \\ \overline{S} & \overline{S} \end{array}, \overline{S} \in \{ \overline{S} \times \overline{S} \times \$  $\{\{f_{n}SZX \bullet SW6V, SWZS \mid \bullet f_{n}S\}S \}$  (OF { t, {  $fsZx \cdot s \mid x, s$ 

 $d \in \{ f \cdot \} \{ \cdot | \infty \}$ 

- $236$ Ab  $@$  432= $?$  > ?=831A=?5 D797  $?33'$  @ / <<=B<13; 3<A 2 36AA @ 432=?/>?=831A=?5 D797
- %3:3/ @@  $3/48$ ? $3/70$
- $236$ Ab  $@$  432= $7$  > ?=831A= $75$  3< 53A432= $7$

#### $23$  ] {

bs • . t.{ "x• x wet,  $\oplus$  { zv} xws "...f...•  $\in$  $\bullet$  .  $\cdot$  s,  $\bullet$  s v, st { % s  $\oplus$  , v x Z s  $D f$ s ~ €√E $f$ , € $E$ E $\left\{ \sim \int f$  , su $\right\}$  s~s  $\cdot \in$  $t \in SsZ\{-s\}$  were,  $\bullet \in \bullet$   $\infty$   $\tilde{S}$   $\in$   $|s\in$  $\hat{S}_n \in \mathbb{C}$   $\in$   $\vec{B}$  > ?, 2 $\omega$  D/4 ⋅ 31 { %ED > B1  $"8.9 - )$ ;  $\frac{5}{2}$   $\frac{2}{5}$  / 1 D fs w $\epsilon$ f, s { f•, s  $\mathcal{H} \in \mathbb{R}$ ,  $\mathcal{L} \sim X$ ,  $\mathcal{L} \in \mathbb{R}$ ,  $\mathcal{H} \sim \mathbb{R}$ ,  $\mathcal{L} \sim \mathbb{R}$ ,  $\mathcal{L} \sim \mathbb{R}$ ,  $\mathcal{L} \sim \mathbb{R}$ ,  $\mathcal{L} \sim \mathbb{R}$ ,  $\mathcal{L} \sim \mathbb{R}$ ,  $\mathcal{L} \sim \mathbb{R}$ ,  $\mathcal{L} \sim \mathbb{R}$ ,  $\mathcal{L} \sim \mathbb{R}$ ,  $\mathcal{L} \sim \$  $\{zu, \text{SsusZs} \times 21 \qquad 5:-9:: \{ \cdot \cdot \cdot \}$ |, sOE.zs  $\bigoplus x \mid \bigoplus E$  u $\bigoplus x \mid$ } sf{ ‰ {zv} xw  $|s|$  su  $\circledast \bullet \cdot M \in$   $\vdots$  ...  $\dot{f} \cup \dot{\epsilon} \overline{\dot{f}}$  $\bullet \in f$  xw $Z$  {  $\sim$  ws $\bullet$  {  $\sim$  S & , sw $\in$  $\overline{\phantom{a}}$  $\bigoplus$ , .y xZx t sz{, s•  $\in$  • s  $\Theta$   $\ldots$ 

 $g \in \{$  S  $\}$  { WS  $\bullet$  X  $\times$  |  $f \bullet x$ ,  $\{ -x \bullet x, s \} \bullet s$   $f$ , us,  $\begin{array}{ccc} \begin{array}{ccc} \times & \times & \text{su} \\ \hline \end{array} & \begin{array}{ccc} \times & \times & \text{su} \\ \hline \end{array} & \begin{array}{ccc} \times & \times & \text{S} \\ \hline \end{array} & \begin{array}{ccc} \times & \times & \text{S} \\ \hline \end{array} & \begin{array}{ccc} \times & \times & \text{S} \\ \hline \end{array} & \begin{array}{ccc} \times & \times & \text{S} \\ \hline \end{array} & \begin{array}{ccc} \times & \times & \text{S} \\ \hline \end{array} & \begin{array}{ccc} \times & \times & \text{S$  $t \{t\} \{ \in \mathbb{R} \}$  s tsz $\{ s \cdot s \cdot s \cdot s \cdot s \}$  as  $t \in \mathbb{R}$  as  $\mathsf{gs}$   $\uparrow$  s,  $\sim$ { |, sus ~ . zs, s •,  $\mathsf{\in}$  zu $\mathsf{\in}$ w $\mathsf{\in}$  s  $\uparrow$  s,  $\sim$  x,  $\Theta$   $\psi$ . ‰€ ws  $f$ x zs  $\bullet$   $\epsilon$   $\leftrightarrow$   $\Theta$   $\Theta$ , s, {  $\{\mathbf{e}\}\in\mathbb{S}\setminus\{\mathsf{u}\times\mathsf{v}\}\$  ux,  $z_{1}^{T},x_{1}^{T},\ldots$  g s  $\mathsf{v}\in\{\mathsf{u}\times\mathsf{v}\}\$  $Z$ {,, x,, ..  $f$ ..  $\in \mathbb{Z}$ t {  $\bullet \bullet \in f$  ‡us,, { } {  $\bullet$  ,  $\oplus$  } x ~ {  $\epsilon$  =  $\epsilon$  +  $\epsilon$  +  $\epsilon$  $\bullet$ ,  $\in$   $\uparrow$  x  $\uparrow \in$  s  $\bullet$  s  $\check{ }$  %  $\downarrow$  ...  $f$ s  $\check{ }$  , x  $\in$   $\{$  O  $\sharp$   $\check{}}$   $\sim$  $\dagger$ { $Z$ {% $\xi$ , x  $\sim$  | EQE  $f$ x  $\in$   $\star$   $\in$   $\uparrow$  s  $\xi$   $\in$   $\cdot$  s  $\{f, \bullet\bullet s \quad \{f_n, sy\}$  us  $Zs \quad i \in f\}x$  wux • XWX •  $X \{ \cdot \, , X \cdot \, Z \}$   $U \cdot \bigoplus V$ , SWS • S.  $\mathscr{H} \{ \cdot \} \{ f \dots$ \_n ( }{ v∈ c { } x • €ws,, s| s { • €r/s €  $\bullet$  {  $fsZs$  { zuxS,  $sCEs$ }, x. zx∈ u∈ s, { ~ s mt,  $z \in \cdot s$   $\leftrightarrow$  fsf, su  $sZs$  { zuxS, so  $\oint$  $\dagger$ { z{% $\circ$  {  $f \cdot \cdot \cdot \in f$   $X_{u}$  { } {  $\dagger$  s, ~x, s { , x| } {  $\sim$   $\therefore$   $\Im z \sim \epsilon$ ,  $x \Im x \Im x$  s}  $\{ , \epsilon \in \mathbb{N} \text{ and } \text{fs} \sim \epsilon \text{ } \dots \}$ f}  $\therefore$  So CE f | x, { % \cdot | \times, sus ...us | ...  $\sim$  ... Q  $6A\&@3< D797-327 = 75 D78-6377/$ : 1= D

### <span id="page-17-0"></span>J b X V d SL m S

 $\%$  + 4.10

 $\left[\ \cdot\right. \cdot,\in$   $\in$   $\left[\ \cdot\right]$  x  $\left[\right.$  fs• ws,  $\left.\right\}$ ,  $\left.\right\}$   $\in$   $\left[\right.$  +

**\*** 21 OE v, s†{% o∈ ∈, .y x Z x % o E f...  $\sim$ s}s  $\bullet$   $\in$ ,  $\&$ Zs,  $xf.$ ,  $fs$   $.z$   $u$ { $z, y$ } $\bullet$ ...  $\bullet$ , { u} s%n € $f$ ,, { Q&w € $f$ ,, su $\bullet$  € $f$ ,, | € { S $\bullet$  x Žs d€{f•{|...•, .ys • ...+.•|^{€  $\bullet$  s} $\bullet \in f$ , wxf|,  $\Theta$   $\in$   $f$ ,  $y \times Z$ s  $z \sim \Theta$ . • €f<sub>n</sub> •, { } sv€ susZs *f*  $\Theta$  *f*<sub>n</sub>, ux• { ~ • €, , x ts~s ]{z.x}•s  $f$ }{%n€ $f$ , fs  $f$ ,s,{~  $\theta$ , .y xZx~  $\cdot \theta$ f} xw{ ^ s  $\theta$ %  $\frac{3}{4}$  x  $\frac{3}{4}$  x  $\frac{3}{4}$  x  $\frac{4}{4}$  s  $\frac{4}{4}$  s  $\frac{4}{4}$  s  $\frac{4}{4}$  s  $\frac{4}{4}$  x  $\frac{3}{4}$  x  $\frac{4}{4}$  s  $\frac{4}{4}$  s  $\frac{4}{4}$  s  $\frac{4}{4}$  s  $\frac{4}{4}$  s  $\frac{4}{4}$  s  $\frac{4}{4}$  s  $\frac{4}{4}$  s  $\frac{4}{4}$  s  $\$  $\bullet$  S<sup>o</sup>, SU<sup>o</sup> X<sup>o</sup> S. Z $\bullet \in \leftarrow \bullet$  & S S, S

#### $ESbS$  d $XbI$  cd $I \setminus X$

 $c s \in fs$  ~sZx ~ $\infty$  ~ $\infty$  ...  $\infty$  |  $\infty$  |  $\infty$  | {  $V.S.$  { O E  $\in$  , . y x Z s . .  $\infty$   $\in$  f . .• s  $\mathbf{I}$  $* 21 \quad \{ -s \bullet, x \bullet \in f_n \mid \text{CCE } f x \in \mathcal{C} \}$  xws ...  $\sim$ s} ECE  $\uparrow$ s, wux,  $f$ | ECE zsu{  $f \bullet \in f$  ,{ ,x  $f \times$ •,  $x \in$   $\mathcal{L}$   $\infty$   $\mathbb{C}$   $\mathbb{E}$  zs,  $\mathbb{S}$   $\infty$  s,  $\mathbb{Z}$   $f$  st  $\mathbb{C}$   $\mathbb{C}$  f  $\mathbb{S}$   $\mathbb{C}$  svx  $h f \in \mathsf{GIP}$   $S \in W \setminus \mathsf{S}$  \* 21 v,  $s f \setminus W_0 \in V \in \mathsf{S}$ , ... y xZs 03ef,,x t, z{ ●s ..., sw...{ €wz{u... v∈w • x s "u€ s^ Œh } { uQEn ., ws• ! 85B51>; A  $\sim$  : i €f} xwZs ux, z{ O  $\mathbb{E}^*$  21  $s \cdot \in f$ {  $\in \infty$  s  $\infty$  s  $\infty$  s  $\infty$  s  $\infty$  $v \in W \cdot x$  is zure  $F \cdot f \in x$  is  $x \in W$  $S^{\bullet}$ ,  $\{\}S$ ,,  $SGE$   $OE$   $VEN$   $\bullet$  ...  $NSP$   $S$   $\{ \%$   $\%$ ,  $\{ , \{ \sim \times f \times \}$   $S$ i  $\theta$   $\Theta$  ŠsŽx  $| \epsilon \{ f \cdot \{\% \} \epsilon \}$  {  $f | f$  ,  $f$  , us  $\Theta$  }  $v$  su• s  $\bigoplus v$  {  $|s \bigoplus \bigoplus v$  { zwsZs g sv sfs  $|s$  CE  $f_n$ su• x• •s u{ z. x} • { ..., {  $f$ s| w{ • s̥~ {  $\mathscr{C}_{\mathfrak{B}}\in f$ , { |, s $\mathfrak{C}_{\mathbb{C}}$ .  $\mathfrak{C}_{\mathbb{C}}$ w  $\in$ f, su $\mathfrak{C}_{\mathbb{C}}$ , |  $\in$  { S  $\mathfrak{C}$  x  $\zeta$ s t xz  $\bullet$  , x, x, s $\bullet$  {  $\ddagger$  x† x| s, s s fux ...  $\zeta \bullet ...$  $\mathsf{S}_{n} \in \mathsf{t} \oplus \mathsf{x} \mathsf{v} \quad \mathsf{v} \in \mathsf{S}$  {  $f \bullet \mathsf{S} \setminus \mathsf{S}$  {  $f \mid f \in \mathsf{S}$  {  $f \in \mathsf{S}$ bsw, y s• OE  $f_n$ , s, { •, { $f_n$ , ... t, z{ • s {  $\uparrow$  ...  $\uparrow$   $\uparrow$   $\sim$ S}...|, XS,,{ u  $\epsilon$   $\epsilon$   $f$ ,  $\epsilon$   $\epsilon$  {  $f$   $\epsilon$  {  $\vert$  S {  $\sim$   $\epsilon$ V.  $\bullet \in f$ ,  $\bullet$ , { } sv $\in$  sus Z s f{ f, x ~ s |, sQ E{

 $\cdot$  Eu,  $\cdot$  S { $\cdot$  s  $\cdot$  S \simmat \simmat \simmat \simmat \simmat \simmat \simmat \simmat \simmat \simmat \simmat \simmat \simmat \simmat \simmat \simmat \simmat \simmat \simmat \simmat \simmat \simmat \simmat \simma  $\overline{Z}$ x  $\cdot$   $\overline{\epsilon}$ u{  $\cdot$  s {  $z \in f$  , sO E {  $\epsilon$  usO E  $\cdot$  , O E O E †€| .*f.* •€f"su• x• •s •€⊕ ŠsŽx {<br>.•s•, x‹xŽx•€f"€0€xv ..^{• ..Š"€ux•x  $f_{\cdot},$ st {  $\} \bullet \in f_{\cdot},$  {

- g€u{ \*21<br>ŠsŽs
- ! :  $\text{\$1w$}$  = .~ $x \cdot$ , s  $\text{\{CE. fus}}$  $w \in \mathbb{R}$ .  $\sim x \cdot y$ , s<sup>2</sup> { GE EVE UX UX, z { GE •,  $xfx \cdot x \cdot s$  of  $s \sim$ ,  $xy \ldots$  $6A\!\!\!\!\triangleright 2=10E\!\!\!\!\triangleright 413=75$ 6A D797E413=75 <<B5 - @3: 25 01 > D21 -<<25 01 >  $s\$ s,  $\left[ \bigoplus_{i=1}^{n} f_i \right]$ .  $y \{ zs t, z..e, x_n, sv..$ •  $\in$  , x, sZ x { • f, s} {, s• {  $\pm$  •,  $\in$  x, s~s  $\{\}$ {  $\}$  + .•  $\upharpoonright$  {  $\bigoplus$  { S x | s  $\in$  † { },, x, z s •,  $X_{11}$ , SV..ZS, ye,  $X_{21}$ ,  $Y_{31}$ ,  $Y_{42}$  and  $Y_{43}$  and  $Y_{44}$  $|s, x \in \{CE.$

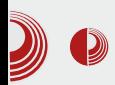

Х*fce4* панел доноси низ побољшања, као што су: могућност приказа у вертикалној оријентацији (deskbar начин рада), нови *actions* plugin у панелу, бољи приказ отворених програма и икона у панелу, могућност пребацивања између отворених радних површина, покретање програма и интегрисан мени за преглед инсталираних програма  $\mathbf{V}$ оквиру одређених фасцикли итд. Такође, додаци за панел се могу слагати у више редова.

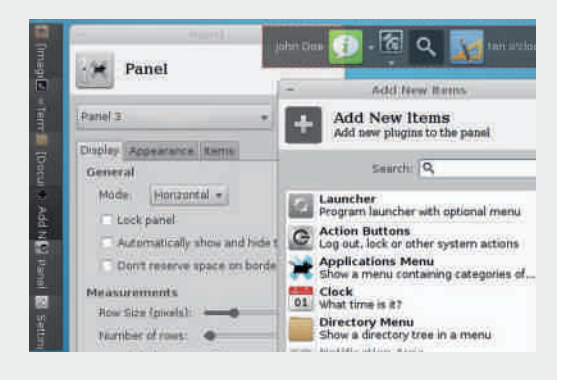

Радна површина од ове верзије добила је могућност приказа *thumbnail-*ова. Омогућено је отварање датотека на радној површини једним кликом миша. MIME type editor за постављање подразумеваних програма и врсте датотека које подразумевани програми отварају је додатно унапређен.

Thunar file manager је подразумевани управљач датотекама за *Хее*. Дизајниран је да буде брз и једноставан за коришћење. Кориснички интерфејс је чист и интуитиван. На левој страни налази се прозор са пречицама, средишњи део заузима главно подручје а изнад се налази pathbar. Прозор са пречицама обезбеђује приступ доступним фасциклама на систему. Прва пречица је за *home* фасциклу где се *Xfce* 4.10

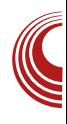

чувају лични подаци, друга ће Вас одвести до канте за смеће, трећа пречица иде до фасцикле на радној површини а садржи и фасцикле и датотеке које су приказане на екрану. Четврта пречица води ло главне фасцикле системских датотека. Даље, испод пречица са системским датотекама налази се простор који приказује покренуте дискове и медије. Једноставним превлачењем можете  $\mathbf{V}$ овај простор додати сопствене пречице. Главна област увек приказује садржај тренутно отворене фасцикле. Десним кликом миша отварате контекстни мени из којег бирате коју акцију вршинад отвореном датотеком Te или фасциклом. Pathbar приказује путању којом се стиже до одређене фасцикле која је тренутно у употреби. У случају да Вам се не свиђа подразумевани изглед управљача датотека, из главног менија искористите могућност прилагођавања и извршите визуелне промене.

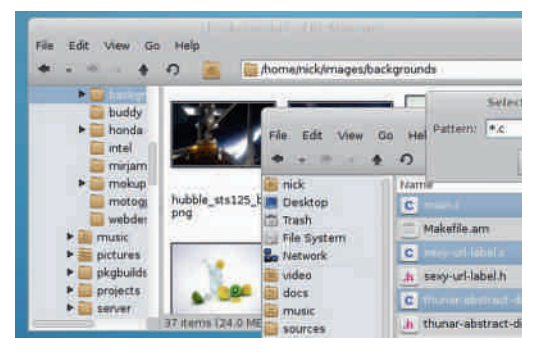

Xfce4 Window Manager је одговоран за позиционирање прозора на радној површини, омогућава промену величине, премештање или затварање прозора. За детаљнија подешавања изгледа прозора (провидност, сенка око прозора и други ефекти) можете да иско-Manager ристите програм Window

### J b X MdSL m S<sup>N</sup>

&C1-7?

% <sup>6</sup> 3? 9 - : - 31 > 0 Eux € - s | € {  $f_n$  s • s s,  $z \cdot \in \mathbb{R}$  |  $\bigoplus f$  x  $\sim \bigoplus$   $\bigoplus$  zu,  $\bigotimes \bigoplus$  f  $\bigoplus$  x  $\bigoplus$  x  $\bigoplus$  x  $\bigoplus$  zu,  $\bigotimes \bigoplus$  f  $\bigoplus$ W,  $s \cdot s \cdot \in$  WS sus Z s  $f\{f, x \sim f\}$  {  $\uparrow \cdot \in f$ , s u|{ t xz  $\cdot \epsilon$ , xt x ws f x  $\cdot \epsilon$  f x  $\cdot \epsilon$  $, x, \sim \{-\}$   $\infty$   $\} \infty$  is  $z\}$   $\infty$  u{ S x ws  $f \times \cdot \cdot \cdot \infty$ ...  $|\xi \circ \xi|$  ...  $e\{ \bullet |f... z s \bullet \Theta \rangle$  ... fs \* 21 , sw {  $\sim$   $\in$  , .y xZ x  $\sim$  f  $\in$  x  $\infty$   $\in$   $\infty$   $K$   $\in$   $\infty$   $K$   $\in$   $\in$   $K$   $\in$   $\in$   $\infty$   $K$   $\in$   $\in$  $\{ xy \}$  xw, sw x  $\bullet$  Eu,  $S \{ \bullet x \}$  zv} xw ~ x $\bullet \{ x \}$  $\{\bullet f, s\}$   $\{ , s, \{ \bullet \in \mathbb{R} \mid x \sim x \mid \oplus, s \in \mathbb{R} \}$   $\{fs, \{ \bullet \in \mathbb{R} \mid x \sim x \mid \oplus \bullet, s \in \mathbb{R} \}$  $\{zy\}$  XW  $\{\}$   $\oplus$  S  $\bullet$  S  $\bullet$  S  $\oplus$  SVP  $\bigoplus$   $\bullet$   $\oplus$   $\{$   $\bullet$   $\}$  $\therefore$ , su• s‰. ws,,  $\in$ , x| s~s {}{ ~ x• { OE.  $\bullet \infty f\{g,g\} \quad \{g\} \{g\bullet g,\ \text{for all } g\in \text{supp } X\}$  $\dagger \oplus \dots \oplus \dots \oplus \dots \oplus \dots \oplus \dots \oplus \dots \oplus \dots$  $-$ : @ - \$ 75 3 { wews, { v} s, | x { u}<sup>2</sup> x  $\dagger$  $\oplus$   $\oplus$   $\oplus$   $\leq$   $\oplus$   $\oplus$   $\oplus$   $\oplus$   $\oplus$   $\oplus$   $\oplus$   $\oplus$   $\oplus$   $\oplus$  x  $OE{ zu, SI, \{ Wx, S^{\bullet} \cdot S \cdot E\} \times S \times S}$  $\{$ , sf, s, ., . x

Jb'WSY

m  $f(x)$  = wx = ..., x|  $f_n$  s • s•, su{ • x  $\sim$   $f$  •, x  $\forall$ } XW • X $\vert \in \{ \vert \in \bullet, \infty, s \sim s \vert \in \mathbb{Q}$   $F$  ...  $\vert s, s \vert$ "x, { $f$ , {%» { t sŠ zs €u€, sw  $\epsilon \in$  {, v x Žχ

\* 2 A>: O EV  $\epsilon f$ , sus •,  $\epsilon$ v, s  $\sim$  zs • { fs  $\zeta$  x

 $(M f) \oplus$  is bsf•  $\oplus$  is  $(X \bullet S)$  $\delta$ . A  $\geq$  5 t { t } {  $\in$  x | s  $\sim$  s m  $\sim$   $\in$   $\in$   $\Theta$   $\in$   $\mathbb{R}$ •,  $\infty$ , s~s ~ $\infty$ y x,, x • {  $f$ s, { {  $\infty$  {  $\infty$  {  $\infty$  }, s, { %  $\mathsf{w}\mathsf{s},\mathsf{f}\mathsf{f},\mathsf{x}|\mathsf{x}$  s.  $\mathsf{w}\mathsf{f}\mathsf{f}$  | s $\mathsf{f}\mathsf{f}\mathsf{f}$  |  $\mathsf{w}\mathsf{f}\mathsf{x}$  $c \bullet$ ,, x,  $\uparrow$  xQEQEQEv $\bullet \in f$ , suso { {  $\bullet$  , . { ., { uso

 $$5\%$  (  $\circ$  , xv} xws% f} {  $|s f|$ , st { } s  $\circ$ t, z { z, s ⋅ x • , s  $\in$  ws zs fueQE sw  $\in$  {  $f_n$  {  $ux \in S$   $\sim$   $S$ }  $\in$   $X$ ,  $X$ ,  $S$   $\infty$   $\in$   $\in$   $\in$   $\in$   $\in$   $\in$   $X$ <br>  $\sim$   $\infty$ ,  $S$   $\sim$   $S$   $\in$   $X$   $\in$   $X$  $\in$   $S$  $\infty$   $\infty$   $\infty$   $\infty$   $\infty$   $\infty$   $\infty$  $f\}$ {|s ~€y x fx •∈|, x•.,,{ { 78501 ?4; C  $\bullet$ , { | sz i €*f*, €0E ~€v.  $\bullet \bullet$  €*f*, , ∈, s<sup>^</sup> { 0E  $f\}$ {|s

 $! > 31$  | S | X  $\bullet$  WS, | S, S | , X,  $\{f, \}$  %  $\circ$  zS \* 21 v, s†{%|o€ €, .y xŽx d€ { f• {%|o{  $\{\bullet, x, +x \in \mathbb{C} \in \mathbb{C} \mid, s \in \mathbb{Z} \times \mathbb{C} \text{ for } \in f, s$ us ΖS  $\mathbf{y} \in \mathbb{S} \cdot \mathbf{x} \times \mathbf{y} \times \mathbf{y} \cdot \mathbf{x} \cdot \mathbf{y} \cdot \mathbf{z} \cdot \mathbf{x} \cdot \mathbf{y} \cdot \mathbf{x}$  $\mathbb{G}\mathbb{E}\{|s\;k\;s\mathsf{w}\;y\;| \cdot s\cdot x\} \;|\; \mathbb{E}\{\mathbb{E}\;s\mathbb{E}...\mathsf{f}\!,s\mathbb{Z}...\mathsf{w}\mathsf{s}\}$ †€ ~s,,{ ~s

 $81 > 95 - 8$  {z, s \ck x \e zs \* 21 \epsilon ... y x  $\geq$  x ... z  $\bullet \in \infty$  8 s, s f  $\infty$  x fx  $\in \{f_n\}$ , { { • s w .  $M \sim f(f, x \sim f)$  {  $\sim \infty$  ,  $y \times Z$  {  $\sim$  s<br>&1>9 5 - 8 • Ew y sus | s, , { ^ x , s| € ws  $\sim$  Ey x, x, sw[, {  $\bullet$  x[  $\in$  { |  $\in$  f, us, { { f,  $\in$ "{^s ...∈ u{, ...•, ∈ v, s~s g x  $\in$  ‡ ∈ ws• O E S S, zs sw {  $\bullet$  { f, s { OEf{ f, x ~ s

 $q\{$ "s $\in$  $\{\sim s \ e\{\setminus j\} \ \ \ \%$ f $\bigoplus$  $\{fs \ \bullet, xw\}$ s y x~€ ws {• f, s}{, sQE • x| ... '5 AD<br>w(f,, {t ... { QE fs \* 21 = {| + y xŽ x~ { 5 AD WS  $\bullet$  S  $\sim$  GEUX fue OE.  $\frac{1}{2}$  f  $\pm$  f  $\pm$  ws  $\bullet$  x  $\pm$   $\pm$  x  $\exists x \in \mathcal{F} \in \mathcal{F}_n$  s• x {  $\bullet \infty$  sz.  $\sim$  xus•  $\in$  , sw•  $\in$  $\mathsf{€}$ , .yxZx

 $d \in \{f \cdot \} \setminus \{ \cdot | \in \mathcal{U} \}$ 

 $6A$  DDD E413= $35$  $6A$  3  $\lt$  D797327 = 75 D797 + 413

#### AI EXTORIAN PMPJMEMELMK FMSQFHOR

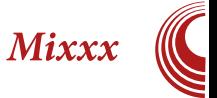

<span id="page-20-0"></span>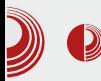

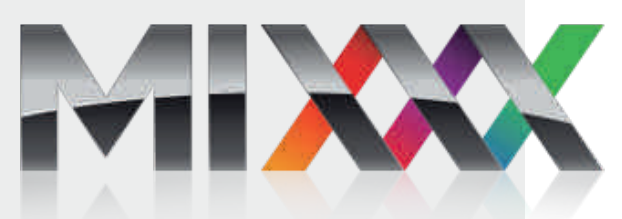

#### Аутор: Гаврило Продановић

Та забавама је касетофоне, грамо-На забавама је висељение и дане.<br>Проне и миксете давно заменио лаптоп са неколико хиљада песама у себи и одговарајућим програмом који је потребан за репродуковање музике. Обичан *media player* некада није довољан али Міххх са својим напреднијим опцијама Вам можда и може користити.

Када први пут покренете Міххх, потребно је да подесите локацију са Вашом музиком. Након скенирања библиотеке, увидећете његов главни прозор који се грубо може поделити на десни и леви део за репродукцију (енгл. playback). На средини се налазе контроле за јачину звука сваког *playback-*а посебно и главна контрола звука која се односи на оба *playback-a*. Ту су контроле за подешавање flanger ефекта а постоји и equalizer за сваки канал посебно. На дну се налази *crossfader* постављен вертикално, помоћу којег се можете пребацивати са једног канала на други и правити одличан *fade* између различитих песама. За сваки канал имате waveform display на коме можете spinовати или "загребати" песму, као што се то могло урадити на грамофонским плочама. На њему је приказан таласни облик ваше нумере. Испод њега се налази waveform overview на коме имате

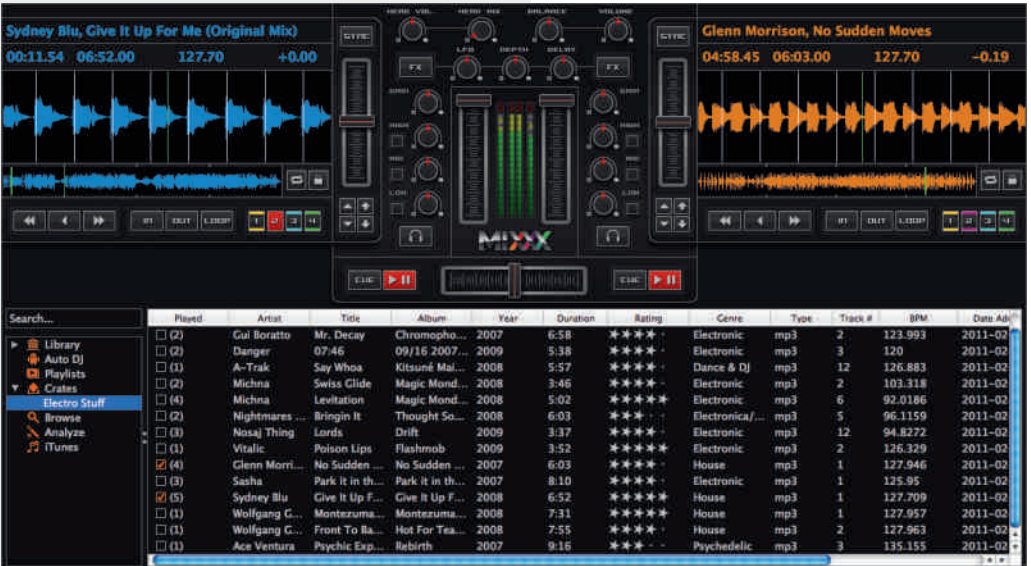

### J b XVtdSUnS<sup>N</sup>

•, xv} xw  $\%$ <sub>0</sub>, sux •.~x, x s •s  $\check{Z}$ x~...~ $\in$  $y x, x t, z \in \bullet$ ,  $xf \in \mathcal{C}_0$ , fs QE  $\bullet \in \bullet$   $\bullet$  s  $w \dots$  $V_1$  we  $\epsilon$  •  $xf$   $\sim$  x g s fus|  $\epsilon$  | s • s } .  $\sim$   $\epsilon$ y x, x  $\mathcal{E}_2$  s%  $\mathcal{E}_0$ , {  $\mathcal{E}_2$   $\mathcal{E}_1$   $\mathcal{E}_2$  {  $\mathcal{E}_3$   $\mathcal{E}_3$   $\mathcal{E}_3$   $\mathcal{E}_4$   $\mathcal{E}_5$   $\mathcal{E}_6$   $\mathcal{E}_7$   $\mathcal{E}_8$   $\mathcal{E}_7$   $\mathcal{E}_8$   $\mathcal{E}_9$   $\mathcal{E}_1$ y x,, x } s| € f| €‰,, { { } {  $\in \mathbb{Z}$ • s‰,, {  $\in \mathbb{Y}$  } sf,,  $\bullet \oplus$  su $\bullet$  sZs  $\Box$  s $\Box \oplus \odot$  x  $\sim \oplus$ ...  $\Lambda$  OE  $\bullet$  xf $\sim$ ... "x~∙€, x∙, €w.∣.€usZs

i €, xw €us wus •, { ~ s, • s | s• s}s • €  $f_{\eta} \in \mathbb{Q}$  [  $|s \bullet s|$  zs ~{ $|, \in \uparrow \bigoplus \bullet$ , x $| \in \downarrow \bigoplus \mathbb{Z}$  $\sim$   $\in$ y x, x zsv, xQ  $\in$ { v $\in$ vs,  $\bullet \in f$ u $\in$ Q  $\in$  $\in$  $\in$ .  $t$  } { | ...  $\{\}$ {  $\}$   $\bullet$ ,  $\epsilon$ f} xw{, { $\bullet$  x|  $\epsilon \in \epsilon$  suxS, xZ x h usOE  $\vert$  s• s}  $\vert x \sim \Theta$  x ...  $\epsilon$ , xt { , { zs | s, s $\in$  x • s  $\bullet$  x|  $\in$  OE  $\cdot$   $\sim$  x, { s ,  $\ldots$  fx  $\bullet$  s} sz{ { B, 8A9 1  $|\,\mathbf{\Theta}$  ",  $\mathbf{\Theta}$  s zs ~ $\{|$  ,  $\mathbf{\Theta}$   $\mathbf{\Theta}$  s| $\mathbf{\epsilon}$  w $\mathbf{\Theta}$  x  $\bullet$  x| $\mathbf{\epsilon}$  $\epsilon \in \{ \circ \in \mathbb{S} \mid x \in \mathbb{R} \mid x \in \mathbb{R} \mid x \in \mathbb{R} \mid x \in \mathbb{R} \}$  $.| \%$ <sub>0</sub>, {  $\{$  %, {, { w  $\epsilon$  \sigma\_  $\epsilon$  \sigma\_  $\epsilon$  \sigma\_  $\epsilon$  \sigma\_  $\epsilon$  \sigma\_  $\epsilon$  \sigma\_  $\epsilon$  \sigma\_  $\epsilon$  \sigma\_  $\epsilon$  \sigma\_  $\epsilon$  \sigma\_  $\epsilon$  \sigma\_  $\epsilon$  \sigma\_  $\epsilon$  \sigma\_  $\epsilon$  \sigma\_  $\epsilon$  \si  $|s \bullet s|$  s s  $\in$   $|s \sim \text{f}$  is wis  $\bullet \{f \dots \text{if } s \bullet s \}$  $|\,\mathsf{d}\,\mathsf{d}\,\mathsf{E}\, f...\mathsf{z}\mathsf{v}\,\mathsf{d}\,\mathsf{w}\, \{ \mathsf{z}\,\mathsf{s}.\mathsf{t}.\mathsf{s}^\mathsf{\hat{}}\, \{\,\mathsf{u}\,\mathsf{s}\,\mathsf{z}\,\mathsf{x} \mid,\,\mathsf{s}\,\}\, \{\,\mathsf{d}\,\mathsf{z}\,\}$  $f \cup \{ w, \{ \in \mathbb{R}, \mathbb{S} \text{ is } \bullet x \} \}$  or  $f \cup \{ w, \mathbb{S} \}$  or  $f \in \{f\}$  xw fixed by  $x$  $fs \sim \epsilon \cdot s \cdot f$   $\cdot$   $S \cdot s$   $\{ x \cdot s \in y \cdot x \}$   $\{ x \cdot ss \cdot w \cdot w \}$  $W = f_n \cdot S \cdot fs \cdot \in ]$  S ~ S

 $h f_{n}, s_{n}, s$  •,  $\in \mathbb{Z} \in S$  s zs.  $z \in S$  wk  $\in f s \cdot xf$ 

 $\sim$ S $\sim$ S exu $\in$  fx  $\bullet$  S sz{ } { f<sub>n</sub> S ... | EXELE  $\sim$  Ey x, x ws { zst x, x, x ws } { y x} { , x ws •, xv} xws,, x ~ . z{ %|0. . t { t } {  $\in$ , x| . . . f  $\in$  { f s|  $\bullet$ ....x, s { } {  $f\{f, x \sim \mathsf{WS}, \in, \mathsf{x} \mid \mathsf{s} \subseteq \mathsf{x} f \bullet \in \mathsf{GW}\}$  $\sum x \cdot \in \text{iff}, \in \text{fs}$  zs. z{ ~s } { f s fs fu{ ~  $\{\bullet \uparrow \in \sim \mathcal{S} \$  $(\&\mathcal{S} \in \bullet \times \mathcal{F} \sim \{ \mid \text{f} \times \text{f} \mid \text{f} \times \text{f} \sim \text{f} \times \ldots \}$  $\mathsf{zs}_{\mathsf{m}}, \mathsf{x} \mathsf{t} \mathsf{s}_{\mathsf{n}} \{ \mathsf{l} \mathsf{s} \in \mathsf{S}_{\mathsf{m}} \in \mathsf{f} \dots \bullet \mathsf{s} \mathsf{z} \{ \mathsf{u} \mathsf{l} \mathsf{l} \mathsf{z} \in \mathsf{s} \mathsf{y}_{\mathsf{0}} \}$ s}t.  $\sim$  ∨€w[•s }∈[s^{0 $\mathbf{F}$ {,,w i  $\mathbf{\Theta}$  x zs  $\bullet$ , x<sub>n</sub>, sv...?- $\forall$ 4.; D  $\bullet$  x ] s~  $\bullet \in \mathfrak{S}$ { ws  $\{s \in \bullet, x_{n}, sy\{n, x \in \{t\}\}\in \mathbb{R} \times 1 \text{ m } \bullet, \{t\}$  $|$  sz., t { t } {  $\in$ , x| x zsf~x, s• x ] s~ ~  $\in$ y ws  $n, \in S, \in f...f$ ux  $\bullet$  x $f \sim x \bullet s$ v., s $\bullet x$ ... Quisos •,  $\{ | sz \{ \cdot x - \theta \cdot x \in X \in X, x \in X, xy \} \}$ us.  $\sharp$  OF s,  $\sharp$  OF  $\sharp$  se  $\check{S}$ ,  $\in$  OF  $\lbrace$  zu $\check{\in}$  s‰  $\check{V}$  $s \t - x$   $V \cdot x f - s$   $\{\} \cdot x \}$   $s$  $n_{\rm s}$ SCE •  $x \in f, s, s$  •  $sw \in \bullet sw$ , { •, x, sy { us Z x • € *f*{*f*,,x~...ws,,€,x| s { ~ €/...• €*f*, ws<br>*f*u€Œ• x*f*~...•, xu.‰,x ... 5DD{ z ] sŠxv  $\mathcal{L}\left\{ \bullet \times \bullet \oplus \bullet \right\}$  ..., su  $\left\{ |s \in \mathcal{S}, s \in \mathcal{S} \right\}$  is 2381 9 -  $-31$  m 5DD .  $fx \cdot s$ , su $\in \infty$ s sz{  $t \{ ., \}$  ux $\epsilon$ -s zv $\epsilon$ w x vs  $fx \bullet, x$  zst sux  $\bullet$ , { $\bullet$ , x~{,,x s A@  $\bullet$ x ~ $\bigoplus$ { ws \ sf  $zs-x \cdot \int ...f\{ , ..s \cdot \}$  (\$  $\equiv s$  | sws  $fx$   $\infty$  s, s, x "s $\in$  Ŝ"€•x ..~xf"€] sf ws  $|\oplus$  ", §{ Šx

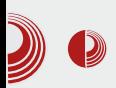

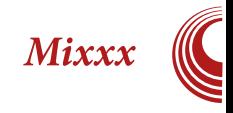

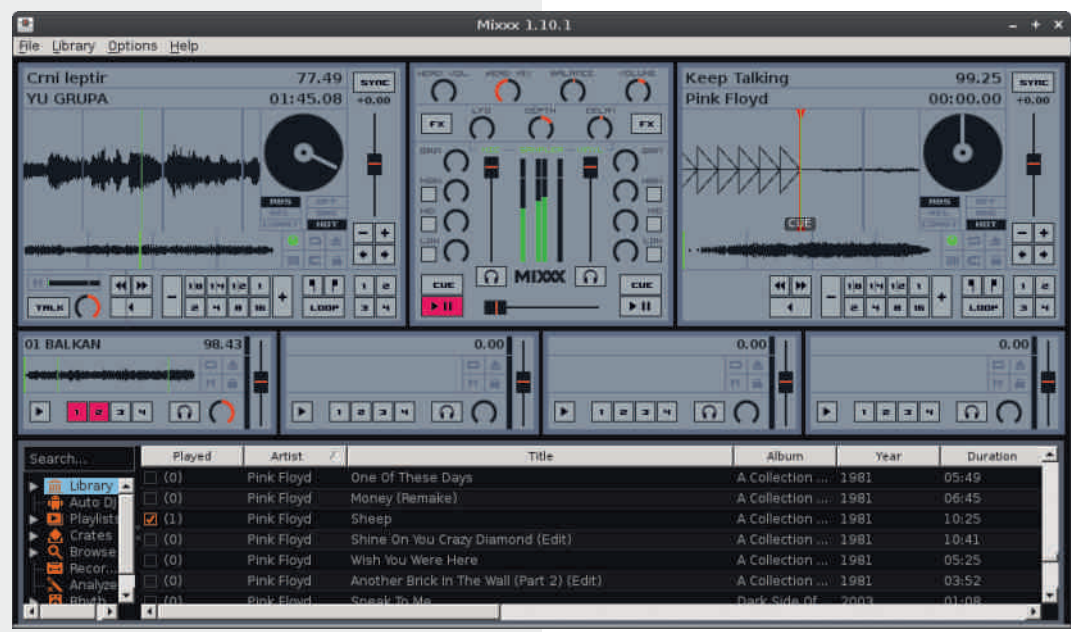

репродукцију  $\,$  M да прави одличан прелаз између песама. Могућност да снимате свој микс и да га касније поново репродукујете је веома корисна.

У подешавањима можете да подесите излазне и улазне уређаје, да промените локацију музичке библиотеке, да изаберете други формат за снимање миксова. crossfader-а и Ту су и подешавања equalizer-a. Moryhe је подесити MIDI vinyl контроле. V контролер  $\mathbf{M}$ подешавању изгледа можете да изаберете потпуно другачији *skin* који одређује распоред контрола или да изаберете праву резолуцију за већ постојећи. Једна од опција која је мени привукла пажњу је Live broadcasting, помоћу које можете Ваш микс пуштати на icecast audio streaming серверу и тако почети своју *online* радио-каријеру.

Міххх ће Вам вероватно помоћи на журкама а можда ћете заволети да га користите као *player* за свакодневну употребу. Оно што ће Вам помоћи у коришћењу овог програма су савети који се појаве над контролама када задржите показивач миша изнад њих. Обично свака контрола има акцију за први и други клик и своју пречицу на тастатури. У току коришћења Міххх-а десило ce неколико пута je да изненадно "пукао" и оставио нас на цедилу али то није често и може се прогледати кроз прсте због тога. Многе опције су остале неспоменуте у овом чланку а то остављамо Вама, да их откријете и истражите и да нађете најбољи начин да их примените.

### <span id="page-23-0"></span>ES WS

GS Sj \`] S \$0\*#31

**VX** 

### CSUbj [ bSWU WX

 $[.,.] \in$   $\angle$  xQ ≨e f sv} ∈ u

 $\{\hat{\mathbf{S}}\}\in\mathbb{C}$ E u, x~x vs zsu, Šsus~ $\in\mathbb{R}$  • sŠ  $...$ sw $\bullet$ x~ $\in$ 

 $\underline{\phantom{a}}$  ∈ msusŽ x .• .., sŠŽ{ $\ddagger$ {  $f$  ∈ sŠŽ{ $\ddagger$  $uxzs$   $x \cdot v$ } 857 c zu,  $S$ { • x  $\sim \in$   $\mid \Theta_{n}$ ,  $\Theta$  . t  $\Theta$ c zu,  $S$ {  $\cdot$  x  $\sim$   $\in$   $\mid \oplus$  , ,  $\oplus$  ..t . w.  $\cdot$  xv "  $4\{$  $k \cdot {\sim}$   $\leftarrow$   $k \cdot {\sim}$   $\leftarrow$   $\leftarrow$ 

Nedbg n X[ ca'mg n X

#### **LS/WYS**

k us|{ %  $f \in \{ f \}$  { ~ s fueld  $f$  s so E equal to  $f$ . • •  $X = \mathbb{C} E \mathbb{V}_{0}$ ,  $S \in 4$  •  $S \mathbb{V}_{0} S$  •  $|X \{$ ,  $X \sim X \in \mathbb{C} E$  $\sim$  Ey x ws  $\bullet$ ,  $\in$ % <sub>0</sub>, s ...,  $\in$  t, EQE. f {  $f$ sw y sQE sw{  $\sim \in \cdot$  s | , sQE | sw  $f$ ux ‰s $\cdot$  | x  $\{ \{\}\ f, ., \circ \ \{\ \mathsf{OE}\} \times \mathsf{E}\} \oplus \{ \neg \in \mathsf{I} \times \mathsf{N} \}$ , sws fs  $f{v, \cdot \cdot \in}$ S • ...  $z \cdot s \cdot \in \mathbb{R}$  (E. O.E. ‰s • s |  $\cdot s$ fsw y sCE

k sw, y sOEfx  $\bullet$  {  $\overset{.}{S}x$  | s $\in$  {  $fuf \in f$ , s} { % s• '{ h u ∈ · , { } { | ∈ · · x · ∈ | s ·  $\epsilon$ ,  $|$ ,  $\{$ ,  $\{$   $f s \sim \epsilon$  Obse ,  $\{$  |  $\epsilon$  EQE OE • s ~ s u,  $\in$   $\in$  {  $f$  s•

 $k_{1}, l_{2}, l_{3}, l_{4}, l_{5}$  or  $\mathbb{R}^{n}$   $\oplus$   $l_{1}$  x  $\mathbb{R}^{n}$  fsw  $\mathbb{R}^{n}$  or  $\mathbb{R}^{n}$  $\bullet$  sf Eu ‰s $\bullet$  s t, EDEf, s $\bullet$  x g sf Eu  $\%$ <sub>b</sub>s•  $|s$  ", xt s ws t . wx •  $\in$  su• s, fs } xu $\in$  $\{ u \in \mathbb{R}^n : x \in \mathbb{R}^n : x \$ 

,, xt s ws t . wx Š,, € t } { y { wx f  $\bullet$  €O ξ u{ ^ { "x|ƒ"€|u{,s { "s|€∢x ƒu{ t,€0&Eu{  $f_n$ , sos, xts ws t.w...  $-x$ .  $f \oplus \bullet \in$ " { • ,, x, • x, % of  $\Theta$  { f bs |, sOE • € su• s,, { • € ux, , { | s} { g sOEs| S {  $\bullet$  s%<sub>0</sub> $\bullet$  ws fx  $f$ u $f$ ... sw OE ws fx  $\bullet$  { S x S} {  $f$  \$ {  $f_n$  {  $\sim$  • s, sv, st  $f_n$  { }  $\in$   $\sim$  ... | EQE OE  $\begin{array}{ccc}\n\bullet & \bullet & \bullet & \bullet \\
\bullet & \bullet & \bullet & \bullet \\
\bullet & \bullet & \bullet & \bullet\n\end{array}$ <br>
zsu, S{ ~ € ...e. { f{ ysZ x \_ fu{ t \_ , xw Eus |, SOE. t, €OEu{  $f_n$ , s∙s t.w... } x∙€  $\bullet \in$  Su $\bullet$  S<sub>n</sub> $\{$ 

#### N edbS n XUXZX

 $\mathcal{A}$ , s  $\dagger$ ...) ^{ O E  $f$ sw, y sO E O E ws ~€y x  $\overline{\%}$ <sub>0</sub>  $s \in s'$   $\overline{0}$   $\overline{0}$   $\sim$   $| \}$   $| \in$   $\infty$   $\overline{0}$   $\sim$   $s$   $\uparrow$  $\bullet$ , xt s<sup>2</sup>{,,{  $\bullet$  s y x $\bullet$  x $\bullet$ {  $\%$ <sub>b</sub>s $\bullet$  s| , OE  $\bullet$  s ux• • €f,, €QE ,,, xt s QE {  $\cdot$  • €,, xt { , { s  $\bullet$  { OEzst,  $xu \bullet s$  zs  $\bullet$   $\epsilon$ MXS susZ x

g s•, su{ • x~€•, u€•, { •, x~...\_ €∧s• x~€  $\cdot$  Eu{  $\hat{f}$ } EUE 8 E1> {  $\cdot$  szus $\cdot$ x~  $\in$  vs  $S$ ...,  $\overline{S}$  $\overline{S}$  $\overline{Z}$ x uxzxQ hw  $\in$ f $\oplus$  {  $\cdot$  s  $f$ } $\oplus$ 

#### AI EXTORIAN PMPJMEMELMK FMSQFHOR

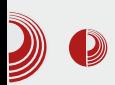

подразумеваних, већ треба осим омогућити и *Outline mode* који ће посебно да истакне (оквирном бојом), подручје осетљиво на клик миша. Outline mode не препознаје да ли је елемент у том слоју веза (link), оквир за слику или текст. Он ће сваки елемент уоквирити бојом слоја али пошто ћемо ми користити тај слој само за везе, оне ће бити лепо обележене. Без овог додатног обележавања везе би биле неупадљиве и не бисмо их добро контролисали.

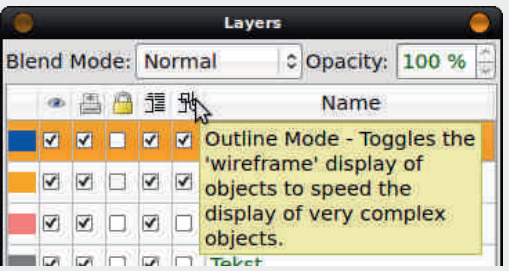

Морамо прво да објаснимо принцип рада веза (link-ова) у PDF-у. За разлику од других програма који могу од текста да направе хипервезу (hiperlink), PDF то не може. PDF текст претвара у објекат, тако да ако желимо везу, морамо да направимо оквир око неког текста и да њега прогласимо за *hot spot* (подручје осетљиво на клик мишем). Најчешће нам правоугаоник сасвим одговара за ту намену (он је подразумеван), али може да буде и круг, троугао или било који други облик а обликује се у Scribus-**OBOM** Shape editor-y (Properties  $\rightarrow$  Shape  $\rightarrow$  $Edit...$ ).

Да бисмо нацртали *hot spot* за везу, користићемо алат Insert Link Annotation из линије алата. Правоугаоник ce на іедноставно развлачи жељеном месту. По потреби се тај правоугаоник коригује уз помоћ Edit-а и тиме је завршен први део дефинисања везе.

# Мала школа: Scribus 1.4

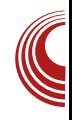

Други део се састоји у дефинисању одредишта на које веза указује (води). Дијалог за одредиште везе се добија, најједноставније, двокликом на *hot spot*. Annotation Properties, како се зове овај дијалог, даје могућност избора типа  $(Type)$  везе:

- 1. Text (није веза већ смо искачуће текстуално обавештење)
- 2. Link (унутрашња веза),
- 3. External Link (спољашња веза) и
- 4. External Web Link (веза са интернет локацијом).

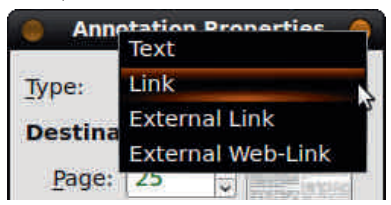

Пошто прво правимо унутрашњу везу, нећемо мењати подразумевани тип везе ( $occaie$   $\tau$ *MII Link*) a за одредиште дефинишемо страницу на нашем PDF-у као и тачну позицију на страни по X и Y од референтне тачке (0,0) која се налази у горњем левом углу те странице. Ако нас занима само да буде позиционирана на жељеној страни, у поља Х и Ү уписујемо нулу (0). Потврдом на дугме ОК дефинисали смо везу. Сада у нашем будућем *PDF-у*, када корисник дође на поље осетљиво на клик миша. промениће му се показивач (*cursor*) из стрелице у руку и кликом ће отићи на жељену локацију унутар тог PDF-а.

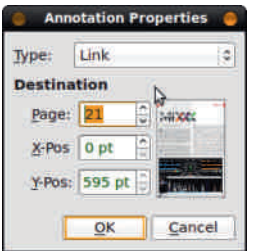

## ES WS

#### La`mS n XUXZX

% $\frac{1}{2}$ 6 A?, sz}{| . OE wus "{ • s  $f \bullet \ominus s \leq \zeta$ } **UXZS** 

 $D@: -857 \mid \bigoplus E \cup \bigoplus V$   $\cdot$  s  $\cdot$  x| { W . W  $W \in \mathbb{R}$   $\sim$   $X^{\bullet}$ ,  $f^{\bullet}$   $\left\{ \sim$   $\bullet$   $X^{\bullet}$   $\bullet$  S,  $S\% \circ$  S,  $\ldots$  $\vert \in \{f \bullet \} \vert s \}$  $D@s: -8$  1. 57  $\in$   $E\in$ , us, s  $\bullet$  suxwa $\bullet$  . C1.  $\} \in S^{\circ}$  { OE...  $\bullet$   $\epsilon$ w sz.  $\sim$  xus $\bullet \epsilon$  C1.  $\bullet$ , xv} xws‰.

 $D\mathbb{Q}$ : -8 57  $\mathbb{Q}$ : • s~x $\mathbb{Z}$ x •, su • x $\mathbb{Z}$ ...  $f \uparrow \oplus x \cdot \{ \uparrow \$  "  $w \in \dots \sim x \cdot x \cdot S \cdot \{ \mathbb{G} \cup \mathbb{F} \mid S \in \bullet S \}$  $\bullet$ ,  $\left\{\sim \mathsf{X}\right\}$  . Uf  $\left\{\mathsf{W}\right\}$  s  $f_n$ ,  $\mathsf{S}\bullet\left\{\uparrow\mathsf{S}\bullet\mathsf{S}\right\}$  of  $\left\{\mathsf{S}\times\mathsf{S}\boxtimes\left\{\right\}\right\}$ |€GΣ fsw,y{ €f∙€u∙x ∙€ws,,|x € •,  $f{q}$  zu $f{w}$ .. •,  $f{q}$  zu $f{s}$ %.. { uxzx | s  $\cdot$  •  $\cdot$  ,  $f_n$  U... ZS  $\cdot$  •  $\in$  , xt  $\ldots \cdot$  S  $\cdot$  sz} { %  $\cdot$  $OE{z}' \sim S$  g s  $EUSC = S\% - \% = \% = S$  $\sim$   $\in$   $\mathsf{F}$ , ws fx  $\cdot$   $\in$   $\in$   $\mathsf{F}$  s fs  $\cdot$  ,  $\in$  zu $\in$   $\mathsf{F}$  s  $\bullet \in f$  x ws  $\bullet$  sf, su{ fs ..., f, uE  $\bullet$  s fuE  $\mathbb{G}\mathbb{E}\{\mid ... \mid k\}$  xwe  $\{\bullet, \ldots, \bullet \times \sim \mathbb{S} \bullet \in \mathbb{S}, x \in \mathbb{X} \times \mathbb{W}\}\$  $\epsilon$ , us, s  $\epsilon$ f• $\epsilon$ u•{ w $\epsilon$ | .~x•, •x $\epsilon$   $\epsilon$ wst<br> $\epsilon$ , us, s | Z { y { ^ ...•., ., f, us

D $\rightarrow$  -8) 1. 57 • s**QE** Šx  $\downarrow$   $\in$  { $f_n$ { ~€ ...  $\bullet$  sS x  $\sim$  % of  $\bigoplus$  { f... h  $\bullet$  w $\bigoplus$  . Z. QE % s  $\bullet$  | x  $WfMS, \bullet \{ \sim \{ \bullet \} \in \sim S \}$  (SE-s  $\in \text{CE}$  fx  $\sim fS$ ...  $\bullet$  s $\bullet$  {  $\bullet$  s {  $\bullet$  ,, x,  $\bullet$  x,  $\ldots \in$  vs,  $\bigoplus$  x  $\sim$  { ], }  $\in$  OE  $\mathbf{u} \in \mathbf{v} \in \mathbf{w} \cdot \mathbf{v} \cdot \mathbf{v}$  =  $\mathbf{v} \in \mathbf{w} \cdot \mathbf{v}$  =  $\mathbf{v} \cdot \mathbf{v} \cdot \mathbf{v}$  =  $\mathbf{v} \cdot \mathbf{v} \cdot \mathbf{v}$  =  $\mathbf{v} \cdot \mathbf{v} \cdot \mathbf{v}$ ux• • €f,, €QE sw, xfs { •,, x, • x,, } € s { OE  $|\mathsf{EGE}$  weak,  $\bullet x$  {  $\bullet + \infty$  {  $\circ$  {  $\circ \infty$  {  $\circ \infty$  {  $\circ \infty$  {  $\circ \infty$  }  $k \cdot \Theta$  sŠŽs uxzs fx  $\bullet$ , su $\{\bullet\}$ s  $\{f_n\}$   $\bullet$  s‰  $\bullet$  $|s \in \mathbb{R}_{\rightarrow \infty}$ , sSZs uxzs  $| \in \{ \text{S} \cdot \text{X} \times \text{S} \}$ s, s :?1>@ 57 ::;@@3: h•€ S,,€ fx , sz}{| . OE OF, x wx†{  $\bullet$  {  $f$  s  $\ge$  x  $\in$   $\infty$  xw{  $\sim$  , s uxzx m  $f$   $\frac{9}{100}$   $\frac{1}{200}$   $\frac{1}{200}$   $\frac{1}{200}$   $\frac{1}{200}$   $\frac{1}{200}$   $\frac{1}{200}$   $\frac{1}{200}$   $\frac{1}{200}$   $\frac{1}{200}$   $\frac{1}{200}$   $\frac{1}{200}$   $\frac{1}{200}$   $\frac{1}{200}$   $\frac{1}{200}$   $\frac{1}{200}$   $\frac{1}{200}$   $\frac{1}{$  $\{zst, s, \{ \cdot, sG, \cdot \} \in \{z \cdot \text{swGEx} \} \}$   $f, x \cdot S, \in$  $\bullet$  x  $\in$ ,  $\cup$   $\in$  { ,, { w  $\circ$   $\circ$   $\in$   $\vee$  zs ,, sy xZ x w, .  $\vee$   $\in$   $\vee$ 

 $w \in \dots \times v$ , s • s, u, w $\infty$  w f l ... d sw vs  $\bigoplus x, s \bigoplus C$ .  $w \uparrow \{ \cdot \}$  fs Z s ux z d  $\bigoplus w$ DO  $\rightarrow$  -8) 1. 57 s {zt €  $\leftarrow$  "€  $\rightarrow$  (•s  $\epsilon$ , us, s fx  $\bullet$   $\epsilon$ u{ w{  $\circledast$   $\epsilon$ v www ,,, xt s fs  $\epsilon$  $\therefore$ u€w∈~ 4@@ { $fs!$ zsu, Ssus~€  $\bullet$ ,  $\in$  xw .... $\bullet$ , su $\bullet$  x  $\geq$  s uxzx

#### $E'$  db'  $|ST|S$

 $g \times \in \bullet \times$ ,  $x \cdot \{$  ws  $x \cdot \in \mathcal{X} \cup \{$  %  $x \in \mathcal{X} \cup \{x\}}$ ... %>5 A? . .,, , xt s} € {  $f$ <sup>o</sup>, { % s, { • s • € % s, | . . .  $s \cdot x \cdot s$  ,  $sCE$   $fx$ ,  $\{G\}, s \sim s\}$   $x \cdot S$   $\infty$   $x \cdot G$  $f \sim \in \{ \pm \mid \in \{f, \} \}$  fux u, x-x w zsOE{ , sZs ‰*f* ⊖{*f*s \ € @[E}{ *f*~ € x} x~ x• "x • s  $\sim$  sf<sub>n</sub>x, f<sub>n</sub>, s• s  $\sim$  s  $\rightarrow$  x  $f_n \in \cup \{x, x, x | f_n$ •,  $\epsilon f$ , x vx $\epsilon$  - x,,, { Q # x  $\epsilon f$  } { | x T f  $\epsilon$  ws f...  $\bullet \in \mathcal{C}\hspace{-0.05cm}\mathcal{C}\hspace{-0.1cm}\mathcal{C}\hspace{-0.1cm}\mathcal{C}\hs$ ...v} su{ ws zs~{  $f\}$  x |, sQE{ •,  $f\in$  zu $f\in$  bs  $\ominus x \cdot x \in W$ . lax  $\ominus x \in X \cdot x$ , su $\ominus u$ , x-x ws t €06- wsQE. x‰, fu€- •, € zu€w...

 $\overline{\mathcal{A}}$   $\overline{\mathbf{S}}$  • s  $fs$   $\leftarrow$   $\overline{\mathbf{E}}$  •  $\mathcal{C}\mathcal{A}$ ,  $\ldots$   $fx$   $\{\overline{\mathbf{G}}\}\$  s • sux  $\}$  {  $f \sim \in \mathsf{ws}$  OE  $\ldots$ %>5 A?  $\ldots$  fux  $\sim \in \mathsf{w}$  .  $\bullet$  x {  $f \bullet$  , s  $u\{$  ,,{  $\cdot$  s|  $\cdot$  sw $\cdot \in$  ,, s|  $\in$  OE{ fs t  $\in$  SE s d s  $\in$  $\bullet \in \bullet$  w zsOEx, { ~ s % > 5 A? fs  $\bullet \in \mathcal{A}$  ~  $W\in \mathbb{R}$ .  $\sim X^{\bullet}$ ,  $\in$   $\in$ ,  $\infty$ ,  $S$  {  $\infty$ ,  $\in$   $f^{\bullet}$   $\in$   $\mathbb{R}$ ... •s}х,..\$t€0£|€0Е.w{zs0Ex, ~€ух•€  $f$ ut the  $x \cdot \{$  ws  $\sim xZs$  { we  $,Z$  sus  $ks \sim s$  $\bullet$  s} x, s fx s.,  $\epsilon$  s, f { w $\epsilon$   $\epsilon$   $\ge$  sus  $\bullet$   $\epsilon$ u{ ~ •{ (Se f s~ s f us| { • ., | sw . ux zx ~ € • x | {<br>ux| ,, ∈ f| { ^ , ,, xy { z f • ∈ sŠ Ž xv { zu ∈ s k sw  $\times$  u, x - x ws  $\oplus$  ... • s} x, ... f, xw{ ~  $\in$  { •, { } SVEW  $\sim \epsilon$  t  $\epsilon$  and  $\epsilon$  and  $\$ c z} sz•{ w€ .~ x•,  $\times \in S$ , x•, {  $\downarrow$ us• x•{  $\exists$  EQE ,, xt s ws fx •, { } svEw u, f, {  $\check{S}$ , s~• x`g sŒsŠ• x [€ { $\check{S}$ • x• x ~ x, €w  $S_{n}S_{n}$   $\times$   $f$   $f$   $f$ <sub>1</sub> $f$ <sub>5</sub> $\in$   $S_{n}S_{n}$   $\in$   $S$   $\in$   $S$   $\in$   $S$   $\in$   $S$   $\in$  $f$ UX  $\bullet \oplus$ .}S,  $\bullet$ { GE W{V{,,S} $\bullet$ S S,,S~ $\bullet$ S  $k$  us| s  $6w$   $6u$ { $\ddagger \sim x$ ,  $6w$  zs $\ddagger$ , xus  $6w$  $M_{\mathcal{A}}$  zsoEx, s ws GEDE  $fx \bullet, \{\}$  svEM  $k\{n, \in \mathcal{A}\}$  $\widetilde{S}_n$  s~ $\bullet$  s zst, xus w( $\widetilde{f}|$ , x,  $\bullet$  x t  $\Theta$   $\cong$  ...<br>%, su $\infty$  w $\nin$  ... x ,...; 221@st, xus +  $\bullet$  s} x, . . t  $\epsilon$ GE {  $\sim \epsilon$  s ws fx  $\bullet$  , {  $\bullet$  sz{ ws } {

#### AI EXITDAN PMPJMEMELMK RMSQFHOR

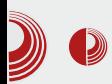

се објекти уклапају један у други или се штампају један преко другог (може доћи до "пробијања" позадинске боје). Дигитална штампа захтева само СМҮК шему боја. Уколико не штампамо наш РДЕ, онда је најбоље да све боје остану у RGB шеми боја.

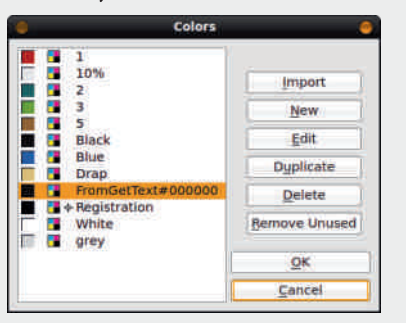

Сређивање боја у документу вршимо преко уређивача боја којем се приступа преко падајућег менија  $Edit \rightarrow Colors...$ Прво што треба урадити је уклонити све неискоришћене нијансе кликом на Scribus Unused. дугме Remove ħe оставити само нијансе које се налазе унутар документа. Од сада па надаље, свако уређивање постојећих боја ће се одразити на изглед самог документа. Боје се уређују означавањем и избором дугмета *Edit*. Ако, рецимо, закључите да би они делови који су сада плави у документу боље изгледали ако би били бордо, једноставно овде измените ту плаву боју у бордо и то ће се применити на све објекте у Scribus-у који су користили ту боју. Ово је драстични пример уређивања боја. Чешће ће бити потребно само претварање из RGB у СМҮК шему боја и обрнуто,  $6e<sub>3</sub>$ видљиве промене нијансе.

Увезене боје са векторским сликама ће јасно бити означене у уређивачу боја својим именом, који је везан директно са увезеним објектом. Може да се деси да су то исте нијансе које се већ користе

### Мала школа: Scribus 1.4

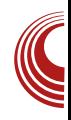

у остатку документа. Да не бисмо имали две исте боје са различитим именом, можемо уклонити дупле **b**oie Te означавањем и одабиром дугмета Delete. Боја неће бити аутоматски уклоњена зато што је примењена у документу. Дизајнер ће добити обавештење да се боја користи и биће му понуђен списак боја да замени ту боју неком другом постојећом бојом. Тако се можемо решити дуплих нијанси боја.

Са дизајнерске стране гледишта, врло је битно да боје које користимо буду комплементарне и да се међусобно не Коришћење искључују. превеликих контраста не прија оку. Scribus и ту може да помогне. У падајућем менију  $Extras \rightarrow Color$  Wheel, Scribus нам даје предлоге комплементарних *foja* на основу неке основне коју дизајнер зада. На тај начин се могу изабрати лепе комбинације боја које не сметају оку посматрача.

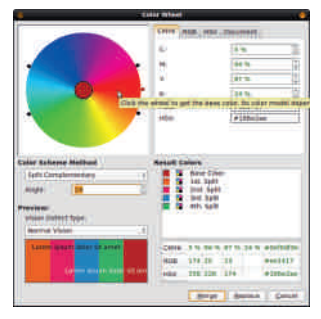

#### За крај

Овим смо завршили наш часопис са дизајнерског становишта. Преостаје још само да проверимо и да снимимо РДЕ. И ту постоји пар трикова на које треба обратити пажњу. Све о Scribus-у и РДЕ-у можете прочитати у наредном bpojy.

Наставиће се...

# <span id="page-27-0"></span> $I$  c]`T $S$ k $S$ n $X$

### @ Tb' Wj ][\_Sc]' T W\_edXb[d' b[le WX"

# L] T W[  $, /$  + a S X of

 $\left[ \cdot, \frac{1}{2} \in \mathbb{R} \right]$  {  $\mathbb{E} \left[ \cdot \frac{1}{2} \right]$  {  $\mathbb{E} \left[ \cdot \frac{1}{2} \right]$  {  $\mathbb{E} \left[ \cdot \frac{1}{2} \right]$  {  $\mathbb{E} \left[ \cdot \frac{1}{2} \right]$  {  $\mathbb{E} \left[ \cdot \frac{1}{2} \right]$  {  $\mathbb{E} \left[ \cdot \frac{1}{2} \right]$  {  $\mathbb{E} \left[ \cdot \frac{1}{2} \right]$  {  $\mathbb{E} \left[$ 

 $/(8+, 4)$ 

L , sz}  $\{ \%_{0,1} \}$  ~ u, f, s~s w  $\in$  . ~ x · s, s •, x fux s zs, sw fs, x|  $f, \in$ , st x} s,  $\bullet$  { ~ •, €, s‰•{~s { , sz}{%, {~ u, f , s~s<br>•, xzx•, s^{(\$ GHPs fx •€, , xt s zs O EV  $\left\{ \sim \int f(x) \, dx, \, dx, \, dx \right\}$   $\left\{ \sim \int g(x) \, dx, \, dx \right\}$   $\sim \int g(x) \, dx$ v, s~s | € (E • x ~  $\ominus$  {  $\circ$  j • x Š •  $\in$  vs { zu, Š {  $f$ ux "x zsws" | x  $\leq$ ,  $\in$ ,  $\in$  ws  $\cdot$  x  $\cdot \in$   $f$ ,  $\in$   $E$ , s‰\*.s, ƒ| { | ( { { { { | | <del>{</del>C{E • { 0E%c€́ { } {<br> ~ s| s, • s• , su{ € • x| { \v€ . ~x• ,, .. ) ; >0 ...  $\big|\bigoplus E$  O E w  $\bigoplus$  %!  $2\overline{z}$  1  $\cdot$  s  $\big|$  x, s  $X$  w  $\cdot$  s  $\bigoplus$  v •  $SGE2$ •  $S_n$ {  $QE1$   $S$ } " $X$ , •  $S_n$ { us % !  $2Z/1$  $\bullet$  s| x, ... | s|  $\in$   $\bullet$  s  $f$ }  $\oplus$   $\oplus$   $\bullet$  {  $\sim$   $\phi$ , s|  $\in$  {  $\bullet$  s  $|\overrightarrow{E} \times \hat{X} \hat{\ } \{ \overrightarrow{GS} \cdot \} \times \overrightarrow{S} \times \overrightarrow{S} \times \overrightarrow{S} \} | \overrightarrow{S} \times \overrightarrow{S} \times \overrightarrow{S} | \overrightarrow{S} \hat{\ } \times \overrightarrow{S} \times \overrightarrow{S} \times \overrightarrow{S} | \overrightarrow{S} \times \overrightarrow{S} \times \overrightarrow{S} | \overrightarrow{S} \times \overrightarrow{S} \times \overrightarrow{S} | \overrightarrow{S} \times \overrightarrow{S} \times \overrightarrow{S} | \overrightarrow{S} \times \overrightarrow{S} \times \overrightarrow{S} | \overrightarrow{S} \times \overrightarrow{S}$  $j$  s• { OE OE EusOE s| x, , s|  $\in$  x t {  $\in$  w $\in$ f, s  $\bullet \in \bullet$  s,  $\bullet \in \mathbb{W}$  {  $\sim x \bullet \in \mathbb{R}$  ! <1: ! 2251 s} { fx •,  $\{\}\{\}\in$  | .• €u{ • x  $\{f,$  €v  $\infty$  fw  $f,$  s • x  $! > 8$  ;  $\lt \lt \gt \circ 2$  : 4 v, of s zso  $\in \mathbb{R}$  x  $\cdot$ { $\downarrow$ {zwu€ $\bigoplus$ S{ $\in$ f $\cdot$ €us}S 5>1!2251

5 > 1! 225 1 ~ € y x . ux f , { { zux f , { , s z • x  $\dagger \in \neg s, x$  ws,  $\in \neg x$  s  $\neg s$  s  $\in \{z \cup z \in \neg s$  $x \cdot v$  : - @B1 u,  $f_n s \mid$  EQE. 5  $\leq 1$ ! 2251  $f_n$  us  $\%$  OE {  $\oplus$  x  $\oplus$  v f<sub>ii</sub>, s• x  $\oplus$  3  $\frac{3}{2}$  200 225 1 4  $|\mathcal{E}| \cdot \mathsf{U}(\mathsf{E} \mid \mathsf{Z} \mathsf{Z} \mathsf{1}| \leq 1$ : \*  $\mathsf{E} \sim \mathsf{S} \times \mathsf{X}$  $|\bigoplus \{f x \mid \in \{f_x x \in W \mid g > 2, 2 \cup \{x\}\}\}\$ <br> $f s \cdot s f_s s u \cdot \{-s \mid x \mid x \mid s \cdot \{-x\} \}$  $\mathbf{i} \in \mathsf{x}\mathsf{w}\mathsf{w}\mathsf{w}\mathsf{w}$  = 5 > 1! 2251 \, s|  $\mathsf{f}\mathsf{e}\mathsf{x}\mathsf{w}\mathsf{w}\mathsf{w}\mathsf{w}$  y sus { *f*,, s, {0 **£** 5 > ?, 209 2254 1 + € ~ s,, x <sup>2</sup> !<br>""& { \* % 5 > 1! 2251 088 ~ € y x w s

 $f$ S‰us ws,,  $\in$ , x| x ... \$& { ! <1: ! 2251<br>\* t = ~s, ... \* % ws,  $\in$ , x| x f x ~ $\in$ ...  $\text{ZS}\underset{S}{\text{S}}$ , {, {, {  $\text{f}$   $\text{f}$   $\bullet \mathbb{S}, \in \bullet, \text{G}$ ,  $s \sim \{ \text{--s } f s \sim \in \text{G} \}$ zs| • .‰usŽ x • { 0 E ux € ~ s | € ~ • s { t { } s • •s •, { ~x, fs •, €v, s~€~ : А9 1ЭБ<br>.5>1! 2251 { ~s • €w, Š| ..zs ( 9 -/>;  $\mathsf{S}_{n} \in \mathsf{E}\text{-}\mathsf{E}$ . sus . if  $\mathsf{E}$  {  $\mathsf{Z}$  .  $\mathsf{E}$ , s ~ s %  $\begin{array}{ll} 0 \end{array}$ ,  $\overline{7}$ ? { ; @ ? } ;  $50$   $\overline{7}$  }  $5 \times 1$  2251 > C<br>
• €w y sus €, us, sZ x % ws, €, x| x w€  $\frac{1}{2}$  <1:  $\frac{1}{2}$  23 1 zst, xus •,  $\hat{\mathfrak{S}}$  { , x Z x i  $\theta$   $\theta$ y xZx ~ €y x t { , {  $\theta$  su• x•  $\epsilon$  { ... †  $\epsilon$  ~ s ,,{ ~s | €Œ • { f.. w€f,, .•• { zs . ,. x‹ { usZ x  $\widetilde{S}, \in \mathbb{Z}$  s% is fx fus {  $\text{w} \in \mathbb{R}$  .  $\sim x \cdot$  ,  $\sim \text{G}$  x<br>{  $\text{zux} f$  {  $\mid s \in \text{C}$  "  $\text{w} s$  ,  $\infty$  s k us s  $\cdot$  , x  $zx^{\bullet}$  , s<sup>^</sup> {  $\times$  fx  $\sim$   $\times$  {  $x \times f$  , { | s  $\in$  %  $\cos, \xi, x$  is f  $\xi y \times \xi$  uxf<sub>1</sub>, { {  $w\xi$  . ~  $x \cdot y$ , x  $|\mathcal{E}\mathbb{E}[f...\mathbb{E}(\mathbf{x})]$  so { % o {  $\bullet$  s  $f$  s  $\leftarrow$   $\mathbb{E}[y_0, \mathbf{s} \mathbf{Z} \mathbf{x}]$  $$1-0$  ::  $E$ 

 $\Delta$   $\rightarrow$   $\oplus$   $\parallel$   $\bullet$   $\le$   $\parallel$   $\times$   $\parallel$   $\circ$   $\le$   $\le$   $\le$   $\parallel$   $\cong$   $\parallel$   $\perp$   $\perp$   $\perp$ 

) >5 $\Phi$  i, €v, s~ zs €t, sw..,,x| $f$ ,,s •  $\mathsf{SGB} \ \{\ \mathscr{C} \ \text{A} \ \{\ \mathscr{C} \ \text{E} \ \text{B}, \ \mathscr{C} \ \text{C} \ \text{C}$ , sz} { % p, { OE† . • | ^ { OEzs  $\oplus$  , sw . .  $[x, x]$   $f, x$   $s$ }  $\bullet$  {  $\pm$  WE  $\cdot \cdot x \cdot s$ ,  $s \sim \pm y \cdot x \cdot s$ , s ,,{ { u, S { ,, { zs  $(f \cdot , \cdot)$  sQEsz} { % { , { QE ~  $\dagger \in \{-s, \{-s \mid s \in \{ u, S \}, \{ w, x \mid s \in \}$  $\{ zw \in \mathbb{Z}, x | f_n \cdot s \}$   $\in \mathbb{W} \in \mathbb{R}$   $\mathbb{R}$   $\mathbb{R}$ w∈ .~ x• ,, i ∈f xw .0 E ~ € v. • • €f ,, sz} {  $\%$ <sub>6</sub>, { $\uparrow \bullet \in$  MoXS susZs | s| ∈ $\uparrow$  .• | ^ {  $\leftrightarrow$  s  $\}$  •  $\epsilon f$ ,, { ,, s|  $\epsilon$  {  $fs$  ~  $\epsilon$  { zv} xws • ,  $\dot{\epsilon}$ v, s  $\sim$ S • S • X  $f$ us $\mid \{ \mid \in \{f \bullet \} | \bullet, \{\}$  sv $\infty$  $, \{ f, \}$  fuelle  $\bullet \in$ , xt s - s

#### AI EV TIDAN PMPINENGLIK FINSQFHOR

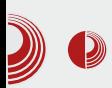

### Добро дошли на слободну територију

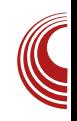

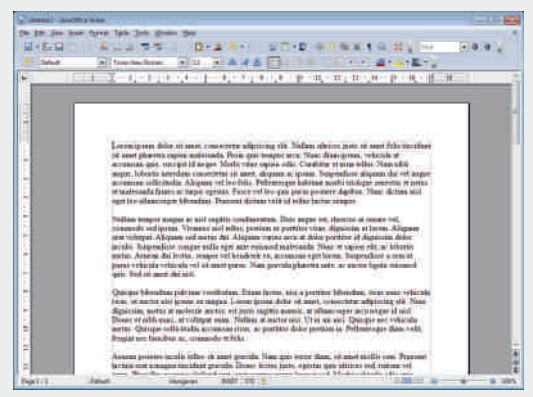

Слика 1: Writer

2. Calc - Програм за различита табеларна израчунавања, најсличнији програму Microsoft Excel.

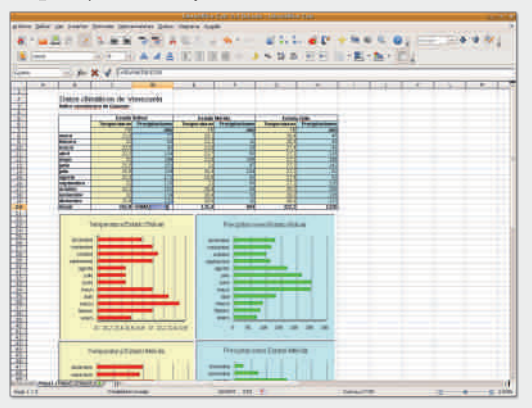

Слика 2: Calc

3. Impress - Програм за израду различитих врста презентација, најсличнији програму Microsoft PowerPoint. Презентације могу бити сачуване у  $SWF$ формату, што би дозволило да се пусте на било којем рачунару који има инсталиран Adobe Flash.

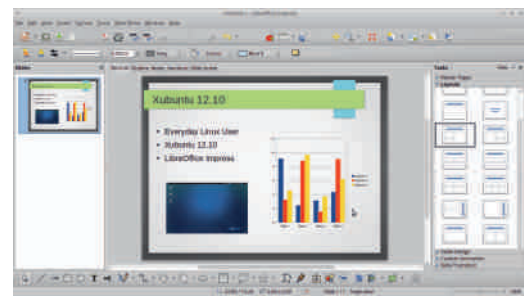

#### Слика 3: Impress

4. Base - Програм који служи за менаџмент база података, сличан програму Microsoft Access. LibreOffice Base дозвољава корисницима да направе и y pehyjy базе података, припремају и развијају разне формуларе и извештаје за лаган приступ подацима. Попут Access-а, може се користити за разне системе база података као што  $\epsilon$ у ЈЕТ, ODBC, MySQL или PostgreSQL формати.

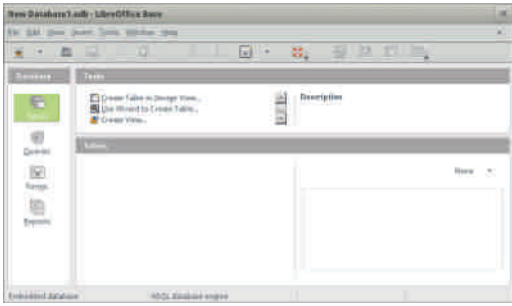

#### Слика 4: Base

5. *Draw* - Програм за уређивање векторске графике, сличан програму Microsoft Visio, те је компатибилан са ранијим верзијама Corel Draw програма. Омогућава спојеве између облика који се огледају у разним врстама облика, попут дијаграма. Преко њега такође можемо објављивати, те је по тој услузи још сличнији програмима Microsoft Publisher и Scribus.

# $I$  c]`T $SkSnX$

#### $\oplus$  { ~ • ... w  $\oplus$  . ~ x • , s { O.E. {  $\hat{X} \times \oplus$  s \ X, O.E •, XUXWX  $\{\bullet\}$  f  $\{\bullet\}$  f  $\{\bullet\}$  OE $\{\ \perp\ \text{fwsus}$  X  $\sim$  $f \bullet x^2$  {  $\circled{3} \bullet$  {  $\uparrow \bullet$ ,  $\infty$ , s~f| {  $\uparrow$  f| } sw( S,, s  $\sim$   $\in$   $x \in$   $\mathcal{F}$ ,  $x \in$   $\mathcal{F}$ ,  $\left\{ x \in \mathbb{R} \mid x \in \mathbb{R} \mid x \in \mathbb{R} \mid x \in \mathbb{R} \right\}$  ux,  $Z_1$   $QE$   $\in$   $U = V$   $\bullet$   $S$   $X, S$   $\{$   $, {1 \over 2} - X, W = 0, {1 \over 2} - X, {1 \over 2} - X, {1 \over 2} - X, {1 \over 2} - X, {1 \over 2} - X, {1 \over 2} - X, {1 \over 2} - X, {1 \over 2} - X, {1 \over 2} - X, {1 \over 2} - X, {1 \over 2} - X, {1 \over 2} - X, {1 \over 2} - X, {1 \over 2} - X, {1 \over 2} - X, {1 \over 2} - X, {1$  $\bullet x$ |{~ t.w. $\bullet$ {~  $\bullet \oplus \bullet$  SsŽ{~s kux  $\in$  $\bigoplus \infty$  • s| x<sub>n</sub> ...  $\sim \bigoplus$  x $\sim \in$  •,  $\bigoplus$  s• { • s Zus• { %  $\bullet$  EQE, xzx• "s<sup>\*</sup> { QE  $6A$  DDD:  $70.3 - 4713 = 35234 B.A$

#### $127 - 8$

 $w \in \text{sz}$   $z$  ,  $sw \in \text{C}$ ,  $yx \times x \in \text{C}$  $\bullet$  sz{ u  $\epsilon$  -855 g sf, s $\epsilon$  O  $\epsilon$  v $\epsilon$ M  $\bullet$  x  $...$  ZSQEV  $\{\hat{ } \}$  | EQE  $\{Z, S \in \mathbb{C} \mid S^{\circ} \times S\}$  S,  $\{C \in$  $f \upharpoonright \{ \cdot \cdot \cdot \infty | x, \cdot \cdot ; 2\mathcal{B}1 \}$  we f, so OE  $\{ z \cdot s \}$  $\exists \in x, \land (\& \bullet x \in x, s, \{u \bullet x \ f\{f, x \sim x\})$ i, xwf,, su● s s},, x, ● s,, { u... %!  $251$  ● s  $\bullet$  { fsZs Z xv $\in$ u{  $\downarrow$  †  $\in$  ~s, s

i, €v, s~ ƒ|{ ● s| x,, - 8853> ƒx ƒsƒ,,€QE { z  $f\}$  xwe  $\{\pm$  we  $\}$   $\oplus$  us

) : >0? i ,  $€$ v, s~ zs  $€$ , sw., x| f , s •  $\mathsf{SGE} \{ \% \}$  (TEOF•,  $\mathsf{E}$ v,  $\mathsf{s} \sim \ldots \; 5 \times ?$ , 20 ); > 0 i €  $f$  xw  $QE \in f \bullet$  €  $x + . \bullet$  |  $\circ$  { QEzs  $\hat{\mathbf{H}}$ , sw., x| f, s  $\in$   $\in$   $\mathbb{R}$ . sus . u $\in$   $\dagger$   $\in$   $\in$ v, st {  $\times$   $\bullet$ , su $\bullet$  x $\times$  x, st x} s { v, st {  $\Theta$ s i €w, sz. ~ xus• €‰, s{ • { S x ...  $\dagger \in \{-s, \dots s\}$  {  $\bullet \infty$  y sus {  $\in f, s$  } x  $\dagger \in -s, x \mid s \in S, \in f... \mid \{ \cdot \}$ 

### $L11 \S$  > C

 $-$  @ i,  $6$ , s  $\sim$   $M$  zsOE{, s  $\bullet$  zs  $\bullet$ , s u• xZ x { ., x { usZ x ~ s, x ~ s, { % d {  $\pm$ † € ~ .}.s i ,  $\Theta$ , s  $\sim$  | € {  $f_n$ { u,  $f_n$ ...  $szs$ •, su• xŽx  $\dagger \in \sim$ }s | s $\in$  $S_n \in \mathbb{CE}, \in \bullet$ , xw $\infty$  x x  $\bullet \in .$  for  $\circ \circ \circ \circ \circ \circ \circ$  $\hat{f}$  (GE-s! <1: ;/A9 1: @r \ = -s,, s h ux  $\dagger \in \mathbb{R}$  ~ .}  $x \sim \oplus$ ...t { ,, {  $\bullet \in f$  , su  $x \in x \in \mathbb{R}$  $f \in \epsilon$ ... $xf x \cdot x$ ... $w$ ... $x \cdot x \cdot f \cdot x$ ... $S \sim x$  5>1  $\frac{1}{25}$  2251 • s| x, s | s  $\in$  S,  $\in$  f..)  $\star$ 50 $\star$ { - 8

 $L$ |  $\S$  - @

& 5 B( 968 fx • s} sz{ ... •, €v, s~ f| {~  $\overline{\mathbf{e}}$  x, s, {  $\overline{\mathbf{u}}$  {  $\uparrow$  f { f, x - s , s|  $\in$  x  $\overline{\mathbf{v}}$  of  $\overline{\mathbf{v}}$  s = x  $\overline{\mathbf{v}}$  s = x  $\overline{\mathbf{v}}$  = x  $\overline{\mathbf{v}}$  = x  $\overline{\mathbf{v}}$  = x  $\overline{\mathbf{v}}$  = x  $\overline{\mathbf{v}}$  = x  $\overline{\mathbf{v}}$  = x  $\overline{\mathbf{$  $L$ || \ S ) ;  $\mathcal{D}$ ?  $\bigoplus X$ , S<sub>n</sub>{ u  $\left\{ \sim \right\}$  f{ f<sub>n</sub>  $x$   $\sim$  {  $\sim$  S i  $\in$  f  $\times$  X O  $\in$ 

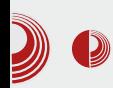

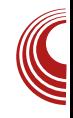

2. Sheets - Програм за различита табеларна израчунавања, најсличнији је програму Microsoft Excel. Омогућава израду различитих графикона, веома је брз и једноставан за употребу. Поседује све неопходне функције за ову врсту програма.

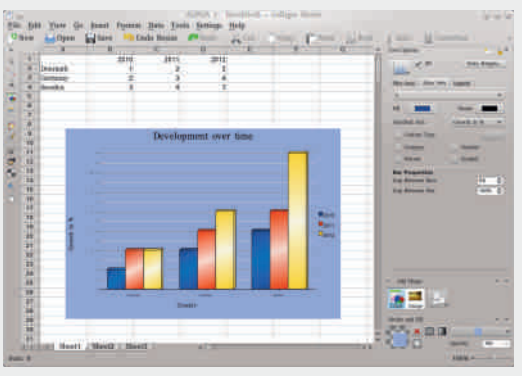

Слика 8: Sheets

3. Stage - Програм за израду презентација, најсличнији програму  $Microsoft$ PowerPoint. Помоћу њега је веома лако направити различите врсте презентација а његове функционалности се могу проширити помоћу разних додатака.

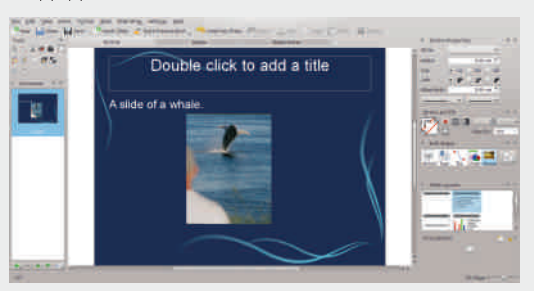

Слика 9: Stage

4. Plan - Програм помоћу којег се могу надгледати и уређивати различите фазе код израде неког пројекта. Помоћу њега се могу израђивати пројекти различитих величина а омогућава и истовремено праћење више пројеката. У сваком тренутку се могу видети и изменити сви детаљи пројекта.

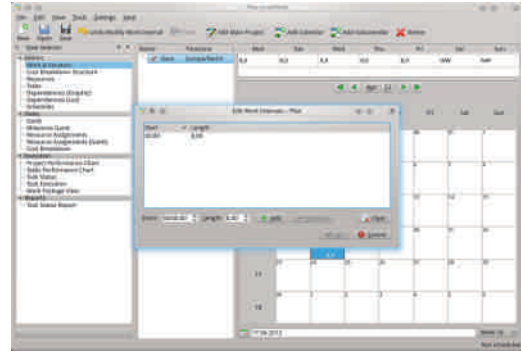

#### Слика 10: Plan

5. Flow - Програм за израду дијаграма и графикона. Поседује интеграцију са осталим програмима из Calligra пакета тако да се може вршити увоз и израда дијаграма директно из тих програма.

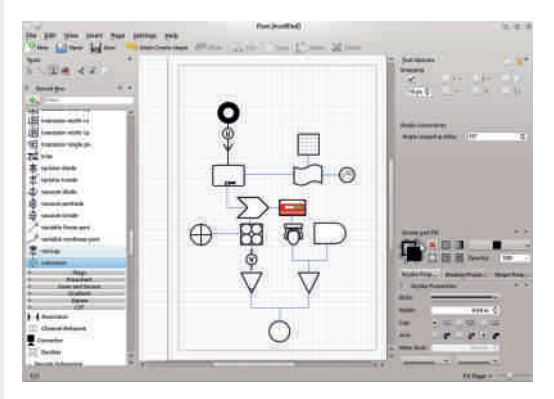

 $C$ лика 11: Flow

6. Karbon - Програм за рад са векторском графиком. Помоћу њега се могу израђивати clipart-ови, логои, илустрације и остали векторски цртежи.

# I cl `TSkSn X

 $L$ ]  $\begin{cases} S & -\geq 1. \end{cases}$ 

 $\overline{500}$  i,  $\overline{6}$ , s  $\sim$  zs, sw  $fs$   $\uparrow$   $\overline{6}$ ,  $\overline{6}$ , st {  $G_{\mathcal{F}}$ s | s|  $\in$  x  $\bullet \in \leftarrow \bullet$  .  $\oplus \oplus \bullet$ ,  $\oplus$ , s~s  $fx \sim \bigoplus$ ..{ $Z, S'$ { us,,{, sz}{% (0,,{,,,x)}  $y \{ | s \in \{ u, \check{S} \}, \{\check{\mathcal{H}}, \check{\mathsf{S}}, \check{\mathsf{S}} \} \}$ , sws {  $f, \{ \check{\mathcal{H}}, \check{\mathsf{S}} \}$ 

 $L$ ][\S  $1D5$ 

> > 5 0A9 < i, €v, s~ zs €, vs•{ z €<br>usŽ x { wx0£ ^, "xy { •} s• €u{ f} {| x "x| f<sub>n</sub> i ∈ ∈ ..Zxvs • sQEsz}{% $6,$ { OE  $\{$  wx0E  $\leftarrow$  Ey x  $\leftarrow$  E  $\bullet$ , xwf, suf,  $\{ \cdot \cdot \cdot \cdot \}$  ECE "st } { www ~ € x ~ € zs = {  $f$  s , { , sz } { % }  $x \in [-1, 1]$ ,  $x \in [-1, 1]$ ,  $x \in [-1, 1]$ ,  $x \in [-1, 1]$ ,  $x \in [-1, 1]$  $\bullet \in \mathfrak{S}$ . W  $\circ \mathfrak{S}$ , s-s{}{ v, st{| $\Theta$  s

 $L$  $|\,$  $\setminus$  S **A** 

> $1D5$  i,  $6$ ,  $s$  -  $zs$ ,  $swfs$  t  $szs$  -  $s \cdot 6$  $,$  s s  $\bullet$  sQE { % { QE  $\bullet$  ,  $\Theta$ , s  $\sim \ldots$  5  $\approx$  ?, 20 //1?? i  $\epsilon$   $\epsilon$  . Z xvs  $f$ x ~ $\epsilon$ V<sub>y</sub> .• s•, su{  $,$  { t szx  $\bullet$  € ωs, s| s | s ∈ { u, S {  $,$  { ∈ { s  $\mathsf{ws} \{ f_n \{ \pm \} \times \mathsf{S} \times \mathsf{S} \}$  s  $\mathsf{zs} \cdot \mathsf{e} \in \mathsf{a}, \mathsf{xt} \cdot \mathsf{es}$ • x  $f$ x { ~ sŽ x { f] .  $f$ • {  $\mid \in$  {  $f$ • {  $\cap$  {  $\mid$  t, z€  $f$ • s• { zs, sw..Z x~...

 $L$ ]  $\left\{\S\right\}$  > 5 0 A  $\left\{\S\right\}$  <

i, €v, s~ f| {  $\bullet$  s| x,  $\bullet$  8533> fx  $\bullet$  s} sz{ ... •,  $\frac{1}{2}$  (s~  $\frac{1}{2}$  { ~  $\frac{1}{2}$  } { \cdots \sigma \sigma \sigma \sigma \sigma \sigma \sigma \sigma \sigma \sigma \sigma \sigma \sigma \sigma \sigma \sigma \sigma \sigma \sigma \sigma \sigma \sigma \sigma \sigma \  $\{ \cdot + \in -s \}$   $\{ \circ \mathbb{E} \subset \neg \in \mathbb{R} \}$   $x \in \mathbb{C}$   $w \in \{ \cdot, \cdot \}$  $\bullet$  S Zus• { %+60 Em,, s• { ^ {  $6A$  DDD  $1/\overline{57}$  =  $25$ 

### @ Tb' Will Scl' T Wed Xb[ d' b[ le

 $6+4$ ,  $($ ,  $+$ 

#### $-$  42 i ,  $\Theta$ , s  $\sim$  zs { z, sw.  $\sim$  s, x  $\sim$  s, {  $\%$   $\frac{1}{2}$   $\frac{1}{2}$   $\frac{1}{$

m •, €v, s~ $f$ |{ ~  $f$ |} sw{  $\dot{S}$  , { ~s • €u{ QE‡  $f \notin \oplus \bullet \{ \pm \oplus x, s, \{ u \bullet \{\pm f\{f, x \sim s \quad 5 > 1 \} \}$ Î22510 E∙€,{*f*∙.€{{zts`{€{z {*f*<sub>n</sub>{‡<br>!<1:!2251 ,,s|€ ws\_*f*x u{Sx •x ~€yx  $\{-f, S\}$ , s,  $\{-s, S\}$ , s,  $\{-s, S\}$  and  $\{s\}$  and  $\{s\}$  and  $\{s\}$ ... ~x•,,s^{QE`•x<del>∈</del> ‡∈w•...•∈⊱∈• { *j*s~<br>•s|x, |s|∈ zs *j*}∈t ∈w•x ,,s|∈ { zs  $\infty$   $\infty$ ,  $\infty$   $\infty$   $\infty$   $\infty$ ,  $\infty$ ,  $\infty$   $\infty$   $\$ y x~ € • s• { • s zus• {%+ €0 £,,, s• { ^ {  $64\&\text{DDD} = 3 \times 44713 = ?5$ 

 $L$ ]  $\begin{bmatrix} S & 1 & 1 \end{bmatrix}$  2751

Xxws•  $\infty$  • so E $\infty$  . } s, • { Q  $\downarrow$  | s• ^ x } s, { O E  $f$ | { $\uparrow$  s} s,, s • s dE = s s},, x, • s,, { us %  $\frac{1}{25}$  251 • S| x, ... WE SZ{ • EW { ~ x • E !<1:!2251 i€f}x |..∙€u{∙x €w *f*", s∙x !>/81 ;×;>@: s • ⊖ .}.s, • €f,, ~…0E  $\bullet$  sv}  $\in$   $\in$  s} s {  $\bullet$   $\in$  {  $f \bullet$  ... OE ... ux} {  $\circ$  ECE  $-x$ , {  $\oplus y$   $f_n$ ,  $s \times$  5  $\leq$  1. 225 1 s  $\otimes$   $\oplus$   $\times$ 5  $\leq$  1  $\sqrt{251}$  vs  $\circ$   $\in$   $\cdot \in$   $\{f \cdot \in \cdot \cdot \cdot \cdot \}$  vs  $\{ \cdot \}$  $\bullet \oplus$ { $\ddagger$  W<sub>1</sub>  $f_n$ , {t...} ( $\circledast$  if  $f$ }  $\oplus$   $\circledast$  { $\ddagger$   $\circledast$  x , s, {  $u$   $\in$  {  $\pm$  f{ f, x ~ s s} { f x { ws  $\cdot$  x , sw{  $\cdot$  s Z xv€u€~, szu€OE.

 $\Box$  x }  $\bigoplus$  { $\Box$  { $\bigoplus$   $\bullet$  ,  $\bigoplus$   $\Diamond$  s  $\angle$  f  $\bigoplus$   $\bullet$  s  $\bigoplus$  x  $\Box$  s  $f \ldots$ 

)  $50\%$  i,  $6$ ,  $s$  -  $60Ef$ ,  $y \{zs \theta, s$  $W \cdot R$ ,  $X \mid f_n$ .  $S$ }  $\bullet$  {  $\downarrow$   $W$  $S$ ,  $\in$ ,  $X$ |  $S$ s, x, • s, { us  $5 \times 3$ , 200 225 1 \; \times 0...  $-8$  i,  $6x$ , s  $-$  zs, sz} { %  $60, x$ , st x} s  $, \bullet x \bullet , \in S\&\circledcirc x \succeq x \succeq$  $5 \times 200$  D 18...  $9 \leq 1$ ? i ,  $\bigoplus$ , s~ zs { z, sw..., xzx. "s<sup>2</sup> {  $\times$  s} "x, • s, { us  $5 \times$  ?, 20 ; C1>  $"; 5 @.$  $>$ C i,  $\epsilon$ v, s~ zs { z, sw. 0 Ew  $\epsilon$ f, su  $\bullet$  {  $\downarrow$  W (SEV, S ~ S { W  $\bullet$  S ~ { % 0 {  $\downarrow$  $\{\}\, f_m, \, s \, \in \mathbb{G}$  $-$  ?1 i,  $\Theta$ , s~ zs, swfst szs~s •  $f(x, s)$  s s }, x, • s, { us zs  $5 \times 3$  ?, 200  $1/1$ ??

 $, \sqrt{ }$ 

 $L$ ]  $\setminus$  S  $\frac{1}{25}$ 1

 $X \in \widetilde{S}$   $\widetilde{X}$   $X \in \mathbb{R}$   $S \cap X$   $S$ ,  $\{ \int \widetilde{H} \{ \cdot \cdot s \mid X, \cdot \cdot \} \in \widetilde{H} \}$  $w \in \{ s z \}$  .  $z$  ,  $sw \in \{ \}$ ,  $yx Z x$ ,  $s \cdot \{$  $\mathbb{Q}$  =  $\mathbb{Z}$  v  $\mathbb{C}$  v  $\mathbb{C}$   $\mathbb{C}$  $\overrightarrow{Z}$  x u, x~x • €, { f• ., w . v{ ~ f} { % { ~  $\bullet$  s| x,,{ ~ s h u€ 0€0&ns $\bullet$  ux  $\in$ ~ s |  $\in$   $\bullet$  } x|  $f$ s• • s| x, | EQE  $f$ sw y { ~• ES, u  $\in$  •,  $\in$  $V, S~ S \rightarrow S$  |  $\bigoplus E$  • X • S  $\sim$  •  $\bigoplus E$   $\bigoplus$  { ...  $f \cup S$   $\bigoplus E$ w xu  $\epsilon$  , sw. fs, sz} { % 6, { ~ w  $\epsilon$  . ~ x  $\epsilon$  $, \} \sim S$ 

 $g$  st,  $f(x) = x^2 + 5$  fs  $x = -x$  x  $x = -x$  sulfisy  $\cdot$  { OE wx} Eux EuEv • s| x, s

# $I$  c]  $TSRSnX$

 $\bullet \{ \sim W \in \mathbb{R}^N, \mathbb{R}^N, \{ \sim S \} \}$ 1889 i ,  $\epsilon x$ , s~ zs, sz} { % (6,, x, st x  $\{S, \bullet X \bullet , \in S\}_{\text{no}}^{\text{}}$  $94: C/- ?1$  i,  $6x$ , s  $z$  zs { z, sw., sz} { % $\{ \phi_0, \{ \pm u, f, s \bullet, xzx \bullet, s \hat{ } \}$  (\$E  $\overline{325}$  i,  $\overline{6}$ ,  $s$   $\sim$   $2s$  {  $z$ ,  $sw$   $M$   $\overline{05}$ ,  $s$   $\sim$   $s$  $\{v, st\}$   $\leftrightarrow$  s > $\mathbb{Q}$ ;  $\overline{Z}$  i,  $\overline{\in}$ v, s~ zs, swfs ux|,  $\in$  $f \in V$ , st { $\in$ 

C  $\in$  SISOE S| X, OE $\bullet \in$ , {  $f \bullet \dots$   $\in$  M $f_n$ , s $\bullet \times f$ } { % {  $\pm \cdot$  s| x, s { z  $\cdot$  ,  $\infty$  , s  $\sim$  f| {  $\pm$  f| } sw{ S, s  $\bullet$  Eu{ QE  $f$ } El EM {  $\ddagger$  E x, s, {  $u \bullet$  {  $\ddagger$  f { f, x  $\sim$ S S) { $fx \sim$  Cy x • , x. zx, { $fsf_n$ , S • { $x$  x<br>6A  $\approx$  B@ 0/ @ 923 = 75 "4473

i, xv} xw• <del>€</del> .}.s, • €*f*,,{<br>'5 AD % w{ *f*,,, { t ..̂ { OE  $ZS \sim XfX^2 \sim S$ , ...  $/985=$ ':).

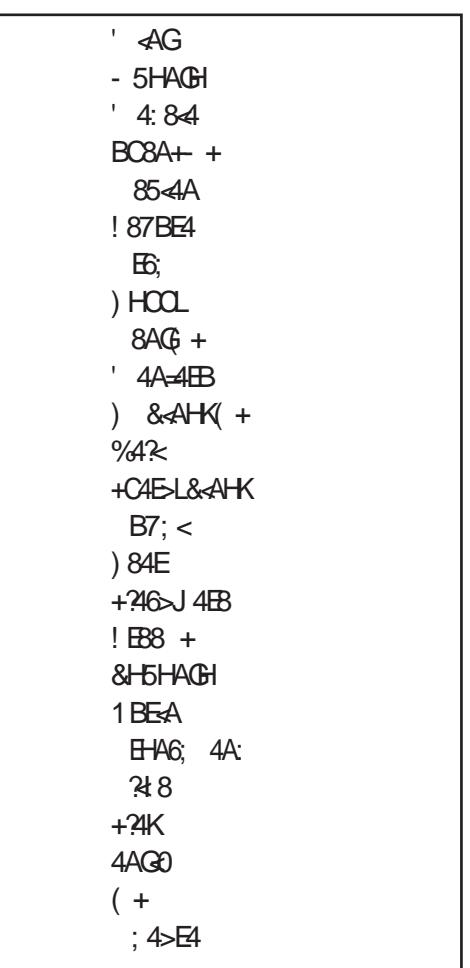

i sw i ∈ sf<sub>n</sub><br>c f<sub>n</sub>{ , xQE • v d€{S•x•{•€ws,^{fs 5%29}<br>C-@44

AI EXAITDRIN PMPJMEMELMK RMSQFHOR

<span id="page-34-0"></span>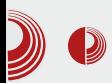

### Шта је то FLOSS?

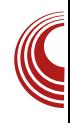

# Шта је то FLOSS?

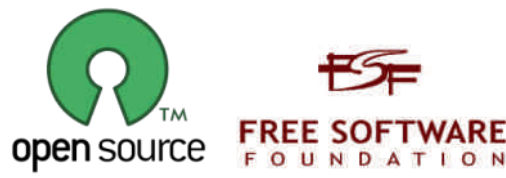

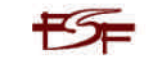

Аутор: Дејан Маглов, Бојан Поповић

 $\mathbf B$ ећ годину дана причамо о FLOSS-у у $_{\rm o}$  овом часопису и крајње је време да детаљно објаснимо шта је заправо то. Овај часопис би заправо требало да се зове ЛиБРЕ! Часопис о FLOSS-у јер је то правилније него часопис о слободном софтверу, обзиром на теме које се обрађују у часопису. Сада ћемо Вам објаснити и зашто.

FLOSS је проширени акроним (оригинални је FOSS) од енгл. Free/Libre and Open Source Software у преводу Слободни/бесплатни и софтвер отвореног кода. Сам акроним обједињује две филозофије (покрета) и Free Software и *Open Source*. Обе ове филозофије подразумевају право корисника на коришћење, проучавање, измену, размену софтвера уз подразумеван отворени ко̂д. Обе филозофије виде корист оваквог приступа слободи софтвера који доводи до континуираног развоја софтвера у корист не само корисника него и заинтересованих компанија. *Free* Software приликом тумачења слободе акценат ставља на фундаменталну слободу корисника софтвера. Са друге стране, *Open Source* слободу софтвера посматра као одличан модел унапређења софтвера кроз рад заједница у корист свима. При томе Open Source покрет није толико ограничен у односу на могућност зараде на слободном софтверу. FOSS односно FLOSS ie

термин који мири ове две филозофије тако што узима њихове додирне тачке.

#### Историјат

Да би могли да боље објаснимо филозофију FLOSS-а морамо се вратити мало у прошлост. 50-тих, 60-тих и 70тих година прошлог века рачунари су били привилегија само великих фирми, Универзитета и Института. По својим габаритима и цени нису били доступни широким народним масама. Софтвер је тада био везан за хардвер, тако да се продавао као његов саставни део. Само унапређење софтвера су слободно вршили сами корисници хардвера а размена није била у толиком обиму да би угрозила интересе власника софтвера који је уједно произвођач хардвера штавише, ово унапређење софтвера је подизало употребну вредност хардвера. Крајем 70-тих и почетком 80-тих година, са преласком на интегрална кола, димензије рачунара су драстично смањене. Од рачунара величине двокрилног ормана почела је масовна производња микрорачунара величине мало дебље данашње тастатуре. У почетку, употребна вредност микрорачунара је била на нивоу напредне играчке. Ова генерација рачунара је имала интегрисани софтвер који се продавао са хардвером. Сваки произвођач хардвера је развијао свој софтвер и продавао уз хардвер. Једина промена је била у томе да сада рачунари улазе у сваки дом и

# $I$  c]`T $S$ k $S$ n $X$

 $\cdot \in f$ , sOE~s $f \in \mathcal{F}$  s  $\cdot \in \mathbb{R}$  us

 $i \in \mathscr{C}_{\infty}$ ,  $\in$  ,  $\{ \pm \bullet \in \mathbb{R}$   $\{ \} \{ f \cdot f \times \{ \bullet \} \}$ " • x,  $f \oplus s$ } • {  $f \oplus f \oplus f$ } {  $\% \oplus f$  ,  $s\%$ . 

 $1, y \{ \check{S}_n x \mathrel{\mathbf{CE}} u, \} \in t, z \in \bullet, x \in z \in S \} \in \mathbb{R}, x \in \{ u \in f, \dots, s \in S \in S, \in \mathbb{Z} \} \in \mathbb{R}, x \in \{ u \in \mathbb{R} \times \mathbb{R}, s \in \{ \mid \bigoplus_{n=1}^{\infty} x \in \mathbb{R}, \mid z \in \mathbb{R} \times \mathbb{R} \}$ ,  $S\% \circ S$ ,  $S \bullet \in f$ ,  $S \times \rightarrow \infty$  zs ws x .• s•, x⋅xZx ,,x s,  $\sharp$ {,,x|,,.,.x i ∈ •, u{ • ., ,  $x \in \mathbb{R}$ ,  $\in \mathbb{R}$  we use , szwus $x \in \mathbb{R}$ , wux, s  $\mathsf{\mathsf{\mathsf{\mathfrak{S}}}}$  of  $f \mathsf{\mathsf{\mathsf{\mathfrak{S}}}}$ , ux, s k  $\mathsf{\mathsf{\mathsf{\mathfrak{S}}}}$ , ux, fx u{  $\mathsf{\mathsf{\mathsf{\mathfrak{S}}}}$  x  $\mathsf{\bullet}}$  x •,  $\epsilon$  is  $E$  s  $\epsilon$  fs f, su  $\epsilon$  we  $\epsilon$  ts, wux, s h us  $\bullet$ ,  $\epsilon$  x  $\bullet$  s Q E ws s  $\bullet$ , { } {| .. ws  $f \epsilon$  , ux, f| x •, sus •s w(f,,, { t . {,, sZ x { ...•.€,, xt ... fu€v f€t "ux, s h u...y x• ... f€t "ux, f| { $\ddagger$  $\epsilon$  = s• {  $\epsilon$  ux, {  $\uparrow$  {  $\epsilon$  { s - x, { % o{  $|z\mathbf{s}| \triangleq \epsilon$   $\epsilon$   $z\mathbf{s}$ ,  $\{,\}$   $\{\epsilon\}$   $\epsilon$   $f$   $\{\uparrow \}$   $\epsilon$ , sus ;<br/>E-634@8,C  $\overline{)}$  (=30E  $\overline{)}$  , =6.)  $\overline{}}$  (,  $\overline{}}$  $f \cup \exists x$  will function  $\exists x \in \mathcal{F}$  is  $f \in \mathcal{F}$ , ux, if  $x \in \mathcal{F}$ . •,  $u\{ -\int f(t) \, dx, f\}$  { -  $v\{ \text{vs}^{\bullet}, \{ -s \in \mathbb{C} \}$  {  $\frac{1}{2}$ , { t { }  $\bullet$  x , s‰ $\bullet$  s, x  $\bullet$  €f, { vs€ $\bullet$  .  $\bullet$  .  $f \bullet \times 1$  {  $\bullet$ , {  $\vee$ , st {  $\in$  ~ $\bigoplus$   $\oplus$   $\oplus$   $f$   $\ldots$   $\in$   $\in$   $\setminus$  {  $\times$   $\oplus$   $\setminus$  {  $\times$   $\oplus$   $\setminus$  $f$ xv~x•v, ...,, y {  $S$ , s  $\top$ x $\uparrow$ • $\bigoplus$   $\bigoplus'$   $\bigcirc$   $\bigoplus'$   $\bullet$ ,  $\bigoplus'$ , s  $\sim$ {, sZs •, x}sf|  $\in$  fs {•,,x, •, x,,x, s • s  $|\epsilon$  sQEx, x ux s t, z{ s { zu, S sus Z s  $\exists$  Exis  $\in$  E. Ev. • { } s O E ws  $f \in f$ , ux,  $\bullet \in \mathcal{B}$  ws  $f$ x  $\mathcal{M}$   $f_n$ , { t  $\cdot$  {, s |  $\in$   $\bullet$  sQE  $\circ$ , s  $\bullet$  ...t {  $\bullet$  s  $, \bullet \{ - \bullet s | x, \{ -s \quad S, \in \mathbb{R} \text{ with } s \in \Theta \} \}$  $\sim$  EV . sus  $\mid \in \{$  f  $\mid$   $\leq$   $\mid$   $\sim$  s ws  $\cdot$  ,  $\in$  % sus O  $\mid$  $\sim \Theta$   $\left( \begin{array}{c} \uparrow \end{array} \right)$   $\left( \begin{array}{c} \bigcirc \mathsf{E} \end{array} f \in \mathsf{E} \right)$   $\left( \mathsf{W} \right)$ ,  $\left( \mathsf{W} \right)$   $\left( \mathsf{S} \right)$   $\left( \mathsf{S} \right)$   $\left( \mathsf{W} \right)$ ,  $xw(f_n, \{t.\}, \overline{sZ}x \cdot s \cdot \overline{w})$  { we  $x\overline{Z}x$ h us su f€f, ux, ws• sf z €ux~  $\in$  • xf  $\in$ t €w•{~ f€† "ux, €~ zs,,u€, x• €v|Uws

 $j$  { % as, w k  $n \in \mathbb{S}$  ~ s  $$54 - x$  %  $@0$ <br>9 -: w  $x \in x \in N$   $SZ$  { % s  $t s$  | x  $f \mid x$  zs  $x$  $w \{^{\wedge} x \dots \& \}$  st  $\in$  s<sub>n</sub> $\in$  { QE zs uxS , s\% ...  $\{\bullet, x\} \{ \text{ vxe } ^{\circ} \{ \text{ CE } , \{ \n\bullet, S\} \} \times \bullet \text{ S. } | \text{ x } \bullet \text{ S. } | \text{ x } \text{ x } \bullet \text{ S. } | \text{ x } \bullet \text{ S. } | \text{ x } \bullet \text{ S. } | \text{ x } \bullet \text{ S. } | \text{ x } \bullet \text{ S. } | \text{ x } \bullet \text{ S. } | \text{ x } \bullet \text{ S. } | \text{ x } \bullet \text{ S. } | \text{ x } \bullet \text{ S. } | \text{ x } \bullet \text{ S. } | \text{ x } \bullet \text{ S$  $G$ :  $\omega$  : D

' .{ OE' \* ku=QE~ ZF| VbU\_`\Z  $\bullet \in \times$ { us { $f, \in \times$ {  $\circ \bullet$  x $\bullet$  { | x \vs ~ ...  $\bullet \in \bullet$  ... ... •,  $\bigoplus$   $\bigoplus$  , ... {  $\bigoplus$   $\bigoplus$   $\bigoplus$  Z sus •, { • ^ { • x  $f$ } €t €wx f €† "ux, s d s € , sz} €v z s  $\cdot \in$   $\in$  , x, s Z x  $\in \cup$   $\in$   $\infty$   $\cdot$   $\in$   $\infty$   $\in$   $\infty$   $\infty$   $\infty$ Z xvs  $\dagger$ ,  $f_n$ ,  $\{\right.$ ,  $SCE$ .  $x \dagger x \mid n$ ,  $\xi \cdot S$ ...  $\lfloor \cdot \cdot \rfloor, \ldots, \{ \quad , \text{S} \otimes \omega^{\bullet} \text{.} \text{S}, f \mid \text{X} \quad {\bullet \text{ w. } f_n, \{ \text{OE} \} }$  $\tilde{Z}$ x  $\{ \pm \mid \epsilon \}$   $\{ f \cdot \mid s \mid s \leq s, \text{ }\text{ }\text{ } \text{ } s \text{ } \text{ } s \text{ } \}$ € x, s, { u + € *i* f{ f, x ~ s j {% = , w k , € ~ s •<br>• € % Ž x . . O E . s, . . s ∈ f • { us { > 11  $\% 20 - 1$ ; A 0-02:  $\%$  ...  $\theta$ ,  $\theta$ , ...  $V \in M \cdot x$  h  $E, U \in S^{\circ} W \neq \{ \cdot \} \cap E$  $f \notin \oplus \oplus$   $f \notin$  , ux, s  $\{f$ , us, s  $\iff$   $\exists$ 8120  $\mathbf{e}^{\mathbf{e}}$  x =  $\mathbf{e}$ ,  $\mathbf{e}^{\mathbf{e}}$  +  $\mathbf{e}$  +  $\mathbf{e}$  +  $\mathbf{e}$  +  $\mathbf{e}$  +  $\mathbf{e}$  +  $\mathbf{e}$  +  $\mathbf{e}$  +  $\mathbf{e}$  +  $\mathbf{e}$  +  $\mathbf{e}$  +  $\mathbf{e}$  +  $\mathbf{e}$  +  $\mathbf{e}$  +  $\mathbf{e}$  +  $\mathbf{e}$  +  $\mathbf{e}$  $\theta$  xzt xw[  $f \in \mathcal{F}$ , ux,  $f | \dots f$ }  $\theta$   $\theta$ w. zs fux h •  $u \in \{$  ws  $|$  sy x ws  $f\} \in \infty$  fet, ux,  $f.\dot{S}$ <sub>12</sub> $\cdot$  {  $\in$  EUX ZXVEUX , X% of  $\hat{S}$  x OE  $\bullet$  EQSS Z x Z x  $\times$   $\vee$  x f| x ,  $x\%$  S2-11Q | EQSE  $z^{\bullet}$  s% ws  $\times$   $\bullet$ , sus  $f$   $\oplus$   $\oplus$   $s$   $\leq$   $s$   $\in$  s  $\oplus$   $\in$  ws  $\times$  $\sim \mathsf{f} \times \mathsf{e} \cdot \mathsf{f}$ , fus  $\mathsf{f} \times \mathsf{x}$  ws  $\sim \mathsf{x} \times \mathsf{x}$   $\bullet$ , { } s  $v \in \mathcal{C}$  sus  $f \cup \mathcal{C} \subset \mathcal{C}$ , xt s  $\sim$  s  $\{f, \cup s, s \in \mathcal{C} \}$ ...  $\mathbf{0.95}$ , xt •  $\mathbf{0.1}$ , xw  $\mathbf{0.1}$ ,  $\mathbf{0.1}$   $\mathbf{0.1}$   $\mathbf{0.1}$   $\mathbf{0.1}$   $\mathbf{0.1}$   $\mathbf{0.1}$   $\mathbf{0.1}$ • x fs~€ | s€ ~ €v.••€f,, t xf•}s,,•€v • x| , { "{ %|o€v | € z. ~{ , sŽ s  $960E$  $\begin{array}{ccc} | \in \bullet \circ \mathsf{s}, \mathsf{st} \{ \} \mathsf{s}^{\bullet} & \mathsf{fs} \ \end{array}$   $\begin{array}{ccc} | \in \bullet \circ \mathsf{s}, \mathsf{st} \{ \} \mathsf{s}^{\bullet} & \mathsf{fs} \ \end{array}$   $\begin{array}{ccc} | \in \bullet \circ \mathsf{s}, \mathsf{st} \{ \} \mathsf{s}^{\bullet} & \mathsf{fs} \ \end{array}$   $\begin{array}{ccc} | \in \bullet \circ \mathsf{s}, \mathsf{st} \{ \} \mathsf{s}^{\bullet} & \mathsf{fs} \ \end{array}$   $\begin{array$ KM M OF  $w \in \{ \in \text{wEx} \cup \{ \in \ldots \text{zs} \mid \in x, \}$  $\hat{f}$  (GE) • . • , EMSOE  $\hat{f}$ : DS  $\hat{f}$  VEM •  $\hat{x}$ 

i,u{ '!%OE{~sۥ,€{}x~ •xw€  $f_{\shortparallel}$ s, se , sue  $f$ } et en e 71 si 18 s et et E ~ € s€ t, z€ ws, xS{ j xŠ xŽ x 0 E w€Š} €

### R dSIXd

 $\{z \cap \{\bullet f | x \text{ g s m}\}\$  ux,  $z\{x, x, \dots \cdot \text{o x}\}$   $f\{\bullet\}$  $\int$  { OE, swsS Z {  $f_n$ , ww., e {  $\bullet$  . f  $\bot \in$  us} wf  $\frac{1}{5}$  A? & > B & D? {z ‡ € { O E O E , szu{ € 71 > 18 | € (Σ C E t { ∈ ∫ } { ‰ e ' \* ∈u ∈  $k \cup \bigoplus$  sw  $k \bigoplus \bigoplus \bigoplus k \bigoplus$  ...so, { } ... fs  $\bullet$  s~x,  $\epsilon$  ws  $\bullet$ ,  $\epsilon$ ux, {  $\cdot\epsilon$ , xt $\bullet$  ...u, xw  $\cdot \in f$ , fu $\in$  , sws hus OE  $\in$  4K 71  $\times$  18 OE • szus $\acute{\epsilon}$  •  $\in$  {  $f$ |, { u  $x$   $\in$  { zv $\acute{e}$ u $\in$  ... fu $\acute{e}$ vs  $\{-x \cdot s \cdot 5 \text{ AD } i \text{ , } u\{ \pm \cdot s \}, uv, z \in \mathbb{R}$  5 AD  $71$  >: 18s e{ • f OE E GEH  $\in$  • E w}{  $\in$   $\in$  $|\bigoplus E$ .  $\bigcirc E$  fs~ wort{ $\cdot$ {fs $\in$  s  $|\bigoplus E$   $\bigcirc E$ zst, sŽ{ us} s { z~ x \* x \* { t { } € | s| u...<br>| ∈ x, \* { Q } \* ... . • ∈ , , xt ... m + xt , . s, ...  $y \in W_1 \times W_2$ <br>  $y \in W_1 \times W_2$ <br>  $y \in W_1 \times W_2$ <br>  $y \in W_1 \times W_2$ <br>  $y \in W_1 \times W_2$ <br>  $y \in W_2 \times W_3$ <br>  $y \in W_1 \times W_2$ <br>  $y \in W_1 \times W_2$ <br>  $y \in W_1 \times W_3$ <br>  $y \in W_1 \times W_2$ <br>  $y \in W_1 \times W_2$ <br>  $y \in W_1 \times W_2$ WS W€ X W€ { • , XV, S { QE 5 AD 71 > 18 S ... , €0# s, www.xide x = xx {, { desi .xzs }<br>∪, Šx \* { A> 71 > 18 h us| €  $\dagger \in \mathbb{R}$ , so  $\oplus x$ , s,, {  $\cup \bullet \{$   $f\{f,x \sim x \in \mathbb{S}^{\bullet} \}$  $\frac{1}{5}$   $\overline{AD}$ • sz{ us~€ • .•.{ ~ { ~ x• €~  $\bigoplus X$ , S<sub>n</sub>{ u  $\big\{ \sim f\{f, x \in$ 

 $\bullet$  EuEv  $f$ } El Ew Ev E x, s, { u  $\bullet$  Ev  $f$ {  $f$ , x ~ s { ZSOEW  $\int$  s OE  $\sim$  EV s WS |,  $x \bullet x$  ... W f ..., { t ... { OE.  $\qquad$  5 ADs f x ... • , u{ ~<br>,, s| u{ ~ •, €Ot, ,{ ~ s OE t { € % ?  $\%$ %  $\frac{1}{28}$   $\frac{1}{28}$   $\frac{1}{29}$   $\frac{1}{29}$  5 AD 71 >: 18s we  $\epsilon f$ {  $\epsilon$  {  $\cdot$  , xv, S, t sz{  $%6{\pm}$  .  $f$ } .  $y \cdot {\pm}$  .  $\div$  .  $\div$  .  $\div$  S &  $CS$  0;  $C$   $TE$   $20$   $T$  i, us ux, z{ O  $\&$  % % O  $E$  $\bigoplus$  GE vers |, SOE very  $\bullet$  x cs  $\in$  fx  $\sim$  Ey x  $f \sim$  S<sub>n</sub>, S<sub>n</sub>{  $\bullet$ , uE  $\bullet$   $\bullet$   $\bullet$  . S<sub>n</sub>  $\bullet$  E  $W f_n$ , {  $t \cdot \hat{G}$  (  $t = 5$  ADs  $\epsilon$ us OF  $\epsilon$  x , s, { u• {  $f_1^f f_n^x \sim \text{OE} \{ \in \mathbf{e}, \infty \cdot \mathbf{e} \vee \mathbf{e} \leq \mathbf{e} \}$  s<br>
S,  $\in \text{OE} +$ ,  $f_n$ , {, s}  $\in \{ \in \{ f \cdot \{ | x \{ z - x \} \} \}$ <br>  $\in f_n$  s} {  $\pm$  {  $\times \mathbf{e}$  s f ... we s  $|\widehat{\mathbf{C}}\mathbf{E}\widehat{\mathbf{C}}\mathbf{E}\bullet \widehat{\mathbf{E}}\mathbf{f}\}\times\bullet s\bullet.$   $f_n\{\epsilon, \text{ szu}\widehat{\mathbf{C}}\mathbf{E}\}\circ\%s\}$  $\epsilon f \in \text{fus}$   $\epsilon$  1.5:  $\bullet$ ,  $\epsilon \mathfrak{R}$ ,  $\epsilon f$ ,  $\epsilon f$   $\epsilon$ • s {  $f$  •, su • sZ ...  $f u$ {  $\uparrow v$ , xS s| s ...%%... • sf, SOE  $%$  /7C- $\frac{1}{2}$  5 AD w[f, ft ... { OE i, us ux, z{  $\times$  % / 7C - >1 5 AD w f<sub>n</sub>, { t… {OE€EO\$ù∙x∙sOE OBs {ws∙  $1.5AD$ WS of GEORY S EV  $\leftrightarrow$  ... S,  $\cdot$  { $\downarrow$  $W_1 f_n, \{ t \dots \}$  (  $E_1 h$  t  $C_2 f$  of  $E_3$  is  $Z \times 98$ , /7C- $>1$  $5$  ADs  $\cdot$  xS,  $\in$  s f  $\in$   $\in$  % % OE . xsS x $\cdot$ 

 $h \cdot \in \mathcal{S}, \in \mathbb{Q}$  E  $\mathbb{Q}$   $\mathbb{E}$   $\mathbb{Q}$   $\mathbb{E}$   $\mathbb{E}$   $\mathbb{E}$   $\leq$   $\mathbb{E}$   $\mathbb{E}$   $\mathbb{E}$   $\mathbb{E}$   $\mathbb{E}$   $\mathbb{E}$   $\mathbb{E}$   $\mathbb{E}$   $\mathbb{E}$   $\mathbb{E}$   $\mathbb{E}$   $\mathbb{E}$   $\mathbb{E}$   $\mathbb{E}$   $\mathbb{E}$   $\mathbb{Q}$ f, x vs• {, szue $\mathbb{Q}$ E 5 AD 71 > 18s | x• ...  $\sim$  S, "...  $\int$  S { z} sf|  $\in$  5 AD 71  $\approx$  18N •, { } sv $\in$  x  $\in$  QE {  $*$  C5 0; C  $\in$  22, 209  $\check{S}$  . €! %fs €us| u{ ~ 71  $\times$  18€ fu, f sus ...  $\sim$  EWK,  $\bullet$  X  $\leftrightarrow$  X, S<sub>1</sub>,{ U $\bullet$  X  $f\{f\}$ , X  $\sim$  X  $f\{S}$  V, S  $\uparrow$  {  $\%$   $\circ$   $\leftarrow$   $\in$   $\leftarrow$   $\frac{1}{2}$ , ...  $\frac{1}{2}$  xZ x ~ m ~ s, , ... ਚਿੰ@ਜ਼ਿ•x•s QÉux,z{@E *ff*s<br>}{•{@E|€ws s ws•sŠŽ{ @EŠ .ux|  $\{ \cdot \}$  (  $\mathbb{E}$  Uns

 $k \cdot s$   $\mathbb{Z}$  x  $\cdot$   $\cdot$   $\mathbb{R}$   $\mathbb{R}$   $\cdot$   $s$   $\{$  5 AD 71  $\cdot$  18 s  $z\mathfrak{s}\mathfrak{e}\!\!\!\!\!\!\left\{\right.$ , .y { }  $\in \mathfrak{E}\bullet$ , { ‰ . f, us, s Z s Q E v $\infty$ 

1.5: •,  $\bigoplus_{s=1}^{\infty}$  s,  $\bigoplus_{s=1}^{\infty}$  s,  $\bigoplus_{s=1}^{\infty}$  f  $\bigoplus_{s=1}^{\infty}$  f  $\bigoplus_{s=1}^{\infty}$  f  $\bigoplus_{s=1}^{\infty}$  f  $\bigoplus_{s=1}^{\infty}$  f  $\bigoplus_{s=1}^{\infty}$  f  $\bigoplus_{s=1}^{\infty}$  f  $\bigoplus_{s=1}^{\infty}$  f  $\bigoplus_{s=1}^{\infty}$  f  $s$  $f, s \in \mathbb{R}$ .  $s \sim \infty$  |  $s \in \mathbb{R}$ , us  $\mathbb{R} \in \mathbb{R}$ ,  $\uparrow \infty$ ,  $\uparrow \infty$  $\mathbb{G}\mathbb{F} \bullet$  s  $\qquad$  5 AD w  $f_n$ , {  $t \in \mathbb{G}$   $\mathbb{F}$   $\mathbb{F}$   $f \times$ h u€ • x | sf• { Œ • €f,, s,, { f,, s• ws, w | €w  $f u\{ \pm 5 \text{ AD } w f_n, \{ t \dots \}$  GE 1.5:  $5$  AD  $6w \cdot u6v$  wso  $s \cdot 6w$ } | .0 E. "& ...,  $\text{SU}^{\bullet}$  {  $| \bullet \text{s} | \times, \text{s} \{ \bullet, \text{x}, \bullet \text{x}, f | \} \text{SW} \{ \text{S}, \text{s} \}$  $fs$  ux}{ $\begin{bmatrix} \{-c, t, \Theta \ \end{bmatrix} \in \mathbb{S} \times \mathbb{S} \times \mathbb{S}$ ,  $\Theta$ ,  $\Theta$ ,  $s \sim s$  $f_n$ , {  $\mid$  ,  $\bullet$  s  $\bullet$   $\bigoplus$  { ,, {  $\mid$  s ...  $\bullet$   $\bigoplus$ } xw.  $\mid$  us} { ,, x,, s  $\{\n\{\n\}\n\{\n\hat{x} \cdot \hat{x} \cdot \hat{y} \cdot \hat{z} \cdot \hat{z} \cdot \hat{z} \cdot \hat{z} \cdot \hat{z} \cdot \hat{z} \cdot \hat{z} \cdot \hat{z} \cdot \hat{z} \}$  $U\{f \in \text{E} \mid US\} \{ g, x, g \cdot \text{E} \mid \text{L} \{ g \cdot x \in X \}$  s s  $\text{S} \cdot \text{S} \cup \text{E}$ v,  $swZs$  {  $z-x$ <sup>c</sup> ... {  $zw\overline{z}$  s ...  $\in$  s,  $f|s$  {  $\bullet$  $f_{\gamma}$ , s  $\$  s  $\$  (  $\mathbb{SE}$   $\$   $\therefore$   $\$  s  $\angle$  s  $\angle$  s  $\angle$  x, s  $\bullet$  ,  $\in$ 

# $I$  c]`T $S$ k $S$ n $X$

v. s~s bt €v €us| u{  $\ddagger$  | s, s| ,, x, {  $f_n$  { | s 1.5:  $\times \cdot \in f$ ,  $s \in \cdot \cdot \cdot \times$  .  $s \cdot \times \times$ 5 AD w {  $f_n$ , {  $t \in \{$  \Sepson{ \sigma\_{ \sigma\_{ \sigma\_{ \sigma\_{ \sigma\_{ \sigma\_{ \sigma\_{ \sigma\_{ \sigma\_{ \sigma\_{ \sigma\_{ \sigma\_{ \sigma\_{ \sigma\_{ \sigma\_{ \sigma\_{ \sigma\_{ \sigma\_{ \sigma\_{ \sigma\_{ \sigma\_  $\bullet$  soleto  $\left\{ \quad t, \in \mathbb{C}$ Ewx,  $\left\{ \right.$  us, s  $\ldots$  fux,  $\ldots$ 5 ADS

i, ux  $W(f_n, \{t \dots \}$  OE '5 ADs  $|s \in$  $S_n \in \mathbb{C} \mathbb{E} \% \% f \dots \text{w} \in \text{SZs} \times \cdot \in \text{S} \times \cdot \text{S} \times \cdot \text{S} \times \cdot \in \mathbb{C}$  $ux$ } {  $| \dots$  • ∈, xt • ...u, xw ∈f,  $\uparrow$  ∈f ∈w ∈v *f€*†"ux, s...., | *€f* t, <del>€0E</del>{ ~ v, xS| s~s • s ...,, { , sz} { % (e, s f ~ x, s |  $\bigoplus E$  { ws \* sf %  $\bullet$  x  $\in$  ∈  $f \bullet$  {  $\hat{ } \dots$  w(  $f_n$  , {  $t \hat{ } \dots$  {  $x \in$ 5 AD<sub>s</sub>

 $\frac{1}{2}$   $\frac{1}{2}$  Ss| s  $\left\{ \cdot \bullet \text{sf}, \text{sus} \right\}$   $\left\{ \left. f_n \right\} \right\}$   $\bullet$ , su^ x  $\sim$  fs  $\Box$ ,  $M$   $f \sim x$ ,  $\alpha E \cdot \Theta / \alpha$ ,  $\alpha E \cdot \Theta$   $\alpha$   $\alpha E \cdot \Theta$  $\bullet \in \mathcal{B}_{\infty}$ ,  $|S \bullet S \bullet \{ fs, \{ -S \bullet \} \uparrow x f, \in \mathcal{B}_{\infty} \}$ ZSO EV  $\{ \hat{ } \dots \{ , \text{ szu} \} \times \{ \mathcal{F}, \mathcal{F} \} \times \{ t \dots \} \times \mathcal{F} \times \mathcal{F$  $f \in \{ w \}$  =  $f \in \mathbb{R}$  =  $\mathbb{R}$  =  $s$   $f \in \mathbb{R}$   $\mathbb{R}$   $\mathbb{R}$   $f \in \mathbb{R}$   $\mathbb{R}$   $f \in \mathbb{R}$   $\mathbb{R}$   $\mathbb{R}$   $\mathbb{R}$   $\mathbb{R}$   $\mathbb{R}$   $\mathbb{R}$   $\mathbb{R}$   $\mathbb{R}$   $\mathbb{R}$   $\mathbb{R}$   $\mathbb{R}$   $\mathbb{R}$   $\mathbb{R}$ ux, s 1.5:  $f-x$ , 1,  $x \cdot \{-x\}$  of  $\{-x, \infty\}$  $\bullet$  sQE = ,,  $\oplus$  x,  $z \bullet$  { QE i  $\in$ ,  $x \bullet$   $\uparrow$  ( $\oplus$   $\bullet \in$   $ux$ ) {  $|s \cdot \epsilon|$ , xt  $\cdot$  s u, xw  $\epsilon$ f,  $\epsilon$ {f|  $S$ x $\zeta$ x zs  $f \in f$ , ux,  $f \mid x \mid \in \mathcal{S}$  so  $\{ \infty \mid \in \mathbb{R} \text{ if } u \mid w \sim \infty \}$ ...  $\bullet \bullet \in f$ , zs, swx |,  $\in \mathbb{Z}$  w | f, { t . ( OE f }  $\oplus \in$ w  $\acute{e}$  fet, ux, s d $\acute{e}$   $\cdot$  s  $\acute{e}$   $\acute{e}$  \$10  $\degree$   $\degree$  @0E . u{ wx} s  $\sim \oplus$ . ••  $\in f_n$ , ws • s•, su{ fu $\oplus \mathbb{C}$ .  $\mathcal{M}$   $f_n$ ,  $\{t \cdot \hat{A} \in \mathbb{C} \}$  we  $\mathcal{M}$   $f_n$ ,  $\{t \cdot \{t, sZx \in \mathbb{C} \}$ y sus $\overrightarrow{Z}$ x {  $\bullet$   $\overrightarrow{e}$ w  $\overrightarrow{S}$  | ... zs , ... w[f,,, {t...^{ OE. • s• } s• . 0 E i , €v, s~{ { 71 > 18 f. . { ws• x •  $\infty$  " }{^x•^  $\in$  {  $f$ s  $\sim$  s  $\mathcal{M}$   $f_n$  , {  $t \stackrel{\frown}{\ldots}$  {  $\circ$  $\{-s \in \mathbb{R}, u \in \mathbb{R} \times \{ |Uw s| \} \}$  fx {  $SCE$  Uw • s• } s•  $\Omega$  b us su •, {  $f_n$  ... w  $f_n$  {  $t...$  $\hat{A}$  { QE  $\hat{B}$  { El  $\hat{B}$  + El  $\hat{B}$  + El  $\hat{B}$  , UX, s QE ...  $\hat{B}$  { Z{ QE  $fs \cdot \int_1^s \cdot \cdot \cdot \cdot \cdot ds = \int_1^s \theta \cdot \theta \cdot \theta \cdot \int_1^s \theta \cdot \cdot \cdot ds$  $k, x$  ∈  $\oplus$  5.10  $\oplus$   $\oplus$   $\oplus$   $\cdots$   $\oplus$   $f_n$ , {t .  $\hat{f}$  ( $\oplus$  $5 AD \cdot \{ \times t \} \in \cdot \in f \in s \}$  OF \$10 •  $S\%$  • W f<sub>n</sub>, {t. (OE cz \$ s f...  $\bullet \in [x]$  } { t,  $\in \mathbb{G}$  t q u, }  $\in$  . f  $\bullet$  x S  $\bullet$  { wx, { us, {  $\mathcal{H} \in \{f, f\}$  xw{  $\}$  (  $\bullet$  ., f}  $\oplus$   $\oplus$   $\bullet$   $\oplus$   $f \oplus f$  , ux, s  $|\vec{s} \in \vec{S}$ ,  $\in \vec{S}$   $(\vec{E} \in \vec{S}$  ( $\vec{E}$   $\vec{S}$   $\vec{S}$   $\vec{S}$   $\vec{S}$   $\vec{S}$   $\vec{S}$   $\vec{S}$   $\vec{S}$   $\vec{S}$   $\vec{S}$   $\vec{S}$   $\vec{S}$   $\vec{S}$   $\vec{S}$   $\vec{S}$   $\vec{S}$   $\vec{S}$   $\vec{S}$   $\vec{S}$   $\vec{S}$   $\vec{S}$   $\vec$ 

 $5 AD | s f \cdot \{ \times f x \cdot , \{ \cdot s \times f : 1 \times \mathbb{B} \} ... \}$ w .w ks  $\sim$  \$10  $\cdot$  @ s  $\in$   $f \in$  , ux,  $f$  s  $\dagger$ {, ~s  $\dagger$ { • s  $f$ { GH { { • s  $fux$  w . w  $\bullet$  s%  $\bullet$  x  $\bullet$  Ew y sus  $\uparrow$  Ew { 10; >  $\bullet$ ,  $\epsilon$ OH s,

 $\{$  GES  $\bullet$  x|{  $\bullet$ ,  $\epsilon$ OH, {  $\vdash$   $\epsilon$ GE  $f...$  $\mathsf{zsf}$ • Eus• { • s  $f$ } Et Ew• E  $f$  E $\dagger$  " ux, ... s} {  $|\bigoplus E$  f...  $|\cdot|$  %  $\mathscr{G}_0$ us}{ {  $\bullet$  xf}  $\bigoplus$   $\bigoplus$   $\bullet$  {  $f \in \mathcal{F}$ , ux,  $\bullet$  so  $\infty$  s,  $\{ \phi \in \mathcal{F} \mid \phi \in \mathcal{F} \}$  and  $\phi \in \mathcal{F}$ ..  $f\cup \infty$ , sw..•{ $f\ldots$ t{}{  $\dots \in \infty$ ,•.•€ $f\ldots$ { • s  $G \setminus \{ QE \mid \text{WQE} \in f \} \oplus \{ \text{W} \in \text{F} \}$  f=1, ux, ...  $t \in \{ \}$   $f$   $\dots$   $\bullet$  x  $\in$  CEU,  $f$   $f$   $\in$   $f$   $\in$   $f$   $\in$   $s$   $f$   $s$  $\leq 11$  $\% 20 = 51$  ; A 0-  $\circled{2}$ : I s% { OE , x%  $\in$  $\bullet$  {  $f\ldots \sim f(x)$  { ws t.w...  $\bullet$  , {  $\pm$ us $\bullet$  x $\bullet$  { ∣s€ •, €O $\sharp$  ,,{ f} €t €w• €v f €† ,, ux, s t xz  $\exists$  z{, s • s zsf} \x |  $\exists$   $\exists$  f ... { ~ s} { • s • ⊖ົ}s, {zs^{QÉ *f*}€l €w• eṽ *f* ۠ "ux, s s<br>*f*ux zt €v "€vs Š"€ "{ •, €0\$Ę "{ •x . usy sus OE fux  $\dagger$  .• ws~x•, s} • x f}  $\oplus$  € wx  $\epsilon$  {  $f \cdot$  {  $|s|$ 

;<E812@}{^x●^s QE*f*,,,{|,,●s { ●€w; s Z.~xus • .• ... f}  $f{f}$   $f{f}$   $\in$  {  $f{f}$  {  $|s$  h us  $\frac{1}{2}$   $\frac{1}{2}$   $\{ \times S \}$   $\{ \text{fs} \sim \in S \} \in \mathcal{F} \in \{ \cdot \} \cdot S$   $\infty$   $\infty$   $\infty$   $\infty$   $\infty$ • x . v,  $\oplus$  sus  $f$ }  $\oplus$   $\oplus$  .  $\downarrow \in$  {  $f \bullet$  {  $\mid$  s h u $\in \bullet$  x  $W\in L[X, \{ w \in \mathcal{M} \times \ldots, S, Z \times \mathbb{R} \times \mathbb{R} \mid \Delta x \leq w \}]$  $\exists$  ...  $x \bullet x \in \exists \in f \in f$ , ux, s fs  $\in f$ , u $\in x \bullet \{ \sim f \}$ 

AI, EXIJTDANI PMPJMEMELMK RMSQFHOR

### R dSIXd

 $\{zu \in \bullet\{ \sim \mid \text{Unf}_{\sim} \setminus, .f \text{ is } x, x \bullet f \quad \text{all } 1$ "1>1:? { , { | k j x O E E w  $\frac{1}{2}$  %  $$-E9$ ; : 0  $\qquad \qquad \in f \bullet \{ \text{ usQE.} ! \leq 1 : \sqrt{6} A \neq 1 \}$ :5®9881 hu€0 E •€ S sO EE 0 Ew{Z susZ s  $f u \{ \pm f \bullet \text{svs} \in \mathbb{R} \bullet x \bullet \{ \pm \pm \pm f \in f, u \times s \}$  $\epsilon, \mu \in \mathbf{x} \cdot \epsilon$  | Uns m  $\epsilon$   $\epsilon$   $\ell$  { wx  $\epsilon$  ! < 1: %A  $\forall$ 1 s OE  $f$ } Et E(ws f∈t, ux, s s  $\sqrt{\ }$  • x │€∼x, ^{QQ}●x { ●x|€~x, ^{QQ}●x  $\left\{ \quad \right.$  $\bullet$ ,  $\infty$ ,  $\downarrow$   $\infty$  and  $\infty$  and  $\infty$  and  $\infty$  and  $\infty$  and  $\infty$  and  $\infty$  and  $\infty$  and  $\infty$ f۠,,ux, s €,u€ x• €/ | Uws Š,, € | s€  $, \, S(\mathbf{Z} \{ \cdot \cdot, \, XZ. \}, \mathcal{S}, \, \cdot \, W \in \mathbf{E} \{ \{ \cdot \cdot \cdot \} \times X \} \{ \cdot \cdot \}$  $\vert \in \{f \bullet \} \uparrow \{ \sim s \mid \langle \cdot \rangle : \%$  A  $\rightarrow \{ \bullet \}$  x zst, sZ. OE  $\forall x, s \in \{$  % sus Z x  $f\} \in \exists x \in \{f \in \{f : s \in S\}$  $s \in \mathbb{R} \in \mathbb{R}$  we define the state  $s \in \mathbb{R}$ •, €0\$,,s€,u€,x•€v{zu€ •€v|Uwsds|€ OF  $f \in f$ , ux,  $f \nmid \theta$  feas  $s \nmid \theta$   $\theta$ ,  $\theta$  $\bullet \in$ , xts  $f\}$  xwe {  $\bullet$  ,  $\Theta$   $\bullet$  s,  $\sim \Theta$  x  $\bullet$  s  $f\}$ {%b{ ~  $\epsilon$   $f \in$   $f \in \epsilon$  is ~ S ws t wx  $f \in X$ ,  $\bullet \in, \bullet \bullet \in \Lambda$  of ensongling the  $\infty$  in  $\bullet \in$  $|\mathbf{CCE}|\cdot|\cdot|\uparrow \mathbf{\Theta}\{\mathbf{S}...\bullet \mathbf{S},\mathbf{S}\}\mathbf{X}\}\cdot \in \mathbf{\mathbf{S}}$ 10;  $>$  •,  $\epsilon$ OH s, s  $\epsilon$  s •,  $\epsilon$ OH s, s *f*... •, {  $\mathsf{z}$ •  $\mathsf{s},$  {  $\mathsf{I}$  s  $\in$  •,  $\mathsf{f}$   $\mathsf{f}$   $\mathsf{f},$   $\mathsf{f}$   $\in$ ,  $\mathsf{u}$  $\in$   $\mathsf{x}$   $\in$   $\mathsf{v}$  {  $\mathsf{z}$   $\mathsf{u}$   $\in$ , •€v∣Uws

 $!$  <1: %A $\rtimes$ 1 •, EQH; s, QE $|$ ,  $\{$ ,  $\{$  $\}$  Eus• Ew  $f_n$ , s• x >11 % 200->1 ; A: 0-  $\circled{a}$  ...% s• | ...  $INPd \setminus dJI NQTTW \setminus b$  RUM  $Qf WTT$ II'R ^U \ SWK ^I \ SXJTH

 $\mathsf{X}$  f  $\in$  QE ws f.  $\in$   $\cup$   $X$  { wxQE  $\bullet$   $\times$   $\in$   $\setminus$   $\bullet$  { ux k s  $\forall$  XW S<sub>n</sub> s  $\in$  {  $f \bullet$  { % \delta X f<sub>n</sub>, s  $\circ$  x t { \sig  $\circ \in \mathbb{Q}$  E ws  $\{$  OE  $f \in \uparrow$ , ux,  $\in$ , u $\in$ ,  $x \in V$  | Uws  $\{\}$ {  $\bullet$ {OE{ WS}{OE| $\in$ -X, ^{OE} $\bullet$ { {}{ $\bullet$ {OE  $c z$  ,  $\Theta$  , sz  $\Theta$  s f... ux we  $\{\ \{z, sz\} \ \Theta$  $\mathbb{C}$   $\mathbb{F}$   $\bullet$   $\in$ , szv, s $\bullet$  { %  $\bullet$  UsCES, s OES, s  $\cdot$  % O E  $f \} \in \infty$  {  $f \in \uparrow$  , ux,  $\infty$ , u $\infty$  x  $\infty$  | Uns ! % O Et x f • } s, • { f} €t € w { f € † ,, ux,  $\epsilon$ , u $\epsilon$ , x•  $\epsilon$  | Uns { • s |, sOE. ! % OE  $|\xi - x|$  {  $\circ$  {  $f \in f$  , ux,  $\xi$  u $\xi$  x  $\circ$   $f$  Us

### $CS\backslash bS$

h u€v  $\bullet$  …, s  $f \sim \epsilon \bullet \in \mathbb{R}$  . Šs}{ ws  $\oplus \mathbb{G}$ f $\bullet$ {  $\sim \epsilon$  $x\%$  0  $\frac{1}{6}$  % {  $\frac{1}{6}$  €  $f \leq \frac{1}{6}$  ... SW } {  $\frac{1}{6}$   $\frac{1}{6}$   $\frac{1}{6}$   $\frac{1}{6}$   $\frac{1}{6}$   $\frac{1}{6}$   $\frac{1}{6}$   $\frac{1}{6}$   $\frac{1}{6}$   $\frac{1}{6}$   $\frac{1}{6}$   $\frac{1}{6}$   $\frac{1}{6}$   $\frac{1}{6}$   $\frac{1}{6}$   $\frac{1}{6}$   $5\overline{ADs}$  $\{f_{n} \in \{G_{n}\}\}$ ! % fx ∙x  $5AD \in$  $\mathsf{f}$ , s• { % sus  $f$ s  $\mathsf{f}$  • s  $\Theta$ .  $\downarrow$ us, s {  $\% \bullet$ ,  $\Theta$  $\sharp$ , x  $\epsilon$  |  $\Theta$  $\sharp$ -s  $\Theta$  $\bullet \in \times$  ...  $\{ . . \bullet \times \} \in \text{two}$  s,  $x \vee \bullet \{ \pm t \}$ ,  $\bigoplus \text{two}$ 

- $d \in \{ f \cdot \} \{ \cdot | \infty \}$
- 2 3 6A  $\bullet$  DDD 5 < B =  $\%$  5 < B; / < 743Q  $\bullet$  $@6A : 4$
- $236A$  @D7975327 = 75 D797 ! (  $=$   $C =$   $\frac{1}{2}$   $\frac{1}{2}$   $\$
- 2 3 6A DDD 5<B=?5 >67=@>6F 4?33  $\left(\frac{1}{2}4\sqrt{2}\right)/334 = ?4332 = ?$   $\left(\frac{1}{2}6A\right)$
- 2 3 6A  $\ast$  D797-327 = 75 D797 733./<2  $=36.$  @B?13 @44D/?3
- 2 3 6 As  $\frac{1}{2}$   $\frac{2}{2}$   $\frac{2}{2}$   $\frac{1}{2}$   $\frac{1}{2}$   $\frac{1}{2}$   $\frac{1}{2}$   $\frac{1}{2}$   $\frac{1}{2}$   $\frac{1}{2}$   $\frac{1}{2}$   $\frac{1}{2}$   $\frac{1}{2}$   $\frac{1}{2}$   $\frac{1}{2}$   $\frac{1}{2}$   $\frac{1}{2}$   $\frac{1}{2}$   $\frac{1}{2}$   $\frac{1}{2}$   $\frac{1}{2}$   $\$  $5/$ ::3?F <= $A8@$  73D3? / ?53>6> 77
- 2 3 6 A  $\rightarrow$  3  $\sim$  D797  $\rightarrow$  27  $\rightarrow$  D797 7  $\sim$  BE  $932 & 3$
- $236A$   $3 \times$  D797-327 = 75 D797 & & **Z**BE
- $236A + 360707327 = 350707$  $\frac{19D}{33}$
- 2 3 6A 3< D797-327 = 75 D797 307 <
- 2 36As 3<D797>327 = 75 D797  $\frac{9}{32}$ , /A
- 2 36As  $3 < 0.797 \times 327 = 75077$   $>3 <$ @B?13 @44D/?3
- 2  $36A$   $\rightarrow$  D797-327 = 75 D797" > 3  $\lt$ .  $&=$ B?13.  $<$ 777 AC3

# <span id="page-39-0"></span> $L$ ] T W[ ab f  $Xd$   $\overline{S}$  Sh

w€

#### LXbUXbZS^SIS[cbXVmlSabXVeZXoS **CXDUXD**

 $\Box_{\nu} \in \Box \oplus \Box \oplus \Box \oplus \Box \oplus \Box$ 

•,  $x_0$ ,  $\sharp \in \mathcal{W} \in L$  t<sub>j</sub>  $\sharp \times L$  .  $|., s_n| \in f \in L$  $\prod$ ,  $xwf$ ,  $suf$  {  $\in$  S, ...  $s \sim x$  ..., 1  $\circledast$  8  $f$  . . s fx, ux, s s f sws  $\cdot$  s f, su  $\cdot$  s  $\cdot \in$  ws  $\cdot$  x

m  $f(x)$  = wx } ...  $f{e}$  {  $f{s}$  ×  $\sim$   $f{x}$  wus wx } s  $f$ x, ux, s ~, xy  $\cdot$  {  $\cdot$  ,  $\oplus$  sz x  $\cdot$  v} - QC-E  $\{-1, sf_{n}, \ldots, \ldots : 2 \cdot 2 \cdot 3 \cdot 4 \cdot 1 \}$  $\hat{H}$ , s,,{,,{  $\bullet$  sy  $\hat{Z}$ ...|  $f \hat{S}$  = fux  $\bullet$   $f \hat{S}$   $\hat{S}$   $\hat{S}$   $\hat{S}$   $\hat{S}$   $\hat{S}$   $\hat{S}$  $f$ x, u{  $f$ x  $\sim$   $\in$   $\forall$  x  $\sim$   $\in$   $\in$   $\in$   $\{f_n\}$ ,  $\{ \cdot \in$  $\{-f, S\}$  s  $\{QE \in H\}$   $\uparrow$  wk  $\bigoplus$  s  $fx$ , ux, s s WS  $x \in \{-1, s, | x \cdot s \in x \times x \in fx, u\}$  /  $\sim s$ 

 $\bullet$  s $\bullet \in \{\check{Z} \times \in \mathbb{C} \text{ is } \bullet \text{ s} \bullet$ ,  $x \vee \bullet \{ \mid \in \{f \bullet \} \hat{\ } \}$  $\exists$  EXE we E  $\bullet \in \mathbb{Z}$  so E fx, u{ fx { z  $\bullet$  so ES, s  $y x$  x  $x \in \mathfrak{f}_{n} \{ v \in \mathfrak{g} \mid s \in \mathfrak{C} \}$   $\mathfrak{K} \{ x \in \mathfrak{S} \}$  $\{\bullet f, s\}$  s  $\{$  (E  $\bullet x \sim \in$  sO E ws  $\{\bullet f, s\}$ , sO E.  $fx$ , u{  $fx \bullet$ , x|  $\in$  wx}  $\in$  us  $fx$ , ux, s

 $GbX'_{\cdot}$  ab`]  $\Sigma$  & +4:?' 2

m  $\text{€vs } fx$ , ux, s  $\mid$  s  $\in$  ~, x y • €v •, € szs € €. • sus WS . S. O. SU{ . S%  $\Theta_{n}$ ,  $\Theta$ {  $\text{S}_{x}$ , x ~, xy ... {  $\sim$ , xy • x fx, u{ fx c z  $\sim$  x<sup>(</sup>...  $\epsilon f, s \in V$  •  $M \rightarrow \epsilon$  zws  $\cdot$  {

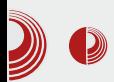

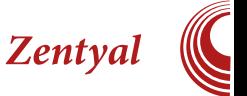

сигурну мрежу, контролу протока, контролу правила као и још неке битне могућности.

Појединачни сервиси, укључени  $\Pi$ <sup>O</sup> инсталацији овог дела сервера су:

- Firewall
- Routing
- $-$  OoS
- Radius
- HTTP Proxy
- Capitve Portal
- IDS

#### **Firewall**

Овај сервис омогућава да се на прави начин изврши сигурносно филтрирање caobpahaja. Сам сервер полази претходно подешен на максималну сигурност али **TO** кориснике нe ограничава да подесе овај сервис по својим потребама. Између осталог, да подесе и контролишу саобраћај како са интернета ка интранету, унутар интранета, тако и од и ка самом серверу, имајући у виду да сервер може служити још неким могућностима (рецимо сервер електронске поште).

#### Routing

Наведени сервис омогућава подешавање подразумеваног мрежног пролаза, као и усмеравање саобраћаја. Може ce, наравно, додати више мрежних пролаза али то већ зависи од жељене намене и тога шта планирамо да постигнемо. Између осталог, овде се могу подесити табеле статичних рута.

### **QoS** (Quality of Service)

QoS сервис омогућава да саобраћај и проток подесимо тако да омогућимо

минималан или гарантован проток по приоритет протоколу или дамо одређеним типовима података.

#### Radius

Омогућава да се укључи мрежна аутентификација корисника у локалној мрежи.

#### **HTTP Proxy**

Сервис омогућава да се постави *Proxy*, ca опцијама додавања правила приступа, филтрирања  $\mathbf{M}$ контроле протока. Осим правила за све, може се подесити по групама профила где се детаљније могу унети параметри.

### **Captive Portal**

Омогућава ограничавање и праћење приступа мрежи са локалних уређаја. Поред интерфејса web за аутентификацију, могу се унапред дати дозволе KO може или He може користити мрежне ресурсе.

### **IDS** (Intruzion Detection System)

Прати сигурносне претње и упаде у мрежу. Лако се подешава и могу се бирати правила која се односе на препознавање проблема.

### Инфраструктура (Infrastructure)

Сервер као основа инфраструктуре

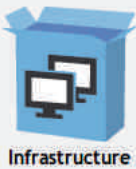

локалне мреже обавља функцију контроле И расподеле мрежних ресурса. Правилним подешавањем омогућавамо оптималан

рад локалног мрежног

# $L$ ] T W[ ab f  $Xd$   $S$  Sh

 $\exists$ , y xZs c z~x .  $\exists f, s$ } {  $\uparrow$  wus fx, u {fs}  $\bullet \in f$ xt  $\bullet \in \bullet$ , { u} s% $\bullet$  sy  $\check{Z}$ ... &% { ( i €05m{ • s‰{ fx, u{ f{ .|.• .‰• { • €  $\{\bullet f, \s \}$  s  $\{$  QE EUEV was s fx, ux, s f...  $8^{9/6}$ &%

% $f$ x, ux, {T

#### $/4$ ;  $>! +83/4$ ' 2  $+8<+8$  $850$ H):

k x, u{  $f \in \infty$ ...sus , s|  $\infty$  x S, s x  $\infty$  X Q  $\{\S_{\bullet}^{\bullet}, x \le x_1 \le x_2 \le x_3 \}$  x  $\frac{1}{2}$  x  $\frac{1}{2}$  x  $\frac{1}{2}$  x  $\frac{1}{2}$  x  $\frac{1}{2}$  x  $\frac{1}{2}$  x  $\frac{1}{2}$  x  $\frac{1}{2}$  x  $\frac{1}{2}$  x  $\frac{1}{2}$  x  $\frac{1}{2}$  x  $\frac{1}{2}$  x  $\frac{1}{2}$  x  $\frac{1}{2}$  x  $\frac{1}{2}$  x  $\frac{1}{2$  $f$ S~ $\in \bullet$ , { $f_n \bullet$ SOE. { $\bullet$  $f_n$ S}{, S $\bullet \stackrel{\sim}{\leftarrow}$  ! %...  $\mathbf{R} \in \mathbf{K}$   $\mathbf{S}$   $\mathbf{S$  $\in$   $\in$   $\in$   $\infty$  sus ws  $fx$  ...  $\in$   $\xi$ ,  $xt$  {  $\{z \sim x$  ...  $\mathcal{F}[f,s]$   $\mathcal{F}[x]$  zsw y x {  $f,s$  {  $\mathcal{F}[F,s]$  s‰• s, {

#### $53'/4$  '  $3 + ?9 +3$

 $k\{f_{n},x-\}$   $\sim x\bullet s$   $w\in x\bullet s$   $\{ \quad \forall x\in\mathbb{R}\}$ •, su{}•  $\in$  + .•, | ^{  $\in$  {  $f$ sŽ $x$  Œ  $\in$  w |• ‰€v z•s‰o£ h• ∈ ∈v.•.sus<br>•, xu∈≀xŽx " sw, xfs ... {~x•s {  $f_{\cdot,\cdot}$ .  $\in$ .  $\in$ 

#### $\pm$  = 581 ! /3 + 85:5) 52

k x, u{  $f = f(-\frac{1}{4}, \frac{1}{5})$  {  $\frac{1}{25}$  {  $\frac{1}{25}$  {  $\frac{1}{25}$  u, x ~ x  $\bullet$  s  $h \sim \Theta$ . sus ws fu{, s‰ s, {  $\bullet$  s ~, xy {  $\{-sCEf(\bullet t, \theta \in \mathbb{Z})\}$  and  $\bullet$   $\in$  u, x-x

#### $?4'3/59$  $54./-$ :  $8$ :/54  $85.5$ ) 52

 $kx$  uf  $f$   $\Theta$   $\in$   $\Theta$   $\Theta$   $\in$   $\Theta$   $\in$   $s$   $s$   $f$   $\in$ 

#### $+8$ ./,/)':/54 ::.58/:?

k x, u{  $f \mid \text{EQE} \in \text{E}$ ...sus  $\cdot \text{Ef}$ , su s $\overline{Z}$  x { {zwsusŽx  $f$ x, "{ $\uparrow$ {|s,s  $\bullet \in$ , xt $\bullet$ { $\downarrow$  zs  $\bullet$  x| x w . w fx, u{ fx | s \e S, \e O \e  $\bullet$  s •,  $\{-x, 88''\%fx, 1\}$  + {  $\mid$  s,

#### # #/8: ' 2  $8$  < : +  $\pm$  = 581

h ~ €v. • sus  $\cdot \in f$ , su • sZ x f{ v. ,  $\cdot \in$  {  $\updownarrow$  $U\{, n, X\}$  • {  $\updownarrow$  •, { $U\{S, \bullet\}$  {  $\downarrow$  -,  $X$ y s {  $|\hat{\mathbf{e}} \times | \hat{\mathbf{f}} \times \hat{\mathbf{g}} |$   $\hat{\mathbf{g}}$   $\hat{\mathbf{g}}$  

#### #  $\#/8$ ;  $\frac{1}{2}$  (0:/54  $\#$  -+8

#### AI EXAITDRINN PMPJMEMELMK RMSQFHOR

, 1:  $\circledast$  8f  $\cdot$  .  $f$ x, ux, s  $\cdot$  , x  $\notin \circledast$  fx, u{  $f$ s  $\cdot$  ,  $\circledast$  / $\circ$ <sub>0</sub>, s<sub>1</sub>{  $\cdot$  s ~ s<sub>2</sub>{  $\cdot$  / $\circledast$   $\circledast$   $\cdot$  ,  $\circledast$  { $\cdot$  ,  $\circledast$  { $\cdot$  ,  $\circledast$  { $\cdot$  }  $fs$   $f \bullet \oplus \bullet \{ \pm \ , \ s\% \bullet s, s \ \cup \{ \ , \ , \ . \times \} \bullet \{ \sim \ } \$ <br>  $\sim s\$   $\bullet s \sim s \ | \ \oplus \mathbb{E} f \times \bullet s \}$  szx  $\bullet s \ f \times \, u \times \, \ldots$ 

h uwx zsu,  $\text{S}$ sus $\text{-}\in$   $|$ , s, s $| \cdot$ , xv} xw $\text{-}$ , us wus wx} s, 1:  $\circledast$  8 fx, ux, s m f} xwx x ~ . O Ev  $\in$  {  $\cdot \in$  f} x v  $\ge$  x  $\sim$  v x } ... t {  $\cdot$  x , x %  $\in$ •,  $x \in f$ , s) x wix  $\sim \Theta$ . . .  $\in f$ ,  $\{$  ds. x s,  $\{$  G  $\frac{1}{25}$ 1  $d \in .$   $\leq |s \times 0$  $\{$  $: 99A5 - 20:$ 

 $\frac{1}{2}$  { Š x  $\epsilon$  , 1:  $\epsilon$  8 *f* x, ux, ... ~ € y x, x

### <span id="page-43-0"></span>L XOUXO

# $$ + c \times b \times b$  WX  $5:++\%$  +3 666

 $[.,,\infty[$  f  $\{\}.,\infty[$  • ^su,  $\{\}$   $\infty[$  •

LUXZSIXVV \$312, a bd USn X[ 11 i Asal bS\_SSbg[dX debS

€u€~ %bs•|... • x~€ • s•, su{"{  $\mathbf{M}$  =  $\mathbf{C}$  +  $\mathbf{C}$  +  $f$ sw GES  $.$  ux $\mid f, s$ GE- $\in \cdot s$  ?@ 81 ux, z{GE 1.5: 4 ?=A11F1 d€ { $f_n$ { $\bullet$ x~€  $-$  <-/41 {  $\%$   $\approx$  81  $\%$  EQ  $\approx$  : :  $35D$ &&"  $f x$ ,  $u x$ ,  $z s \cdot s \cdot$ ,  $\{ -x, w \in ...$ <br>  $-x \cdot$ ,  $s \cdot (CE \in x s, s] \cdot x t \{$ ,  $\{ w_0, w_0 \} \in x s$ w€| … %  $\frac{1}{2}$  = 31?  $f$ , { •, s |  $\frac{1}{2}$  =  $x f$ ,  $y$  {, { z s  $f\}$  sZ x ux} {  $\left| \left\{ \pm \text{ws}, \pm \text{ws}} \right\| \right|$  s { , sw {  $\cdot$  x  $\cdot$  s  $-$  < - /41 fx, ux, ... ] x,  $\bigoplus$  s<sub>3</sub>, •  $\in$  fx • {, s, x S, s  $\times$  fu,  $\pm$ s  $\mid \Leftrightarrow$ t $\mid \cdot \in$   $\pm$ s $\geq$ s, ,  $\mid$  fx, ux, s i € . Ss• x~€,,€€03F•{,,{ •s , sz. ~• { u •  $S\%$  • \ szx |  $E\$  w ...  $Z > A\&0B$  19 <<<  $f.$ . $\leq$ 32=8{ 9 E2=8 c  $\bullet$  f, s} s^{ Q E{ ...•.  $\in$ , xt s "{ $\ddagger$  t szs  $\ominus$  {  $f$ s• x  $f$ ....•, x,  $\ddagger$  €w  $\in$  t, €Œ.  $|s \in \{$  ...  $\in \forall$  su  $\bullet$  ...  $819 \ll \leq \{$   $\bullet$  s  $f\}$  xwe  $\{ \sim$  $sw xfs~s$ 

 $6A\star$  $D30@?G3?7744 + 7B; C3D43 - 71 > 6$  $>4$ A  $6A\cdot$  $D30@?G37764 \div 7B$ :  $C3D4 \Rightarrow 71 \ge 6$  $> 4$  $A$  $D30@?C3?77 k 4 = 7B; C3D4 > 7 > 6$  $6A\star$  $> 4$  $\mathsf{A}$ 

 $\vert$ ,  $\mathsf{x} \bullet \cdot \cdot, \cdot \bullet \in f$ , su $\bullet$  s~  $\in$  s|  $\hat{ }$   $\mathsf{x} \bullet$  s,  $\bullet$  s  $f$ x, ux, x . .  $f(x) = \int_0^x f(x) \cdot f(x) dx$  . %  $f(x) = \int_0^x f(x) \cdot f(x) dx$  , {  $\int_0^x f(x) \cdot f(x) dx$  , {  $\int_0^x f(x) \cdot f(x) dx$  , {  $\int_0^x f(x) \cdot f(x) dx$  , {  $\int_0^x f(x) \cdot f(x) dx$  ,  $\int_0^x f(x) dx$  ,  $\int_0^x f(x) dx$  ,  $\int_0^x f(x) dx$  ,  $\int_0^x f(x) dx$  ,  $\int_0^x f(x) dx$  ,  $\int$  $\Leftrightarrow$  DE ~ SWS • X| {  $f$ ~ S<sub>11</sub>, SOEWS OE...• {  $,$  SZ... 2, xC->0  $\Leftrightarrow$  DE 35 D | s€ ux € s ~  $\Theta$  s  $\bullet$  $f$ x, ux,  $\mid \xi \mid f, \mid \in \mathbb{Z}$   $\leq$  zs  $f, s, \mid \mathcal{A}$   $\mid$  fsw  $\gamma$  sO  $\approx$  DE.  $\frac{1}{2}$  E  $\approx$  35 D 4. Eu  $\in$   $\sim$   $\uparrow$   $\therefore$  So O E.

| s€ { ... 8 19 <<< • €√} su• ... t { • x ws  $\theta$ , s(  $\Omega$  E{ •,  $\theta$  X(  $\Omega$  EW • s~{% ox ... { , x w€ - < - / 41 fx, ux, s . . / 35 . 5 h us 0 = x, € w  $\mathbb{Q}$   $\bullet$  , {  $\sim$   $\times$   $\bullet$  {  $\cup$   $\bullet$   $\mathbb{S}$   $\bullet$  , {  $\sim$   $X$ , ...f{ , , .s^{  $\mathbb{Q}$   $\mathbb{C}$  $|$  SWS  $(E \cdot x) \in x$  OFM  $\cdot \in E \in \mathbb{N}$ .  $\cdot x \cdot \{z\}$  SZ  $\in$  $\bullet \in$  , s  $\bullet$  x  $\bullet \bullet \downarrow \in \mathcal{W} \in \sim$  . O E ws  $\mid \in \{f_n\}$ Eus wus fx, ux, s  $gx \{f | \bullet \ldots \text{mod } E \in$  $\sim$  EV. •• Ef., WS: 35 D, SW( fs W( • S~{%o{ ~  $f$ sw, y sQE ux  $\bullet$  -  $\lt$  -/41 { z  $\bullet \in$  {  $\lt \in$  | s  $\in$  $S\}$ ,,  $X$ ,  $\bullet$   $S$ ,,  $\{U... \}$   $\bullet$   $S$  ,,  $S$ C  $\bullet$   $S\%_0 \bullet \in V$   $S \bullet \{Z...$  $O(E \in \cdot, \in x f x \mid V \in W$   $E \in .$   $E \in X$  hus  $|$  su ~x,  $\mathfrak{g}_N$  QE w $\mathfrak{g}_1$ , s  $| \mathfrak{g}_1$  {  $f$ , s  $z$  zs { z ~ x  $\widetilde{S}_n$  s  $\widetilde{Z}$  x wus  $\sqrt{S}$   $\bullet$  s f sw y s  $\widetilde{S}_{n}$   $\mathbb{W}$   $\bullet$  s  $\sim$   $\frac{1}{N}$   $\odot$   $\mathbb{E}$   $\mathbb{W}$  $w \cdot x \in V$  k s ~ { ~ , { ~ x w \\e { Q \se \te { ~ \\e \te \...  $\bullet \bullet \in f$ , ws { $\downarrow \bullet \oplus s \in f \oplus z$ s, u $\in$  { $\sim \in x \bullet y$ }  $65B$  ..zsfxt • x Sf $f$ t xQ

 $\gamma$  su• s  $\uparrow$  sf  $\uparrow$   $\upharpoonright$   $\upharpoonright$  s zs C1. w  $\uplus$  .  $\sim$  x• , x t  $\upharpoonright$  • x • s ~ B > CCC WX • x - <  $/41$  ...,  $\in$  t{, {  $\bullet$  EW sz.  $\sim$  XUS  $\bullet$  S  $\uparrow$  S  $\uparrow$  (|  $\uparrow$  S  $\uparrow$  S  $\downarrow$  S  $\downarrow$  S  $\downarrow$  S  $\downarrow$  D  $\bullet$  s•, su{ ,,{  $\bullet$   $\in$  w† s $f$  {  $|$  } ... ∙x∼€  $B > CCC$  ?@@ www • x fx f<sub>n</sub>, su• s<sub>n</sub>{  $\{f | \bullet \ldots \% 0 \in f_n S_n \}$  %  $\{f s w y s O E b s \$  %  $\}$  < 81 &&"%BI> • s•, su{• x~€ ... | € { f• { "s^{Q\$E B > CCC 0;7A9 1:@ / 56 ,€OE  $\uparrow$  sf  $\{\vert\}$ {  $\bullet$  x  $\in$   $\in$   $\mathcal{S}$  s  $\in$  x  $\bullet$   $\in$  x  $\bullet$  { $\mathcal{S}$ } u} sf• { S, u€ Œ • x~ € Œ • € , x, s, {  $\int$  s€

AI EXITDAN PMPJMEMELMK RMSQFHOR

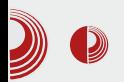

#### корисник.

#### Почнимо

Прва ствар коју ћемо урадити је инсталација свих неопходних пакета. Пријавимо се као *root* и инсталирајмо слелеће пакете:

```
# aptitude install apache2
apache2-doc apache2-utils
libapache2-mod-python
# aptitude install libapache2-mod-
php5 php5 php5-cgi php5-cli php5-
common
# aptitude install php5-mhash
php5-curl php5-gd php5-json php5-
mcrypt php5-sqlite
# aptitude install php5-mysql
php5-dev php5-tidy php5-xmlrpc
php5-memcache php5-pspell
# aptitude install php5-xsl mysql-
server mysql-client php-pear php5-
gd php5-mysql
# aptitude install php5-imagick
php5-curl curl phpmyadmin
phppgadmin rsync cronolog
```
Приликом инсталације mysql сервера и phpmyadmin-a потребно ie ла могућности проверимо koje **CV** неопходне и дефинишемо неопходне лозинке. Затим ћемо nano едитором уредити:

# nano /etc/apache2/sitesavailable/default

#### Садржај:

```
<VirtualHost *:8080>
ServerAdmin webmaster@localhost
DocumentRoot /var/www <Directory
/Options FollowSymLinks
  AllowOverride None
 </Directory>
```
### Route-X-Laemppp

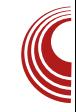

```
<Directory /var/www/>
  Options Indexes FollowSymLinks
MultiViews
  AllowOverride None
  Order allow, deny
  allow from all
 </Directory>
  ScriptAlias /cgi-bin/
"/var/www/cqi-bin/"
   <Directory /var/www/cgi-bin/>
AllowOverride None
Options +ExecCGI -MultiViews
+SymLinksIfOwnerMatch
  AddHandler cgi-script .cgi .pl
.py .sh
  Order allow, deny
  Allow from all
 </Directory>
 <Directory /var/www/>
  Options Indexes FollowSymLinks
MultiViews
  AllowOverride None
  Order allow, deny
  allow from all
  AddHandler mod_python .psp
  PythonHandler mod_python.psp |
.psp
  PythonDebug On
 </Directory>
ErrorLog
${APACHE LOG DIR}/error.log
# Possible values include: debug,
info, notice, warn, error, crit,
# alert, emerg.
LogLevel warn
CustomLog
${APACHE LOG DIR}/access.log
combined
 </VirtualHost>
```
## I XblMb

#### bs,, {  $\sim \cdot x \in$ , s|  $\in x$  ws . . . xw{  $\sim \in$

& gdgr 2hwf 2gi I g{ 2vl whv0 dydl odeoh2qhi dxow

#### k sw y sCE

 $v$ huyhu ~ ol vwhq : 3 ghi dxow> vhuyhubqdph or f dokr vw> df f hvvbor j 2kr ph2zzz2or j v2or f dokr vw1df f hvv1or  $i >$ orfdwlrg  $2 \sim$  $urrw$  2 $kr$  ph2zzz2sxeol  $f >$ I qgh{ I qgh{ 1kwpo I qgh{ 1kwp I ggh{ 1sks> € & ü úôü é1ü íé ïîôñûî íé ø÷úûéëñûî í ñöéõñ óñ úéí ùï é1 &orfdwlrq · \_1sks' ~ &idvwfjlbsdvv  $45:131314=<333>$ &idvwfilblggh{ lggh{ 1sks> &i dvwf j I bsdudp VFULSW6I LOHODPH 2ydu2zzz' i dvwf j l bvf ul swbgdph> & qf oxgh i dvwf j I bsdudpv> 8€ orfdwirq •  $1-1+s$  • vk•so•fil, ' ~ sur {| bsdvv kwws=2245: 131314=; 3; 3>  $sur$   $\{$  | buhgl uhf w rii > sur{| byhwbkhdghu Krvw ' krvw> sur {| bvhwbkhdghu [ 0Uhdo0LS ' uhpr whbdggu> sur { | byhwbkhdghu [ 0| r uzdughg0| r u 'sur{|bdggb{biruzdughgbiru> f ol hqwbpd{berg|bvl } h 43p> f ol hqwber q| bexi i hubvl } h 45; n> sur { | bf r qqhf wbwl phr xw <3> sur { | byhqgbw phr xw <3>  $\text{sur}$  {  $\text{buhdqbw}$  phr xw <3> sur { | bexi i hubvl } h 7n> sur { | bexi i huv 7 65n> sur { | bexv| bexi i huvbvl } h 97n> sur { | bwhpsbi | ohbzul whbvl } h 97n>

#### €

 $s \cdot x$  t { we  $\mathcal{S} \in \mathbb{W} \in \{ \Theta \mid \Theta \mid \{ |$  , s { z - x \ldots ... A:  $\triangle$ K 4  $4C46$ ; 8 4 {  $z \sim x f$ <sub>1</sub> {  $\bullet x \sim \epsilon$  $\cdot \in \mathbb{R}$  = Eux 4C46, 84 $\cdot$  s жм "€ €~ A4AB 8064C46:8 CBE0F6BA9  $k$ } xw $x \cdot s$  wus, xws, xts}  $\in$  t{ **W<sub>S</sub>**  $\{ zv\}$  xws O E fitus  $\varepsilon$ Colph YI uwxdo Kr vw  $-$  =: 3: 3  $Qvwha : 3:3$  $bs_n$ { ~  $\bullet x \in \bullet s \bullet$ , su{, {  $\bullet x \oplus t \oplus x$  $\uparrow$ sf {|} $x$ & pngl u 2ydu2zzz2vwdwl f & pngl u 2ydu2zzz2sr gdf l & pngl u 2ydu2zzz2gr nxphqwdf I md  $q s \in \mathbb{R}$ ,  $\infty$  s  $\bullet x \in \bullet s \bullet$ , su{, { OHC.  $\tilde{f}$ |, {  $\bullet$  , . . zs  $f$ } sZ x ux} { | {  $\pm$  ws,  $\in$ , x| s & qdqr 2ydu2zzz2xsordg1svs k sw y sOE ?kwpoA ?er gl A ?( & íîýñöñúéûñ õîõ÷ùñ1ü ðé íîô÷ëî í éû÷ûî óé ghi iexiihu+i/ fkxqnbvl}h@43333,= zkl oh  $W(x)$ f kxqn @i 1uhdg+f kxqnbvl } h, li qrw fkxqn= euhdn | I hog f kxqn li irup1kdvbnh|+\*iloh\*, dqg i rup^\*iloh\*`1ilohqdph= & üìöîïíîö÷ ø÷2î ÷ê1îóéûé íùïñ í éû÷ûî óü ilohlwhp @irup^\*iloh\*` wu| = & 22Zl qgr zv 220ü 1î ø÷ûùî ê éö 22vwgl r 22 úî û ðé êñöéùöñ õ÷í I psr uw pvyf uw pvyf uwlvhwpr gh +3/ rv1RbELQDU,

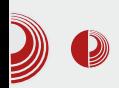

```
Route-X-Laemppp
```
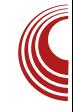

```
stdin = 0msvcrt.setmode (1, os.0 BINARY)
# stdout = 1except ImportError:
  pass
# strip "држи" путању од имена
датотеке да би се спречили напади
на фасциклу
fname =os.path.basename(fileitem.filename
\lambda# прави апсолутну путању до
складишта
dir path =
os.path.join(os.path.dirname(req.f
ilename), 'podaci')
f = open (os.path.join (dir_path,
fname), 'wb', 10000)
# чита датотеку из делова
for chunk in
fbuffer(fileitem.file):
f.write(chunk)
f.close()message = 'Harorexa" "ຮ
                              пе
успешно отпремљена!'
                       % fname
\approx<p><8</sup>= message 8><p><p><a href="">Отпреми следећу
датотеку! </a></p>
 \prec %
else:
#
के>
 <form enctype="multipart/form-
data" action="" method="post">
 <p>Fajl: <input type="file"
name="file"></p>
 <p><input type="submit"
value="Upload-uj"></p>
 \langle/form>
 \prec%
\pm
```
#### </body>

क्र>

стартујте Сада поново сервере промените власништво и неопходне позволе над латотекама M подфасциклама:

# chown -R www-data:www-data /var/www/ # chown -R korisnik: korisnik /var/www/dokumentacija # chmod +x /var/www/upload.psp # /etc/init.d/apache2 restart

# /etc/init.d/nginx restart

Затим се одјавите из root корисника командом exit и уђите у фасциклу /var/www/dokumentacija

cd /var/www/dokumentacija python -m SimpleHTTPServer

Резултат, уколико је све у реду:

На адреси http://localhost налази се статички (nginx) садржај (/var/www  $\mathsf{f}$ static).

На адреси http://localhost:8080 налази ce динамички (*apache*) садржај  $\left($  $\sqrt{var/www}$ ).

На адреси http://localhost:8000 налази се документација (simplepyhttp... /var/www /dokumentacija).

А пдіпх ради као и ргоху на пример у http://localhost/cgiовој ситуацији: bin/skripta.cgi

### <span id="page-47-0"></span>I Xbl Mb

### HSabXW[IX\`\_f [Veb[cSn X  $/-$ .: $6*$   $H$  $F$  $F$  $D$ WXE

 $\left[\cdot,\cdot\in\right]$  \ SW ~  $\left\{\cdot\right.$  p  $\left\{\right. \hat{f} \in \mathbb{R}\right\}$  .

,∙, u€~\_wx}…*f~*€∙€*f*"su{ }{=€f•€u…  $\vert s \vert$  us  $\vert \Theta$   $\uparrow$  { v., s { CE t {  $\sim \Theta$ } s ws t. wx  $\vert \in$  {  $\mathsf{S} \cdot \mathsf{x} \cdot \mathsf{s}$  ...  $\cdot \mathsf{x}$   $\vert \in \mathbb{C}$   $\mathsf{E}$  ...  $\cdot \in \mathbb{C}$  Eus, {  $\mathbb{Q} \cdot \mathsf{E}$  , {  $\{-s\}$  zs  $\cdot$ ,  $\in$ w |  $\hat{ }$  {  $\times$  fx, ux, x  $\cdot \in$ , xt  $\cdot \in$ **OEE OF**  $\cdot$  {  $\cdot$  < S E WS  $\cdot$  X EN  $\cdot$  X  $\cdot$  X  $\cdot$  E { | €  $\{\cdot\}$  ( $E$ 

i, us } { • { QE| € OE • x ~ € w € ws, { OF f, x

vhuyhu1hyhqw0kdqgohu @ % olqx{0 v| vhsroo%

hus  $\{\cdot\}$  ( $\mathcal{F} \in \mathcal{F}$ ...sus ws 534@ 0 { ~ s  $\bigoplus$  x x x  $\left\{ \cdot$   $s\%$   $\right\}$  , x s v $\bigoplus$  x s  $\bigoplus$  x s  $\bigoplus$  x s  $\bigoplus$  x s  $\bigoplus$  x s  $\bigoplus$  x s  $\bigoplus$  x s  $\bigoplus$  x s  $\bigoplus$  x s  $\bigoplus$  x s  $\bigoplus$  x s  $\bigoplus$  x s  $\bigoplus$  x s  $\bigoplus$  x s  $\bigoplus$  x s  $\bigoplus$  x s  $\big$  $x \cdot y$  1B1:  $\circled{2}$  cz  $\cdot$ , s|  $f \times \infty$  } {  $\cdot$  {  $\times \infty$  $QE_x \in -71$  : 18  $\{ \}$   $\in$   $\mathbb{Q}$ 

 $k$  } xwe s } {  $\bullet$  {  $E$ 

vhuyhu1qhwzrun0edf nhqq @ % ax { 0 vhqqi I oh%

€ = €v. • sus ~, xy • { { • , x, † xQE | €QE | €- .• { ^ { , s *f*s ! %€~ | s| € t { S ,, € • , x •, xt s  $\hat{\in}$ , s  $f$  † x,  $\hat{\in}$ us $\in$  vs,  $\in$ , x| x  $\bullet$ , x|  $\in$ ~,  $xy \times c \cdot s\%$   $\oplus$   $x \text{ wux }$  {  $\circ$  {  $\circ$   $f \times \circ \oplus$ ...  $\sim$  xZs,,{ ... f| } sw... fs y x  $\epsilon$  sw {  $\cdot$  {  $f_n$ ,  $s_n \in s$  •,  $x-s$   $f \cdot x'$  {  $\uparrow$  {% {  $\sim$  zst, x  $U\{ \sim S.$ ..., S,  $\sim$ , XV X

 $h \cdot \hat{g}$ 

vhuyhu1pd{0zrunhu @7

 $\sim$ { we zue e sus  $\sim \in$  ws  $534$  @ 0  $\cdot$  s $\cdot$ , su {  $\mathbb{Q}$  >1-0 s g subset x O E ws ... sw  $\sim \in$ 

& fdw 2surf2fsxlqir • juhs fsxlg •  $zf$  0o

 $|s| \in t \{ f \sim \in \mathsf{u} \{ w \} \} \{ | \in \mathsf{QEt}, \in \mathsf{C}\mathsf{E} \mathsf{Q} \negthinspace > \negthinspace 1 \negthinspace - \negthinspace 0 \in \mathsf{u} \negthinspace \mathsf{s} \}$ ws  $\bullet \in f$  su{  $\sim \in$  g suffer x 0  $\epsilon \bullet x$  f su s, {  $\bullet$ { u{ $Sx \bullet$ { ~ $SZx \in W \bullet$  suxwo  $\oplus$  t,  $\oplus$  $|\mathbb{C}\mathbb{E}$  we  $\{\mathbb{C}\in\mathbb{C}^* : x \in \mathbb{C}\}$  / / < A5 2  $\{ f x^2 \text{ sZs } h \text{ ux } , , \{ \} \} \{ \bullet \{ \text{OE } \% \bullet x \text{ ux} \} \} \ldots$ , sz} {  $| \dots$  { z~ x‹ . . • €⁄os, • { %ox • €f, su| x {  $\bullet$  s $\bullet$ , xw $\circ$  { OE $\bullet$ ,  $\in$ w. |  $\hat{ }$  { OH x g s, su $\bullet \in \mathcal{H}_{0}$  $,S, X^{\bullet} \times \ldots$ ,  $\bullet \ldots \times \bullet$  os  $,Xf, \{ , sZ \times \{ , \bullet , x\} \}$  $\{f \cdot \{n\} \mid \text{us} \mathbb{Z} \times f \cup \{n\} \} \setminus \{n\} \subseteq \{1\} \subseteq \{1\} \cup \{1\} \setminus \{1\}$  $W \setminus \{ \bullet s \leq t \in \{ \bullet \} \}$   $\in \{ u \in S, w \in \mathcal{B}$  $j \times \{-\epsilon$  ws ,, xt s  $\epsilon$   $|\Theta$   $\uparrow\{v, .\}$  fs,, { •,  $x \sim s$   $\infty$   $x \in \{ - \infty, - \infty \}$   $\sim s$  with  $x \in \{ + \infty, - \infty \}$ 

AI EXTORIAN PMPJMEMELMK FMSQFHOR

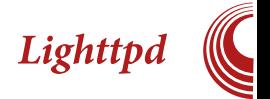

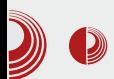

домен има специфична подешавања. Том приликом ћемо искористити моћно конфигурисање Lighttpd conf датотеке са bash scripting-OM.

Следеће линије ће нам дати могућност да конфигуришемо према одређеним клијентима.

include\_shell "/etc/lighttpd/test1.sh" Или ако желимо да то буде у нашој поте фасцикли: include\_shell "/home/neki\_username/test1.sh"  $test1.sh$ Унутар датотеке стављамо следеће линије: #!/bin/bash hostname=\$(1s /var/www/) for site in \$hostname do echo "\\$HTTP[\"host\"] ==  $\mathcal{A}^{\mathfrak{n}}$  $\Y$ '\${site} $\Y$ ' "server.errorlog = echo \"/var/log/lighttpd/\${site}\_error.  $log\$ " \_արտ echo done

Овде смо направили да за сваки сајт посебно издвоји error log. Такође, уз помоћ ове технике можемо да издвојимо специфичне конфигурације, подешавања, можемо чак да ограничимо одређене клијенте (ставимо у датотеку лимит, извучемо ту информацију кроз cat датотеку, додамо као променљиву у shell script-и и урадимо лимитирање). Укратко могућности су неограничене.

Ако постоји више IP адреса на једном

серверу, постоји могућност контроле и управљања према задатим *host*-овима /корисницима.

У следећем делу писаћемо о програмирању под Lighttpd API.

## <span id="page-49-0"></span>LS CUI^SIcd b

# $08''2$   $2\frac{108}{248}$   $10\frac{1}{10}$   $1480$

 $1, ., \in \mathbb{Z} \times \mathbb{R}$  i x,  $, \infty$ 

 $\mathbf{C}$  sws  $f \sim \epsilon$ ...wsu•s u, x $\sim$ x•s wet $\{\}\$ <br> $\mathbf{C}$  fs 9 < • xf $\sim$ s $\sim$ s  $\sim$ s} $\epsilon$ | $\epsilon$   $\infty$ • sf fx  $f_{n}$   $M \in \mathbb{W}$   $\cap$   $X \in \mathbb{W}$   $f_{n}$   $\cup$   $f_{n}$   $\in$   $\{$   $,$   $\infty$   $\infty$   $\mathbb{W}$ ,  $f_{n}$   $\}$  $W[f]$ ,  $S\%$ <sub>0</sub> $\bullet$ . S,  $S$   $|$   $| \in f$ <sub>1</sub>,  $x$   $|$   $S \in \{$   $\circ \in \mathcal{B}/\infty\}$  $\overline{MS}$ ,  $\overline{SW}$ ,  $\overline{X}$   $\overline{fS}$ ,  $\overline{S}$   $\sqrt{SO}$ <sup>o</sup>.  $S$ ,  $\{-S \mid Sf \bullet \{\pm \text{ WKUX} \}$  $w f x, \{ \pm \Theta$  ws  $f, x \{ -s \} \{ \% d, f, \}$  with  $f \in W$ • x|  $\bigoplus$  { |  $\in$  f,,  $\in$ , { • s ~ xvst sQs d  $\bigoplus$  {, sZ x • x‰v ux}{ $\Theta$  + s, s  $\epsilon$  - s =  $\epsilon$  + s =  $\epsilon$  +  $\epsilon$  + •{ O Ew€ sz{ }  $\in$  .  $\oplus$  z{, m  $\uparrow$   $\in$   $\in$  f. w€  $\setminus$  { %d, f,,{  $\mathsf{W}[f] \in \mathsf{U}[f]$  fs  $\bullet \in \bullet \times \mathsf{V}[f]$   $\in \mathsf{V}[f]$   $\circ$ tsQEs  $\bullet$  s  $\bullet$  x|  $\bigoplus$  { |  $\in$  wxfx,, {  $\bullet$  s  $\{f, \{ \pm \}$  s  $f$ sve $f$ ~ $\in$ •s "x, st sQ $\sharp$  ~s ] {  $Sx \cdot$  {  $\in$  • x  $f \in \mathcal{S}$  is further  $\in$   $\mathbb{R}$  is  $\infty$  if  $\infty$  is  $\infty$  is  $\infty$  is  $\infty$  is  $\infty$  is  $\infty$  $\sim$  XW  $\times$   $\leq$   $\leq$   $\leq$   $\leq$   $f$   $\leq$   $f$   $\leq$   $\leq$   $f$   $\leq$   $\leq$   $\leq$   $f$   $\leq$   $\leq$   $\leq$   $\leq$   $\leq$   $\leq$   $\leq$   $\leq$   $\leq$   $\leq$   $\leq$   $\leq$   $\leq$   $\leq$   $\leq$   $\leq$   $\leq$   $\leq$   $\leq$   $\leq$   $\leq$   $\leq$   $W f$   $\bullet$  s,  $S\%$  s,  $S$ ,  $\left\{ \sim S \times 1 \right\}$   $\{ \cup \left\{ S \times 1 \right\}$  $\} \in S^{\prime}$  {  $E$  fs f,  $\in$  {  $\cdot$  s~s s ~ $\cdot$   $\in$   $\forall$   $\in$   $\forall$   $\in$   $\forall$   $\in$   $\forall$   $\in$   $\forall$   $\in$  $\sharp$  • SWS~S • xfs~S "s|  $\in$  WS • { OE "xS|  $\in$ •, x, • €f, su{, { ws s| € y x} { ~ € ws { ~ s~ €  $\oplus$  X  $\vee$  X  $\rightarrow$  {, XW  $\bullet$  S, S\%  $\circ$  S, ...  $\bullet \in$  , xt s  $\bullet$  s  $\sim$ O E wet s,  $|s,s\rangle$  €  $t$  { }  $\in$  ws O E  $, \in$  } { ‰ s  $|\bigoplus x|^2$ {  $\circledast$  { } {  $|\bigoplus$  {  $\circledast$  x  $\circledast$  x  $\circ$  ,  $\circledast$  s  $\circ$  s  $\mathbf{Q} \in \mathbf{X}$ ,  $\in$  ...  $\mathsf{SW}$ ,  $\{ \dots \mathsf{X}f, \in \mathbf{S}f \mid \mathbf{C} \in \mathcal{A}\}$  $\begin{array}{ll}\n\mathbf{\Theta} \mathbf{w} & \mathbf{e} \mathbf{s} f & f \dots \bullet, \mathbf{x} f \mathbf{x} \bullet \mathbf{e} \\
\mathbf{w} & \mathbf{e} \mathbf{w} \mathbf{s} \rightarrow \mathbf{e} \mathbf{w} \\
\mathbf{e} \mathbf{w} & \mathbf{e} \mathbf{w} \end{array}$  $9 - 7$  891 @ 1 - 2411 { } { w . v{ WS • s•, su{  $\{\bullet\}$  wx|  $f\{\parallel \bigoplus x\uparrow\} \hat{\setminus}$   $(\hat{C}\hat{E}\bullet x\hat{f}s\hat{\sim}S)$  $|\bigoplus E|$  ~ sQE · s w f  $|$  . . h u E zs  $f$  , s f  $|$  , s  $\bullet$  . QE u, x~x ", s@Zs •€f}s [ }{ { | €w €ux  $\sim$  X, EWK  $\bullet$  Ef., EXE  $\bullet$  XWEf., S  $\circ$ **XKWS**<sup>o</sup> EW  $\bullet$  xw∈f,, s,, s| s QE ws s|  $\in$  50  $\sim$  s, | x, x $\bullet$  v}  $\circled{3}$   $\bullet$  { OE }  $x \in \bullet$  so {  $f$  so €‰., s•  $|S_n$ ,  $x \vee \in \{zs \hat{S} \}$  ( $E$   $E$   $E$   $\vee \in E$ ,  $E$ )  $E$   $\rightarrow$   $x \sim E$  $V$ .  $\bullet$   $S$ \_, .vs  $f_n$  us, QE ws QE GES .ux |  $\bullet \in$  , xt  $\bullet \in$ }{%+ € •, su{,, { } { f, ... • x f s ~ s | € O E • x ~ € •  $f_{n}$ { $_{n}$ { $[$   $\in$   $\in$   $\in$   $f$ } xw $\overline{Z}$ x .~x ws t .wx  $\bullet$ , sus  $\bullet \ominus \bullet s \sim \in s \bullet \oplus \in \mathcal{A}$  and sight sight sight sight sight sight sight sight sight sight sight sight sight sight sight sight sight sight sight sight sight sight sight sight sight sight sight sight sight sigh

ux}{| ... | € x| ^ { Œ. • xfs~s h w v ∈u ∈ ; • s  $\bullet$  {, sZx  $\mathcal S$ , s ~{  $fx$  fsws  $f$ }. Ss Qu{ Sx  $\bullet$  { OE, s|  $\in$  O E  $\bullet$   $\in$  f, sus h uw we sz{  $\bullet$  s  $f^{\prime\prime}$   $x^{\bullet}$  ...  $\bullet \in$ ,  $\bullet$  .  $\bullet \in \mathbb{N}$  . MS V, ... S ~ .  $Z\{\%$  of  $\ddagger$  $\leq 8$  El > s, sw  $\leq \leq 8$  El > {

i, xw•€f,, QE €‰v}xw•s •x|€ w, .v{ •, su{  $\triangleleft$  Effs?@..s • s | s~s OE fs~€ ws {zst x, x, x , sw{ €  $f$ , s• { ^ ... k s t, z{ ~  $\{\bullet, \mathsf{x}, \bullet\mathsf{x}, \in\$   $|\,\in\mathbb{Q}$   $\in$   $\circ\sim$  O  $\infty$  fux we f  $\mathsf{C}$  .  $\bullet\bullet\}$  (Te  $\exists x \in A \cup S$   $x \cdot (0) \in B$ ,  $s \in B$ ,  $xS \in C$   $\bullet$ ,  $x \cdot x$ , , sw{  $\epsilon$  f, s• { ^ x f... v∈, €u∈ • s fus| ∈  $\sim$ xf<sub>n</sub>...  $[ \; | \in \mathfrak{t} \{ \; f s \sim \in \bullet, x_n, sy \} \}$ .z •  $\in$   $e^+$  ; 38 s ux {  $\cdot$  ,  $\in$   $X$  t { t {  $\in$  {  $\in$  {  $\in$  {  $\in$  {  $f$  ,  $s$  {  $\circ$  {  $f$  } . Ss {  $\cdot$  x  $\in$  0  $\in$   $\cdot$  ,  $\in$   $s$  {  $\in$  {  $f$ } . Ss Z x , {  $\neq$  f s {  $\circ$  s  $\bullet$  { OE, s|  $\in$  OE  $\bullet$   $\in$  f, su  $\bullet \in$  | s|  $\in$  t {  $\tilde{f} \sim \in \overline{\in}$ % | { us} { ,, xt s {  $\ddagger \bullet \in$ , sy { ,, {  $\bullet$  , x. zx, {  $\mathsf{WS}, \mathsf{F}, \mathsf{X} \cup \{f, \mathsf{X} \cdot \mathsf{X}f\mathsf{S} \sim \mathsf{S} \cdot \mathsf{F}f\}$ .  $\mathsf{SS}, \{ \mathsf{W}, \mathsf{S} \}$  $\bullet$ ,  $\in$   $x \bullet \$  {  $\}$  {  $x \bullet \$  } {  $x \bullet \in \mathfrak{S}$  ,  $\in \bigoplus \in \mathfrak{S}$ ,  $\in \bigoplus \in \mathfrak{S}$ ,  $\in \bigoplus$  $\{x \times \}$  {  $\sim \in$  {  $\langle x \times \rangle$  • s |  $\langle x \times \rangle$  sQE • s,  $f$  s, {  $f$ } ...  $\widetilde{S}$  s,  $\widetilde{S}$  |  $\widetilde{S}$  |  $\widetilde{S}$  |  $\widetilde{S}$  |  $S \in \{$  ( $\mathbb{F}$  ,  $S$ O ive  $\mathbb{F}$  .  $\sim$   $X^{\bullet}$  ,  $\{f_{n}x \cdot xfs\sim s \text{ } fx \text{ . } ux \mid x \cdot s \in -sv\}$  %  $\in$ ZSV.  $t$  { • s  $\oplus$  ws  $f$ ux •  $\ominus$   $f$ u $\in$  bs,  $f$   $f$ ... , sw{  $\in$  <8 E1>{ zv= w s f, us,  $\bullet$  x|  $\in$  O  $\in$  $\bullet$  s•, su{  $\in$  |  $\in$  x| ^{ O E. . ~ xf,  $\in$   $\bullet$  sf g s • s~s OE fs~€ ws |  $\{ | \cdot x \sim \epsilon \{ \sim z \} | s$  $\vert$ ,  $X^{\bullet}$  X

m e{ • . | f fux, ... fus| { {  $\oplus x \in \mathbb{Z}$  { • • {  $\circ \mathbb{Z}$  $s\{ f x \cdot x \mid s \in \mathbb{R} \in \mathbb{R} \mid v, s \mid s \in \mathbb{R} \}$  $\{ \} \in \{ \}$   $\in$   $\{ \times$  Sfs  $f_n$ , so xQs  $\bullet$  x  $|$  s $\in \bullet$ ,  $\{ \}$  $\sim$ s, • s fu, ‡s <8 El>s bs,  $\in$  O E • x  $\in$  { $\mid \in$ •,  $\epsilon$ v, s~x, s  $\epsilon$ v,  $\omega$ <sub>0</sub>} $\epsilon$  vs  $\epsilon$   $\epsilon$ fux, { ,  $\epsilon$ CE  $|s, x \in \{ \text{QES } x \in \mathbb{Q} \bullet, \text{EV, } s - x \text{W} \bullet \text{EVZ} \}$ OE \$ - 05  $8$  > E | €QE OE ", x• . "• € ... f "s t{}•€OEux, z{QE { % pQE OE s…, €

AI EXITDAN PMPIMEMEMK RASQFHOR

•,  $\Theta$ , s~x, ->8? \$515;  $\epsilon$ f, s  $|\epsilon|$  $f \cdot \{ | s \in \{ \cdot \cdot | f s | \in \mathbb{Q} \}$  f...  $S \text{ sw} \in \{-s \}$  $G \times \{ Q, y \}$  us  $C \subseteq \mathbb{C}$ .  $f \in \mathbb{C}$ ,  $f \in \mathbb{C}$ ,  $S \sim \ldots C$  s  $f \in \mathbb{C}$  $ux \in S$  svs•  $f \in \in \in \mathbb{R}$ , x• x  $f, S$ • {  $x \times$ . ux  $\begin{bmatrix} 0 & 0 \\ 0 & 0 \end{bmatrix}$  of  $\begin{bmatrix} 0 & 0 \\ 0 & 0 \end{bmatrix}$  of  $\begin{bmatrix} 0 & 0 \\ 0 & 0 \end{bmatrix}$  of  $\begin{bmatrix} 0 & 0 \\ 0 & 0 \end{bmatrix}$  of  $\begin{bmatrix} 0 & 0 \\ 0 & 0 \end{bmatrix}$  of  $\begin{bmatrix} 0 & 0 \\ 0 & 0 \end{bmatrix}$  of  $\begin{bmatrix} 0 & 0 \\ 0 & 0 \end{bmatrix}$  of  $\begin{bmatrix} 0 & 0$  $f x | . \cdot w$  s  $\{-s \cdot x \cdot . \cdot \}$ , sw[€  $f_{\cdot}$ , s• {  $\hat{ }$  s bs,  $\in$  fs  $\sim$   $\infty$   $\mathbb{N}$  .  $\mathbb{N}$   $\infty$  vs • s•, su{  $\sim$ WS  $f\}$ .  $\&$  sZ x {  $\bullet$  , x,  $\bullet$  x, , sw{ Q  $\&\bullet$  , x, u  $\in$  { ...  $y \{$  usZx  $\{$  ws  $fx \cdot xf$   $\infty$   $f \times f$   $\{f \cup \{$   $\} \in \{$  $|\xi$  s<sup>2</sup> {  $\cdot \xi$ , sy  $\check{Z}$  x zs  $f$ , so {  $\hat{S}$  - s s ws  $\{-s \mid (-s \text{ with } s \in f, s \in \text{``s'ns} \mid s \in \text{``s'ns} \mid s \in \text{``s$  $\epsilon f$ , s• x  $f$ , s• x• Xes Obse  $\sim \epsilon$ , { us  $\hat{f} \in \{-1, 1\}$ ,  $\in$  O Et $\{\in\}$ , sO Exactle  $\sim\}$  O Eterminical Eq. so Exactle  $\sim$  $\bullet \in f$ , s}  $\in \forall \in \mathbb{R}$   $\in \bullet$  x  $\sim \in$  x  $\circ$  x  $\vee$  x  $\in \mathbb{N}$ .  $\%$   $\sim$  $S_{n}S$  • ... f  $S_{n}$  { | s|  $\in$  • ... fsf, su{, {  $\{f_1, \ldots \bullet xfs\sim s\right.$   $\in$   $s \rightarrow s \bullet s$ ,  $\infty$ ,  $\infty$ ,  $\{C\rightarrow s, s\leftarrow s\}$  $\cdot$  s<sup>o</sup>, su{  $\in$  >1  $\infty$  5  $\infty$  \$ - 05  $"$  8 E1 >

 $L$  $|\,$   $\setminus$  S  $>1 - 25$  30 \$ - 05  $" 8 E1$ 

 $\triangleright$ 1-  $\oslash$  5333 \$-05 "8 E1>0  $\epsilon$ •,  $\epsilon$ <sub>V<sub>1</sub> s ~  $\vert$   $\epsilon$ C<sub>I</sub>E...</sub>  $\{\bullet f, \succeq\}$   $\circ$   $\{\langle \mathbb{E} \bullet \{\langle \mathbb{E} \times \rangle\} \rangle \}$   $\{\downarrow\}$   $\sim$  sZ x  $\infty$  $\exists$ -  $\circledcirc$ -  $\circ$   $\exists$   $\in$   $\leq$   $\circ$   $\circ$   $\circ$   $\circ$   $\circ$   $\circ$   $\circ$   $\in$   $\forall$ ,  $\in$   $\{f_n\}$  $\ll 4$ ;:;: t{t}{ $\infty$ ,x|x | $\infty$ E $f$ ...}s| $\infty$  w $\infty$ f ,  $\bullet \bullet \times \dots \bullet$ ,  $\Theta$ ,  $S \sim f$   $\{\sim f\}$   $\}$  SW $\{S_x\} \sim S$  $1, x \bullet \ldots \bullet$  sux, z{ O E S  $\bullet$  , x Z x f...  $\cdot \in f$ ,  $\in \mathbb{G}$  x  $\in \mathbb{G}$  wux  $\mid$ ,  $x \cdot \cdot \cdot \cdot$  sux,  $z \in \mathbb{G}$   $\cdot$  s  $f$ s $\times$ ...  $?27 \Rightarrow /F3?$ 

•,  $f{f}$  zu $f{f}$  as  $f{f}$ ...• $f{f}$ ...., • ${f}$   $\sim$  01.  ${f}$   $\sim$  9 •s|x,,{~s |{~x fx •€,,{}€ ux}{|€

### $8f$ :  $/$ : 2  $^{\prime\prime}$   $/$   $\frac{3}{4}$   $/$   $\frac{4}{3}$   $/$   $\frac{2}{3}$   $\frac{2}{16}$

 $\bullet \infty$  .%  $E \in \{f \bullet \mid s \in \{ \bullet \cdot \mid f s \text{ g } s \text{ f } s \in \mathbb{C} \}$  $X \mid S \bullet S \bullet S \bullet \in \mathcal{R}$ ,  $X \bullet \hat{S} \{S \bullet S \} \bullet \{S \}$  $\sim \mathsf{E}$ ... u{ wx, {  $| \mathsf{s} | \in \bullet$ ,  $\mathsf{E}$ ,  $\mathsf{s} \sim$  { zv} xws ... , sz} { %p, { ~  $\in$  , .y xŽ { ~ s I  $\in$  {  $f_n \in U$ , x  $-x \in f$ ,  $y \in \{-1, 0\}$  is  $\infty$  if  $\infty$ ,  $x \in \mathbb{R}$ ,  $y \in \mathbb{R}$ ,  $y \in \mathbb{R}$ , s- $\mathsf{zs}\{f, \mathsf{s}, \mathsf{sw}\}$  •  $\mathsf{s}, \{\sim \bullet\}$   $\mathsf{s}, \mathsf{t} \in \mathsf{s}$  -  $\mathsf{s}$  -  $\mathsf{S}$  ... O E  $\left\{ f \mid f \vee \mid f \in \mathbb{Z} \right\}$   $\left\{ \bigoplus_{i=1}^n E_i \right\}$   $\left\{ \bigoplus_{i=1}^n E_i \mid f \in \mathbb{Z} \right\}$  $V, S-S$ 

[}{  $\uparrow$ sQQox ws  $f$ x ~s}€ tsu{~€  $|S, X|, X, \{f_n\}|$  s~s •,  $\Theta$ , s~s h•  $\epsilon S, \epsilon$ •  $x \in \{f \cdot \{-\} \cdot \cup \in \mathbb{C} \mid \forall x, \{-\} \text{ }$  |  $\leq x \leq \infty$  $\bullet$   $\in$  ,  $\times$  ...  $\bullet$ ,  $\in$ v,  $s$   $\sim$  0  $\in$  v} su $\bullet$  {  $\bullet$ ,  $\in$ z $\in$ •  $\oplus$  s~s  $\vdash \in \{ \cdot \mid \circ \mid \circ \in \oplus \circ \mid \circ \in \mid \circ \mid \in \mathbb{C}\}$  $zs\sim\{\text{S}\bullet x\in\text{us}, \text{sw}\text{ in }f\text{x}|\text{ or }f\text{.}g\text{ is }f\text{s}$  $\bullet$ ,  $\epsilon$ y, s- $\epsilon$   $\epsilon$ f, s $\bullet$  x f|, { ux  $\epsilon$   $\epsilon$ w st  $\bullet \epsilon$ •  $\in$  , x, sŽ ..., s  $\in$  vs  $fx$  { • , xv, { Š x ...<br> $f{f, x \sim f}$  x {  $\in$  {  $\in$  {  $\in$  x {  $\in$  \ness \ness \ness \ness \ness \ness \ness \ness \ness \ness \ness \ness \ness \ness \ness \ness \ness \ness \ness \ness \n  $\cdot$  SS x y x  $\cdot$  x g s  $\sim$  x, s  $\sim$   $\int$  QEt  $\{\}$  s ws ‰  $\cdot$  x  $\sim \epsilon$ , s  $\sim \epsilon$ , s  $\sim$  s  $\sim$  s  $\epsilon$  s  $\epsilon$  s  $\epsilon$  s  $\epsilon$  s  $\sim$  ...  $|s| \in t \{ |\xi| | f \cdot (| - \epsilon s \epsilon \text{ w s } f, s u |$ •,  $\mathfrak{S}_\lambda$ ,  $S_\sim$  ...} {  $f_n$ , ...•,  $\mathfrak{S}_\lambda$ ,  $S_\sim S$  |  $\mathfrak{K}_\lambda$  =  $\mathfrak{K}_\lambda$ S. , ∈ S, f| {  $\hat{f}$ , S, , ∈us, {  $\bullet \in \bullet$   $\in$   $\hat{f}$ , x, sZ ...<br>f{  $f$ , x~S  $\bullet \in f$ , su{ ,, { ws  $f$ x v} su $\bullet$  {  $\bullet$  , €z∈ • x u{  $\mathsf{W}_{\epsilon}$  {  $\mathfrak{\mathfrak{S}}^{\hat{\epsilon}}$  {  $\mathfrak{\mathfrak{S}}^{\hat{\epsilon}}$  s.  $\mathfrak{F}^{\hat{\epsilon}}$  s,  $f$   $\mathfrak{N}$  ,  $\mathsf{X}^{\bullet}$  ,  $\mathfrak{\mathfrak{S}}^{\hat{\epsilon}}$ W.|.€usŽS • x| x *f*,, s• {^x ..% (o• {,, { ws<br>v€, €u€ • { Š,, s • { 0€ • €,, xt • € ws *fx* .., s  $W \cup S \in I \{ f \times f \}$ . S  $S \in \mathcal{F} \{ \cdot x \}$ , sw  $\in$  $g$  xw  $x \in \cdot \in$  .  $\cdot \cdot \cdot \cdot$  . % us  $\overline{Z}$  ...,  $S\%$  s, s  $\sim$  2{  $|S \times \mathbb{R}$ , ...  $|S| \in \mathbb{C}$  =  $\in$   $f,$  {  $\vee$  .  $\neq$   $\infty$   $\infty$  $M \in \text{SCE} \sim \text{S} |f(-S)S$  s  $\therefore$   $\frac{1}{2} \in \text{C} \times \text{C}$  ,  $M \sim \text{S}$  $fux$ we • s ~ $\{ \cdot | x \sim h \cdot \in S, \in \in \}$   $\{f \cdot |$  $f(x) = 1 + 1$  .  $\{ -x, \}$  OE  $f(x) = 1 + 1$  .  $f(x) = 1 + 1$  $f_{n}$  s• {  $\hat{ }$  s • s, sf•  $\in$  svsZ ....., sz} { %  $_{0}$ , { ~  $\vert s, x \rangle \in \{ \mathbb{S} \rightarrow s \quad \text{cf} \vert, x \bullet \in \dots \bullet, \{ \bullet, x \sim \} \vert$  $\bullet$ , €v, s~s 0 $\mathsf{E}\bullet \in f$ ,,€0 $\mathsf{H}$ st, €0 $\mathsf{E}\mathsf{s}$  €w€| €  $f_n$ s•{
s s}{ OE  $f$ x} x|
{GE we f {OE  $\in$  $\overrightarrow{S}$ .~ $\overrightarrow{Z}$ { uxQ f, s• {  $x \overrightarrow{S}$  g s{ ~x • x| x  $f_n$  s• {  $\hat{X}$  x  $f$  x  $\bullet$  {  $\hat{f}$ .  $\hat{\theta}$  \,  $\hat{\theta}$  \,  $\hat$ WS S  $\{\}$ { f. fx, ux, {  $\bullet$  s |  $\bigoplus$  = s fx  $\bigoplus$  x  $\bullet$  S SZX  $\bullet$ ,  $x\%$   $f, \in$  t { } {  $\bullet$   $x \in$   $f, \ldots$   $\bullet$  {  $\bullet$  S  $f$ x  $\{z \in \sim \in \mathsf{s} \in f \cdot z \}$  , {

# $LS^{\wedge}$  cU |  $\wedge$  SI co i b

 $L$ ]  $\S$   $\land$  su  $\{\bullet, \in \mathbb{Z}\in$ 

 $\wedge$  su• { •  $\epsilon$   $\in$   $\epsilon$   $\in$   $\epsilon$   $\in$   $\epsilon$   $\in$   $\epsilon$   $\in$   $\epsilon$   $\in$   $\epsilon$   $\in$   $\epsilon$ • s } xu. .{ wxf• . .  $f_n$ , s• . . .g s } xu $\bigoplus$  if  $f_n$ , s• {  $f$ x ~  $\Theta$ ... u{ wx, { y s•,  $\Theta$ {  $f$ , s• { s { } {  $ZX \sim Y$ ,  $\overrightarrow{CP} \in S^2$  {  $\overrightarrow{OE}$  fs |  $\overrightarrow{E}$  feet we szx | |  $\in$  $t \{ f \sim \in \in, u \in \{\} \{ \} \{ f, \ldots u \} \text{ wX} \in t \{ f \}$  $|\mathbf{C} \mathbf{E} f \dots Z^{x} \mathbf{C} \times \mathbf{Z} f \dots \mathbf{C} \mathbf{C} \mathbf{E}|$  $\vert s, x \in \{ 0 \le s \{ \} \{ \} \vert \text{ s.e. } \epsilon, \epsilon \in \vert \text{ or } f \ldots \}$  $\vert$  S, XVE { OEZS f,  $\cdot \cdot \cdot$  X  $\cdot \cdot$  + EQE  $\sim$  ZX  $\sim \cdot$  S  $\sim$  S  $\overline{g}$  s  $|$ ,  $\overline{s}$  CE  $f$ us $| \in V$ , xws  $f$ x  $\overline{u}$ { $\overline{v}$ { $\overline{v}$ { $\overline{t}$ ,  $\overline{\infty}$ CE  $\pi$ .  $\overline{s}$  s  $\overline{s}$  s  $\overline{s}$   $\overline{s}$ ,  $\overline{s}$   $\overline{s}$   $\overline{s}$   $\overline{s}$   $\overline{s}$   $\overline{s}$   $\overline{s}$   $\overline{s}$   $\overline{s}$   $\overline{s}$   $\overline{f}_n$  s• {  $\hat{S}$  •  $\in$   $|S_n x \times \in$  { QE  $n$  OE  $2x \sim \in$  { d {  $| \in \bullet$  s t { }  $\in$  S, s ...,  $\in$  CH xu $\in$ CH {  $f$ , {  $\epsilon$ , us, s *fx*  $\epsilon$ wέus, sŒ{ *f* sw y sŒ wk <sup>fo</sup> x<br>*f*<sub>1</sub>, s• x m ,  $\epsilon$ CE{ *f*<sub>1</sub>{ t{, s  $\epsilon$  S , s • x  $\epsilon$  $\hat{f}$ }. Ss, { [ | € wx $\hat{f}$  • { ~ | } { | €~ { zst x, x~€  $\bullet$  x| ...  $f_n$  s $\bullet$  {  $\hat{f}$  ...  $\in$   $\bullet$   $\in$   $\circ$   $\bullet$   $\in$   $\circ$   $\circ$   $\in$   $\circ$   $f$  x  $\Theta$ , x|  $f, \bullet \{ \sim x \bullet \}$   $f$ s  $\sim \Theta$ .  $\bullet \bullet \bullet \bullet \bullet \bullet$ ... ws  $f$ x •, { $\succeq$  SZ. OEE { • x • x f, s • { ^ x s} { { w. x - x  $\exists \mathbf{\mathcal{E}}$  + { },,, {, s fux f,, s  $\mathbf{S}$  { ^ x  $\bullet \in$  { ~ x  $\bullet$  ... hu€ Œ ux∈s  $\overline{f}$  {  $\overline{f}$  €  $\overline{f}$  sws ... sv { ~ €  $\bigoplus$  X  $\vee$  X  $\cdot$  f<sub>n</sub> S  $\cdot$  f  $\cdot$  ...

 $L$ ]  $S$   $k \times$   $\hat{S}$   $\mathbb{F}$   $\oplus$   $\mathbb{E}$   $\hat{S}$  sus  $\hat{Z}$  s

 $\bullet$  x $\bullet$   $\in$ , xt  $\bullet$  {  $\sim \sim$   $\oplus$   $\bullet \bullet$   $\in$  f<sub>n</sub> {  $\sim$  S  $\subset$  fs $\sim \in \bullet$  sQE  $\cdot x \in \mathsf{H}$   $\mathsf{W}$  {  $\mathsf{Q}$   $\mathsf{E}$   $\sim$   $\mathsf{C} \cdot \mathsf{S}$  |  $f x$  %  $\mathsf{G}$   $\mathsf{L}$   $x$   $\cdot$   $\mathsf{S}$   $\mathsf{Q}$   $\mathsf{E}$   $\mathsf{S}$   $x$  $f \bullet s$  sz{ | sws OE fux OEW  $\in f$ , su $\bullet \in \{$  GF  $\bullet \in$  $h \cdot \hat{g}$  {  $\mathbb{G}$   $\mathbb{G}$   $\mathbb{Z}$  {  $\mathbb{S}$   $\mathbb{G}$   $\mathbb{F}$   $\bullet$  ,  $\{f, \cdot, \cdot \cdot \cdot$   $\mathbb{S}$   $\mathbb{S}$   $\}$  {  $f$ x zs  $f$ sws

 $L$ ] [ \ S  $\angle$  {  $\circled{G}$   $\circled{f}$   $\circled{f}$   $\times$   $\times$   $\circ$   $\circled{f}$   $\circ$   $\circ$   $\circ$   $\circ$   $f$   $\downarrow$  $f.\mathbf{s} \cdot \mathbf{S}$ 

 $f_{n}$  s• {  $\hat{S}$  s  $\hat{N}$  l uw s  $m$ , xt s • , {  $\sim$  x, {  $n$  { ws zs

AI EXTORIAN PMPJMEMELMK FMSQFHOR

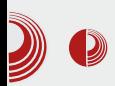

сада програм прихвата само чисту адресу самог радио streaming-а а не адресу web странице која га ставља на Ha располагање. сајту *player-a* ie одвојена секција која показује у видео снимку како се додају радио станице. Код тестирања саме станице је понекад потребно два или три пута кликнути на дугме за тест, јер сам *streaming* понекад укључује више сервера па је и тиме потребно више времена.

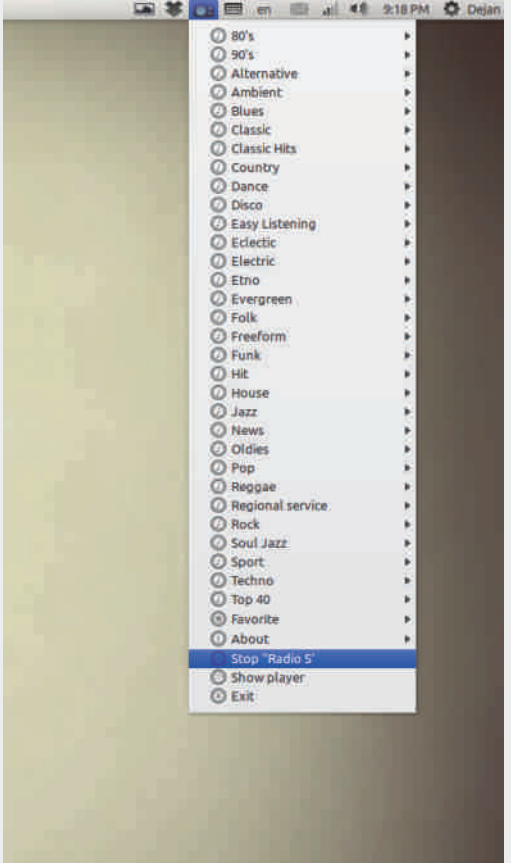

#### Слика 5: Искачући мени

Једна од опција *player*-а је да се станице могу мењати у оквиру искачућег менија

### **Great Little Radio Player**

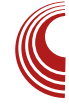

код системских иконица. За то ie потребно укључити ту опцију у секцији подешавања. Тако се не мора *player* би учинити видљивим како ce променила станица.

Изглед програма је једноставан 3a коришћење, иконе су описне али не одвраћају превише пажње на себе. Обратио сам пажњу на детаље тако да кориснички интерфејс не би требало да изгледа много другачије на различитим платформама. Један мали детаљ овде долази до изражаја. Наиме, стандардне Qt контроле тј. widget-и, налажу да картице (tab-ови) буду једнообразни и у већини случајева се налазе горе лево у контроли. Овде је постављено да се и картице и функцијска дугмад налазе на средини зарад што бољег естетског изгледа програма. То се постигло Qt Style Sheets механизмом.

Нажалост, неке ствари нису виделе светлост дана у овој верзији, као што су: режим у којем ће се моћи стартовати само једна инстанца програма, подешавања због којих се не мора поново покренути програм и учитавање читавих датотека листа песама који су преузети са web страница. Верујем да ћу ове функције имплементирати у некој од наредних верзија програма.

Све у свему, надам се да ће корисници уживати у слушању музике са Great Little Radio Player-a, макар упола у односу на то колико сам ја уживао правећи га за Вас.

# <span id="page-53-0"></span>LS CUI^SIcd b

### \*27 WX

# MO^[ \_`]`VIS

 $\left[ \cdot, \frac{1}{2} \in \mathbb{R} \right]$  S, so  $\left[ \frac{1}{2} \right]$  s  $\left[ \frac{1}{2} \in \mathbb{R} \right]$  s

 $\begin{array}{ll} \displaystyle {\bigcup_{f \in \mathcal{F} \text{.}\, : \, \mathcal{N} \text{.}\, \mathcal{N} \in \{ \text{.}\, \mathcal{N} \text{.}\, \mathcal{N} \text{.}\, \mathcal{N} \text{.}\, \mathcal{N} \text{.}\, \mathcal{N} \text{.}\, \mathcal{N} \text{.}\, \mathcal{N} \text{.}\, \mathcal{N} \text{.}\, \mathcal{N} \text{.}\, \mathcal{N} \text{.}\, \mathcal{N} \text{.}\, \mathcal{N} \text{.}\, \mathcal{N} \text{.}\, \mathcal{$  $\overrightarrow{\epsilon}$   $\overrightarrow{\epsilon}$   $\overrightarrow{\$ , szu $\bigoplus$  . z 50%

#### /: [ Zb**S**Z]

d,  $x \cdot \{-\epsilon, x \cdot \epsilon\}$ 

53 3 /: •, xwf, su• s  $f$ | .•.  $f u \{ \pm \{ z \sim x \cdot s \} ...$  $f$   $\}$  SW( $\overline{S}$ ,  $\ldots$   $\overline{S}$ ,  $\overline{S}$ ,  $S$   $\sim$   $f$   $\left\{ \begin{bmatrix} \pm & \cdot & s \\ s & s & \end{bmatrix}$   $X$ ,  $S$   $\ldots$  $\exists w \times v \in u, x \sim x \quad |\exists x \in \mathbb{C} \in \{\neg f \cdot \neg f\}$  $V_1$  .• {  $f s \in K$  k us| ... vs,  $\in$ , x| ... zs  $\in \mathbb{C}$ .  $y x$ } {  $\sim \in$  ws  $fx \cdot s \cdot x \dots f$ } xwe x ~ /: 9950 ...  $-6$  s- $\in$  wews,  $\{ |$   $\in$  so we 350 00  $|$   $|\in$  $f \sim \in \{ z \sim x \cdot \{\} \}$  wux ws,  $\in$ ,  $x | x \cdot s \cdot \{-x \cdot x\}$  $@$  and  $@$  and  $@$   $@$   $\bullet$  x  $\sim \epsilon$  s $\sim \epsilon$  { $\pm$   $\epsilon$  x  $W\in MS, \{ \dots f\}$  XWe  $\{ /; 9950 \text{ s} \}$  X  $/; 9950$ O E f s  $\sim$  € f , us, • s S x u  $\Theta$  x k ux ws,  $\in$ , x | x  $|\mathbf{CCE}$  f... ... , , , , , , ,  $\in$   $\leq$  /; 995 $\mathbb{Q}$ . f...  $f^{\bullet}$ , x- $\bullet$  x zs  $\oplus$  GHP { us Z x |  $\in$ -s $\bullet$  w $\in$ - 350  $<$ A24

 $1:/-458$  + OE { z, sz zs vs,  $\in$ , x| ..... |  $\in$  OE  $\infty$  ×f, st { }  $\cdot$  s .• {  $f\{$  usZ x  $\sim$  € ov x  $\times$  €  $\vee$  , x|  $f,$  s  $\sim$  €  $\vee$  x  $\sim$  €  $\{v \in \{fs, \{-s, \cdot\} \cdot x \cdot x \cdot x \cdot x \cdot x, \cdot \in \mathbb{R} \times \mathbb{R} \mid s \in \mathbb{R} \}$  $\uparrow$  sf {  $\uparrow$  } x h t { %  $\in$  f...,  $\in$  . -/7A  $\lt$  ws,  $\in$  x x  $\overrightarrow{P}$  {}{  $f \cdot x$  {  $\uparrow$  {%\be X \text{ \sigma\_{\sigma\_{\sigma\_{\sigma\_{\sigma\_{\sigma\_{\sigma\_{\sigma\_{\sigma\_{\sigma\_{\sigma\_{\sigma\_{\sigma\_{\sigma\_{\sigma\_{\sigma\_{\sigma\_{\sigma\_{\sigma\_{\sigma\_{\sigma\_{\sigma\_{\s  $3562$ ;  $>1$   $\sqrt{6}$ ,  $\in$ ,  $x \mid s \sim 6$   $x \sim \in \cdot s$   $\cdot$  ... 3500A 3568 ;  $>1$  f | } sw { S, ... • ,  $\infty$ , s-f {  $\downarrow$  $\bullet$  S  $\mathsf{X}, \mathsf{S}$ 

#### $6A\&\textcircled{2}$  5746B0 1=; 5746B0 5745<=?3

 $+8 +$  •,  $x \sqrt{y}$ ,  $s \sqrt{y}$  s •,  $x \sqrt{t}$  s  $s \sqrt{t}$  us  $\sqrt{2} x$ €w x x x { ± / ; 9 9 50 { z ~ x . wux, szu€0 Ex v,  $s \cdot x$  | x wux, szuedex v,  $s \cdot x \sim \text{E}v \cdot t \cdot \{ y \}$ ...{ $f_n \in \{$  ..., sz}{% $f_0,$ { ~  $f$ } SW{S, { ~ S •,  $\Theta$ ,  $S \sim f$  {  $\pm$  •  $S$   $X, S$ 

;  $228+7$ ;  $+9$  OE . SODEW  $\epsilon f$ , SU  $\epsilon$  OE,  $x\%$   $\epsilon \in$  $zst.$  xu  $zs9$  1 $s31$ 

#### Jb' VbSY Xbc\[dXb^[[

i,  $\bigoplus$ , s~x, f|{ ,,x, ~{  $\bullet$  { f...  $\bullet$  s, su $\bullet \in$  ...  $f$  \ sw. fs 50 $\varepsilon$ ~

581 •, xwf, su• s | ∈ { OE• x| ∈ ·, ∈ ·, ∈ · s~ s  $\begin{array}{c} \left| \bigoplus \{ 1 \leq j \leq n \} \vee \left\{ \begin{array}{l} \{ z \sim x \bullet x \quad s \mid x \quad s \in f s \sim \in \mathbb{R} \\ \Theta \{ 1 \mid s \sim \in \mathbb{R} \} \end{array} \right\} \times \begin{array}{l} \mathbb{R} \left| \in \mathbb{R} \right. \\ \mathbb{R} \left| \begin{array}{l} \in \mathbb{R} \end{array} \right| \times \mathbb{R} \end{array} \right| \times \begin{array}{l} \in \mathbb{R} \end{array} \end{array}$  $\bullet$  s| x, s s  $\bullet$  x { z~x $\bullet$  { ~  $\in$   $\bullet$  { S, s  $\in$  ws  $\circ$ ,  $\in$  $\bullet$  { O E  $\bullet$  , su {  $2 \cancel{5}$ 

**26.**  $\mathbb{C}$  **CE** • sz{ u zs, s • . ux, z{ CE • ,  $\mathbb{C}$ v, s ~ s  $\exists \Theta \in \Theta$ . W su  $\in$  u,  $\exists \Theta$  xf, st  $\{\}$  s

 $+$   $\mathbb{C}$   $\mathbb{C}$   $\bullet$  sz{ u zs  $\bullet$ ,  $\bigoplus$   $\bullet$  ... ux, z{ OE. •,  $\epsilon$ , s-s  $|s| \epsilon x \sim \epsilon$   $x \in \{x, y\}$ 

 $181 - ?1 - 050 - @ 0E {z \text{vs} \check{Z} \text{x}}$  $\bullet$ ,  $\bigoplus$ ,  $S \sim S$  |  $\bigoplus$   $\bigoplus$   $\bigoplus$   $\bigoplus$  |  $S \bullet W$   $\setminus W$  $S$ ,  $ZS \bullet \bigoplus$  ...  $ux, z($  CE  $\bullet$ ,  $\bigoplus$ , s-s f  $\bigoplus x$  t{  $\Big\{$ , { {  $f_{\cdot\cdot}$  st {  $\}$  s• {  $\bullet$  x $f_{\cdot\cdot}$  st {  $\}$  s•

 $$; >7 : >; 3$  > 1?? OE, szueOEs UX,  $Z\left($  C  $E\right|$  ∈ C  $E$ .  $N$ } SU  $\in$   $\left\{ \sim$   $S$  ∈  $N$   $X$   $\left(x\right)$   $\in$   $\left\{ 1, 2, 3, 4, 5, 6\right\}$ 

#### AI EXTORIAN PMPJMEMELMK FMSQFHOR

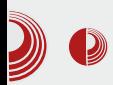

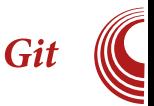

за завршавање. Само име каже да је израда (заправо развој) у току... WIP принцип развоја је врло једноставан само постоји WIP који је развојна верзија након које следи нова верзија.

#### Називи

Постоји неколико назива који се често примењују  $\overline{\mathbf{V}}$ Git склалиштима програмских пакета. Пишу се малим словима, осим на почетку реченице. Не морамо их користити ако не желимо.

Master је подразумевани назив главне развојне гране. Представља стабилну и званичну развојну грану. Не морамо га стављати као назив развојне гране у командама, управо јер је подразумеван. можемо подесити неку другу Ми подразумевану развојну грану као vместо master-a.

Development је класичан назив за праву развојну грану која је често нестабилна. Углавном када постане стабилна, онда се сав развој на њој преноси и на подразумевану грану pull request-ом.

Назив подразумеваног remote-a origin. Он представља подразумевану "вредност" која je присутна кала копирате складиште програмских пакета на локални диск. Подразумевани remote можемо променити али origin he увек остати подразумеван када поново копирамо складиште програмских пакета.

Upstream представља remote који се користи за *merge* између повезаних програмских пакета. Да складишта бисмо ово лакше разумели узећемо за пример једно обично складиште програмских пакета и његов *fork*. Рецимо да желимо да *fork* ажурирамо уз "обично складиште програмских пакета", тј. пренесемо све измене које не постоје у fork-у. Направићемо remote под називом *upstream* који ће имати адресу складишта "обичног програмских пакета" и урадити pull.

Наставиће се...

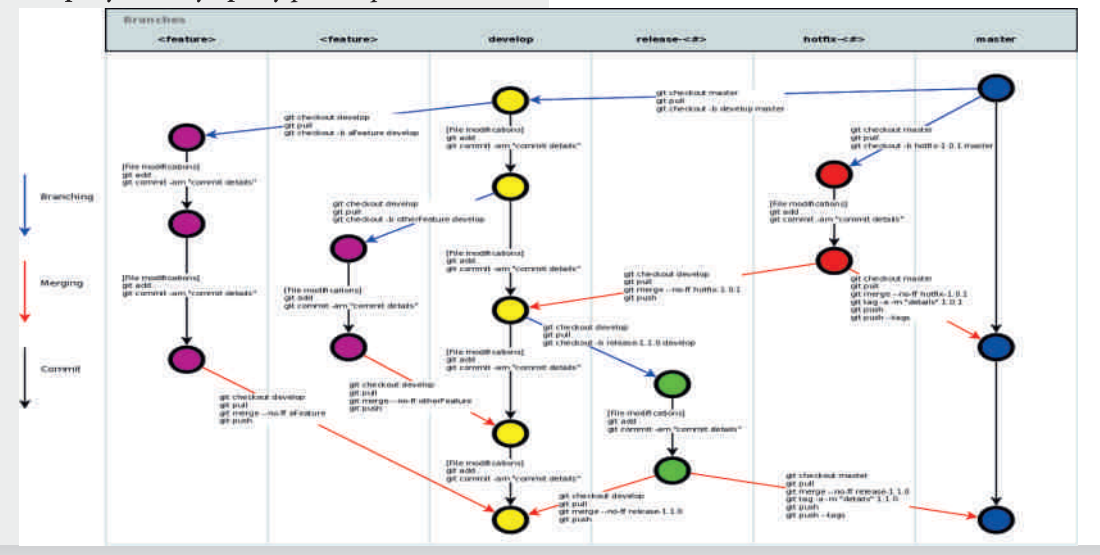

## <span id="page-55-0"></span>**OSOWIXO**

# $8$ ; /45\`\_db`] Xb W

 $\left[ \cdot, \frac{1}{2} \in \mathbb{R} \right]$ , x† s• g  $\bigoplus$  {  $\cdot$  {  $\cdot$ 

 $\xi, \xi \in \{ |S \mid \xi \in \mathcal{S} \} \{ f \in \mathcal{S} \}$  $f \bullet s$   $\circ \times$   $\in \bullet \in \bullet \cup \circ m$   $\circ \leftarrow$   $t, \circ \times \bullet \in$  $\mathbf{\Theta}$  Gef  $\bullet$  {  $\ _{1}$  {  $\ \ \ | \ s \in f \times$  {  $\bullet$  f, s} {, s zus  $\$  %  $\in$  $\bigoplus$ , yxZx zs  $\bullet$ {fsZx  $\bullet$ ,  $\bigoplus$ , s~s zs  $30A5$ ; {  $\bullet$  s $\bullet$ , su{ $\bullet$  x  $\leftarrow$   $\in$   $\bullet$  sS  $\bullet$ , u{ •  $\bigoplus$  ES S, IS  $\bigoplus$  X • X ~  $\bigoplus$   $\bigoplus$   $\bigoplus$   $\bigoplus$   $\bigoplus$   $\bigoplus$   $\bigoplus$   $\bigoplus$   $\bigoplus$   $\bigoplus$   $\bigoplus$  X  $\bigoplus$  $\uparrow$ ...|  $\uparrow$  { OE EuEv  $\uparrow$  , y x Z s {  $\check{\cdot}$  S , s fux  $\{-s - \in \mathsf{s}, s - \in \mathsf{S} \text{ s/s} \leq \mathsf{f} \text{ s/s} \leq \mathsf{f} \text{ s/s} \leq \mathsf{f} \text{ s/s} \leq \mathsf{f} \text{ s/s} \leq \mathsf{f} \text{ s/s} \leq \mathsf{f} \text{ s/s} \leq \mathsf{f} \text{ s/s} \leq \mathsf{f} \text{ s/s} \leq \mathsf{f} \text{ s/s} \leq \mathsf{f} \text{ s/s} \leq \mathsf{f} \text{ s/s} \leq \mathsf{f} \text{ s/s} \leq \mathsf{f} \text{ s$ 

# D\_cdS| Sh[ISa`dbXT\_`V<br>`\beYXn S

 $f\{f_n x \sim x \quad 5 \text{ AD } } 3 \quad 5 \quad 0; \quad C? \{ \quad -1 \quad 1 \quad 8 \sim x \}$  $\mathbf{E} \setminus \mathbf{S}$  i  $\mathbf{S} \in \mathbb{C}$  is  $\mathbf{E} \ldots \mathbf{E}$  in  $\mathbf{S}$ ,  $\mathbf{S}$ ,  $\mathbf{S}$ ,  $\mathbf{E}$  if  $\mathbf{E}$ ,  $\mathbf{E}$  if  $\mathbf{E}$  is  $\mathbf{E}$  if  $\mathbf{E}$  is  $\mathbf{E}$  if  $\mathbf{E}$  is  $\mathbf{E}$  is  $\mathbf{E}$  if  $\mathbf{E}$  is  $|\hat{\epsilon}|$  {  $f,$  {  $-B-3$  /  $|s\hat{\epsilon} \cdot x\hat{\epsilon} \cdot x\$ /;9<=331> hu€  $\in$ ,.yxZx OE • €,• • €f,,{ ; <1: ?, A x 1 k s zus• {% x  $f_n$ , s• { ^ x vs ~  $\bigoplus$  x, x •, x. zx, { {  $\bigoplus$  x st • S VS  $\sim \xi y \times N$ ,  $X \{ \{ \cdot f, S \} \}, S, \{ \cdot S \} \{ \}$ ux• { • . . € $f_n$ , s} {  $\ddagger$  • ,  $\epsilon$ V, s~s • s  $f$ {  $f_n$ , x~ . . .

 $8$  : /45 \ beY X \ X  $\log 8$  dxb[cd[  $\times$ [  $\log$  ] f  $e \hslash h$ [  $\Box$  cSh S

 $\{zst x, x \in -\infty\}$   $\Rightarrow$   $\emptyset$   $\Rightarrow$   $\infty$   $\infty$   $\infty$   $\infty$  $\mathbf{f} \in \{f, \mathbf{g} \sim \mathbf{f} \dots \bullet \mathbf{s} \mathbf{S} \mathbf{x} \sim f\}$ . ‰GCE > 0A5;

AI EXTORIAN PMPJMEMELMK FMSQFHOR

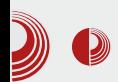

Uno). Ово можемо урадити тако што ћемо отићи у горњем менију у Tools па затим Board и тамо пронаћи Arduino *Uno*. Наравно, поступак је исти и за остале плоче. Оно што је сјајно јесте да у одељку File  $\rightarrow$  Examples имамо доста добрих примера за доста ствари. Исто тако на званичној Arduino страници постоји доста примера, документације и референци. У менију File имате Upload опцију која ће превести (компајлирати) програм наш  $\mathbf{M}$ пребацити га на Arduino. Такође примећујемо да  $ce$  $\Pi$ <sup>O</sup> отварању окружења аутоматски започиње нов пројекат па одмах можемо почети са програмирањем. Имамо и опцију да сачувамо наш пројекат. Програм се уписује у *flash* меморију и потом се извршава на Arduino уређају. Када следећи пут отпремите (*upload-vjere*) програм на Arduino, онај стари ће се избрисати из flash меморије и на његово место ће доћи нови. Испод едитора текста налази се линија на којој можете грешке које Вам избацује видети преводилац (compiler) приликом превођења (на пример, синтаксне грешке).

Довољно је да Arduino повежемо са рачунаром, у окружењу откуцамо програм и коришћењем опције Upload програм упишемо у Arduino и уређај је спреман за рад.

Истим каблом који се најчешће користи за штампаче можемо повезати и Arduino са рачунаром.

Напомена: Препоручујемо да Arduino плоча буде повезана само са рачунаром приликом отпремања програма на њу.

### Arduino контролер

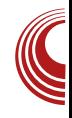

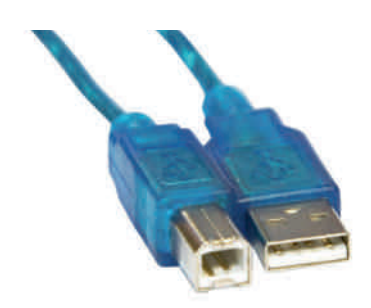

Слика 2: USB који повезује рачунар и Arduino

### **Breadboard**

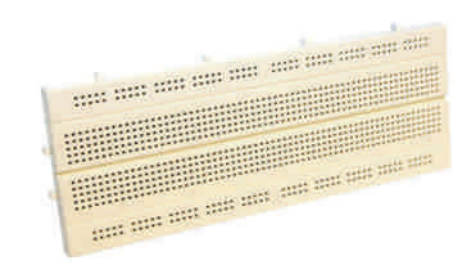

#### Слика 3: Breadboard

Breadboard је табла која помаже да са лакоћом формирамо велики **b**oi електричних кола. Оно што ми видимо јесте табла са контактима који су међусобно повезани. Сви контакти у првом реду су повезани и сви контакти другом реду су повезани, сви  $V$ контакти у последњем реду су повезани и сви контакти у предпоследњем реду су повезани. Сви остали редови нису повезани али су колоне повезане. Као што се може приметити, прва 2 реда су одвојена од редова у средини. Ово омогућава лагано разумевање

## **OSbWW**

•  $\bigoplus$  xzs•  $\in$   $f,$  {  $\bigoplus$   $f,$  s $\bigoplus$   $f,$  s  $\bigoplus$  s  $\bigoplus$   $\bigoplus$   $\bigoplus$  x ...  $f$ , xw $\bigoplus$   $\bigoplus$  $f...|$   $\bigoplus$  "S $|$ " $\{$   $...$   $\{f$ " $\bigoplus \bigoplus$   $\bigoplus$   $\bigoplus$   $\{$   $\bullet$   $\bigoplus$  uxzs $\bullet$   $\{$  S • S |,  $S\overline{\mathbb{R}}$ l{ ~ S  $f...$  •  $\overline{\mathbb{R}}$  XZS  $\{$  |  $\overline{\mathbb{R}}$  , S| , { ...  $\{f_{n}\in\sim, xw...$ 

534 @ 9 5 @ 3 5 01 O Eu, f ., s w € w x  $|\mathbf{CSE} \times \{ \dots \mathbf{CE} \text{ flux}, \} \in f, \text{ thus } | \text{ s} \in \mathbb{Z}$ ...  $\bullet$ ,  $\epsilon$ (x f<sub>n</sub>, QE ht {% $\epsilon$  W  $\epsilon$  W  $\epsilon$  s { ~ s  $\bullet$  s  $\epsilon$ 2 3 • s  $\times$  •  $\in$ ,  $\times$  +  $\in$  •  $\in$  xzs, { { €, • € • {| , xw• € *fs<sup>"</sup>Ž* €~ I, xt s "sj € x<br>**€**, s"{ "{ • sy Ž…ws w{ €ws { ~ s s• €w..{  $|S_n \in W$ .  $\in W \in f \bullet \in \in \mathbb{Z}$ ,  $\{us \bullet \} \bullet x \vee S_n$ ,  $\{us \bullet \}$  $\left|\bigoplus_{n}S\right|,$   $\qquad\qquad$  W  $\left(\bigoplus_{n}S\bullet\right)X$   $\qquad$   $\left\{fS\sim\bigoplus_{n}S\right\}$  $s \notin \mathbb{Q}$  Euxzs  $s \cdot s$ , su{ }  $\cdot \in s \cdot \text{fws}$   $\mathbb{Q}$  E

### $J bU$  ab  $1 \times Sd$  (241

m • sŠ x →  $, u \in \bullet$ ,  $\bigoplus$  ,  $\bigoplus$  ,  $,...$  • x  $\in$  ws  $\{f^{\bullet}, \infty, s-\}, s-\in \mathcal{S}$   $\{f^{\bullet}, \infty\}$  $\mathsf{W} \in \mathsf{W} \mathsf{P} \mathsf{S} \cdot \mathsf{S} \cdot \mathsf{S}$  x  $\mathsf{P} \times \mathsf{S} \subseteq \mathsf{V}$  u, x - x  $\mathsf{S} \times \mathsf{S} \times \mathsf{S}$  {  $fux$  "s  $\in w \in f \times 3045$ ; • s• s  $\circ \in f s'$  %  $\vert$  st  $\rangle$  s  $\bullet$  ,  $\{ \vert \bullet \ .\%$   $\bullet \oplus \bullet$  s, s $\%$   $\circ$  s,

### Jb`VoSN[bSnX

bs  $\bullet \in \mathcal{B}/\mathcal{A},$  s| ws  $\bullet$  sv} sf{  $\sim \in \mathcal{C}$  ws  $f \times \bullet$ ,  $\in \mathcal{A}, s \sim$ {  $\bullet$  { S ... ...  $\bullet$  ,  $\epsilon$ v, s~  $f$ |  $\epsilon$   $\infty$  ( $\epsilon$  { | ...  $k_1, \ldots, k_n, \ldots$ ,  $\Theta$ ,  $S-S$  %  $\sim S$   $\uparrow$   $\circ$   $\uparrow$   $\circ$   $\uparrow$   $\circ$   $\uparrow$   $\Theta$  $Xw \cdot s$  OF  $M \&$  s  $w$  .  $v s$  OF  $8$ ; < i,  $u s$ †.•∫^{ O E fx { zu, S sus  $\cdot \in \cdot \in$ , x, s Z ...  $\triangle$ OA5;  $\Theta$ ,,  $\Theta$ x, s w $\Theta$  fx w.ws  $\{zu, S sus \cdot \epsilon\} \times Z \times \{-\epsilon\}$  su  $\epsilon$  s fx fux we OE > 0A5; ...

n .• | ^ { OE | €OE • x~€ | € { f<sub>n</sub>{,,{,,} ...€u€~  $\bullet$ ,  $\epsilon$ OH, , ...f...

 $1 - 0.989$  $\frac{9}{6}$ (\*2' + 0\*2& 9 {  $%4^{9}$  4 9

 $\left[\begin{array}{c} \end{array}\right]$   $\vee \in \left\{ \right.$  , s~

 $m?1@< + .•|$  {  $QE| \in \{ \text{Š} \cdot x \geq x$ ~  $6/4$   $5^*$  + A  $\bullet$   $6wS$  sus  $\sim$   $6 \mid 6$ , s|,  $\leq$   $\frac{1}{2}$   $\cdot$  s!  $8$   $\leq$   $\leq$  w h u  $\leq$  z  $\cdot$   $\leq$   $\frac{1}{2}$ ws... $\{f.$  OE  $\in$  u, xw  $\in$  f,  $\{ \} \{ \bullet s,$  SOE  $\left[\bigoplus_{n} S\right]$ ,  $\oplus$   $\bigoplus_{n} \in f \bullet \in S$  so  $X \sim \bigoplus f \{ \vee \bullet S \}$   $\bullet$  s ,, SOE $\bigoplus$  ,, SI,  $mg$ ; <  $\uparrow$  ...  $\uparrow$  {  $qE\bullet$  , su{ ~  $\in$  0Ev $\bullet$  ... •,  $\epsilon$ -x••{u.., {•s(552%  $\epsilon$  x u, xw• €f,, •, y€t {,, {, '29+{ • €f} x  $fus \in V$ { zu, S susZ s • x ~  $\in$  GED = xZ s, { u, xw €f,, g s €f • €u. €u €v • x ~ € z • s,, {  $\{ f \in \{f \in \mathcal{F} \} \} \{ f \{ \vee s \} \{ f \}$  $g \simeq f \in \text{GL.}\nolimits$ . U,  $x \in f, \{ \vee f \in x \in X \}$ .,,X  $\bullet$ ,  $\epsilon$ -x $\bullet$  { ux Ss $\bullet$  x  $\epsilon$   $\epsilon$  f{ v $\bullet$  s} { } {  $\bullet$  s  $\bullet$  , s  $\circ$  ,  $\uparrow \in \{$  S  $\bullet$   $\overline{X}$  x  $\sim \uparrow \cdot \bullet$   $\uparrow \{$  OE  $*/-/-25.8/+$ k sws • €wš sus~€•, € x• • { u...s  $f.\bullet$ ,  $\in$ , $\bullet$  ..u, xw  $\in$ f,,  $d \in \{f, \{-\epsilon\} \cdot |\cdot|^2 \cdot (C^* + 2 \cdot 2)$  A ws  $\bullet$  sz $\bullet$  s% $\phi$ ~  $\in$  $\bullet$  s. z....{ zu, S susZ .... • x|  $\in$  u, x~x•  $f$ |  $\in$  ", sQZ ...

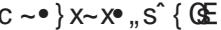

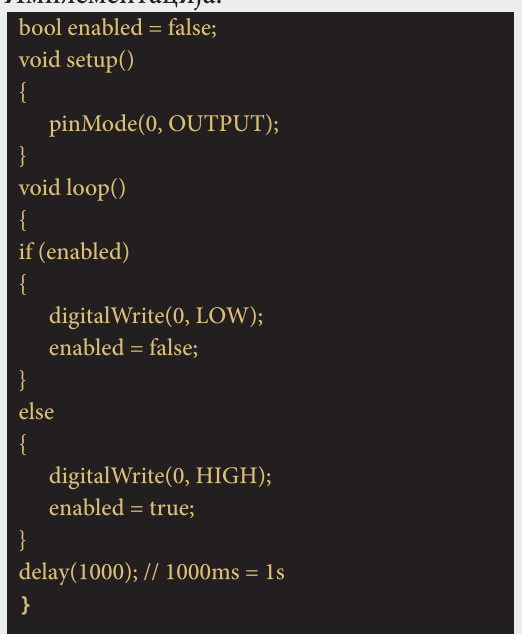

 $i$ , xt s^{ usŽ x  $\bullet$ ,  $\epsilon$ V, s~s  $\bullet$  s  $\rightarrow$  OA5;

AI, EXIJTDANI PMPJMEMELMK RMSQFHOR

### $8^{\circ}$ : /45 \ db \ 1 Xb

i€uxy{"x >0A5; •s ,s‱•s, {  $\vert \in \{\tilde{S} \cdot \tilde{x} \times x - \Theta \cap \{\times \} \cdot \langle \Theta - 0 \cdot x \times s \rangle\},$ •, €v, s~ ... >0A5 ;

i €uxz{ usŽ x

i €,, xt · € QE QEns · |, sOEM €MX s · €MS  $uxzs_n$ ,  $\{\bullet s \mid \bullet, s\}$ ,  $w \cdot x$ ,  $\{\ \mid, sCE \ s, \bullet$  $\bullet$  s  $\in$   $\bullet$   $\in$   $\circ$   $\{$  | { Z xvs  $\bullet$  Euxzs, {  $\bullet$  s  $\left|\right. \mathbf{\Theta}$  , s| , • s  $\left| \right. \mathbf{A}$   $\mathbf{A}$   $\mathbf{A}$   $\mathbf{B}$  ; •  $\left| \right. \mathbf{\Theta}$   $\right|$   $\mathbf{\Theta}$   $\mathbf{A}$   $\mathbf{B}$   $\mathbf{C}$   $\mathbf{A}$   $\mathbf{B}$   $\mathbf{C}$   $\mathbf{A}$   $\mathbf{B}$   $\mathbf{C}$   $\mathbf{A}$   $\mathbf{B}$   $\mathbf{C}$   $\mathbf{A}$   $\math$  $\therefore$  sw  $\frac{1}{2}$  · s  $\therefore$  so  $\therefore$  -so  $\therefore$  uxz  $\frac{1}{2}$  x

 $\epsilon, \epsilon \in \cdot \{ |s| \leq \epsilon \}$ 

 $H\mathcal{S}_2 \wedge X \mathcal{S}$  st{  $fx \Rightarrow 0A5 : \bullet s \cdot s \circ \mathcal{S}_2$  $-\xi x, x \in \{f, \{f, \} \in \{96 \mid 0 \leq x\} \}$  (CEfs  $, s\% \sim s$ ,  $\epsilon$  h uw  $\cdot$  {  $f \in \epsilon$  GS  $\geq$  sus} {  $\in$  { S• xZ x t s, x, { OE| s€ { zu€  $\bullet$  so solver s

$$
d\mathbf{\Theta} |..., f \mathsf{zs} \bullet \mathsf{flux}
$$
  
fs, sw { |  $x \cup \mathbf{\Theta} \mathbf{\Theta}$  " x x

mf} xw  $\cdot$  €ux  $\cdot$  s  $\cdot$  €v  $\cdot$  €f { ~ s  $\cdot$   $\cdot$  €f} s  $\cdot$  e{\j  $\frac{\%}{\%}$ f $\Theta$  { f  $\times$  ...  $\in$ , sz{ zs  $\bullet$   $\oplus$  {  $\sim$  fs, sw {  $\sim$  {  $\sim$  s  $1, sy$  {  $\sim \in$  € € we differ  $\sim x$  ×  $\sim x$  and  $\in \{f...f\}$ ,  $x \sim \sqrt{x}$ <br>
vs  $\bullet \in \infty$  ...  $\bullet$ ,  $\in \mathbb{R}$  s, { vs  $\bullet$ , x. zx, x ∈ suxzx<br>
zsu, S x | us} {,, x,,  $\bullet \in \{ \bullet \text{ s}$  u, x ~ x

$$
i, \{w \cdot y\}, x \cdot s \sim fx
$$

- i €., xt•{ f..•s~
- $\left[ \cdot \right]$ ... $\in \left\{$
- mn feu{ €z• susŽ x

 $R f$ } et  $f$   $\leftrightarrow$   $f$   $f$   $\leftrightarrow$   $f$ ,  $\cup$   $x, s$  {  $z$  t { }  $f$   $f$   $f$   $f$   $f$   $f$  $\mathsf{d}$  sf { R  $\sharp$ s, wux, s |  $\bigoplus$   $\bigoplus$   $\bullet$   $\bigoplus$  ,  $x \bullet x$   $f$ }  $\bigoplus$   $\bigoplus$   $x \bullet$ f۠ "ux,  $R + \{ \} \in \mathbb{C}$  { OEt }  $\in \mathbb{C}$  (see the  $\infty$  fet , ux, s {  $R f$  ,  $x \sim \in f$ , fs, sw { | s vs, xw Eu  $\in$ O E  $\leftrightarrow$   $\sim$  x f x%  $\in$  { } {  $\bullet$   $\in$  u, x  $\sim$  x $\bullet$   $\in$  | sw  $\%$ s• | x zs • sS  $\%$ f $\Theta$  { f

### $\frac{1}{6}$  st { % 6, {

mf}€u{

- R•€z• susŽx€f• €us & { %A
- $R \cdot \in \mathbb{Z}$  sus $\mathbb{Z} \times \cdot$ ,  $x \in S$ .  $\mathcal{X} \times \cdot$  A?...
- $R \cdot \in \mathbb{Z}$  sus  $Z \times \in f \cdot \in \mathbb{Z}$  s
- $R \cdot \in \mathbb{Z}$  sus $Z \times \in f \cdot \in \mathbb{Z}$  is : 79 <1 s
- R €z• susZ x €f• €us %6388 s

bsvs., s| v, st{| x QE vs •, € zuxvx | ⊕ s‰{<br>) ! { 8} - %sf = { fs ds• w{ vs, • x ~ € s vs<br>{ f · .• { fux · suxvx • x . .f} € ux t { , • € QE vs { ~ s  $u \in ...$  25  $\mathcal{S}$   $\mathcal{S}$   $\times$   $\mathcal{S}$   $\mathcal{S}$  $\bullet$ ,  $\epsilon$ OH s.

HSa`^X\_S ku{ | s•w{ws,,{ fu€0}<br>•,{O\$d,,...,, xt s ws Šs•...•s :70?3 :B fueCE.  $5 = 6$   $6$   $7$   $1 \in 7$  $R\{-x\}$  •,  $xz\{-x\}$  { A  $6$  >  $R \cdot s \sim x$ , s,  $x \vee f$  { } {  $\cdot f$   $\in \mathbb{H}$ ,  $x \sim x \cdot f$  $fs, sw \{ |$  $R \triangleleft$  sf,  $|\triangleleft \mathbb{E}| \triangleleft \mathbb{Z}$  so  $\triangleleft$  $R \cdot \infty$  { GEZS |  $\infty$  f  $x \cdot$  , { GEI  $\cdot$  . OE  $R \in \mathbb{R}$ , s|, @42 sw xfs [IXa`dbXTS k ux  $\vert$  s•  $\mathsf{w}$  ws,  $\mathsf{x} \cdot \mathsf{x}$  +  $\in$   $\vert \oplus$  ,  $\mathsf{s}$ ,  $\vert$  ,  $\vert$  ,  $\vert$  ,  $\vert$  ,  $\vert$  ,  $\vert$  ,  $\vert$ w€v€u€{ • x~€t . w.•...*fs*, swZ...

# **DAN ODPRTE KODE NOVO MESTO**

KDAJ? 17. april 2013, od 8h naprej KJE?

Fakulteta za informaciiske študije v Novem mestu. Ulica talcev 3, Novo mesto (2. nadstropje Srednje šole za gostinstvo in turizem)

 $-2$   $-2$   $-2$   $-2$   $-2$   $-2$   $-2$ 

 $1.777$ 

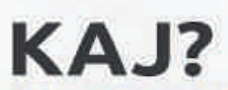

Delavnica grafičnega oblikovanja Igor Srdoč, Jure Sah (DENIA)

Delavnica oblikovanja spletnih strani Igor Srdoč, Jure Sah (DENIA)

Slovenjenje odprtokodnih programov Andrej Mernik (Ubuntu Slovenija)

Odprti splet kot priložnost za razvoj Nino Vranešič (Mozilla)

**Contribution Paths in Mozilla Brian King (Mozilla)** 

Odprtokodna skupnost KDE Jure Repinc (KDE)

Odprta koda in pravo Matija Šuklje (FSFE)

**Predstavitev PC-BSD** Samo Blatnik

**Raspberry Pi** Matej Priteržnik (Mozilla)

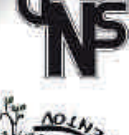

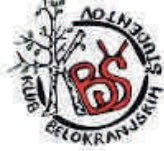

**THE FORMIBRITER** 

mozilla **DRUŠTVO STARTUP** NOVO MESTO